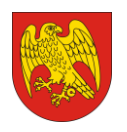

**POWIAT SOKÓLSKI** ul. Marsz. J. Piłsudskiego 8, 16-100 Sokółka tel. 85 711 08 76, fax 85 711 20 08 starostwo@sokolka-powiat.pl, www.sokolka-powiat.pl

> **Załącznik nr 2 do SIWZ OR-IV.272.26.2019**

OR-IV.272.26.2019 (znak zamówienia)

# **SZCZEGÓŁOWY OPIS PRZEDMIOTU ZAMÓWIENIA**

Dla zamówienia publicznego prowadzonego w trybie przetargu nieograniczonego na:

**Dostawę fabrycznie nowego sprzętu komputerowego, sprzętu do prezentacji multimedialnej, sprzętu elektronicznego i oprogramowania wolnych od wad fizycznych i prawnych, nieużywanych, bez usterek, kompletnych, na potrzeby Zespołu Szkół Rolniczych im. mjra Henryka Dobrzańskiego – Hubala w Sokółce i Zespołu Szkół Zawodowych im. Elizy Orzeszkowej w Sokółce w ramach projektu nr WND-RPPD.08.02.01-20-0032/18 pn. "Rozwój infrastruktury edukacyjno-szkoleniowej w Powiecie Sokólskim" realizowanego w ramach Regionalnego Programu Operacyjnego Województwa Podlaskiego na lata 2014-2020 Osi Priorytetowej VIII Infrastruktura dla usług użyteczności publicznej Działania 8.2 Uzupełnienie deficytów w zakresie infrastruktury edukacyjnej i szkoleniowej Podziałania 8.2.1 Infrastruktura przedszkolna, kształcenia zawodowego i ustawicznego oraz w ramach projektu pn. "Kompetentni i wykwalifikowani" współfinansowanego ze środków Europejskiego Funduszu Społecznego realizowanego w ramach Regionalnego Programu Operacyjnego Województwa Podlaskiego na lata 2014 - 2020, Oś priorytetowa III Kompetencje i Kwalifikacje, Działanie 3.3 Kształcenie zawodowe młodzieży na rzecz konkurencyjności podlaskiej gospodarki, Poddziałanie 3.3.1 Kształcenie zawodowe młodzieży na rzecz konkurencyjności podlaskiej gospodarki – poza ZIT BOF, na potrzeby Starostwa Powiatowego w Sokółce i na potrzeby Powiatowego Centrum**  Pomocy Rodzinie w ramach Programu Wieloletniego "Senior+" na lata 2015-2020 **Edycja 1 Moduł I "Utworzenie i/ lub wyposażenie placówki "Senior+"** 

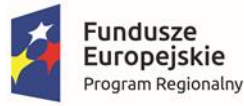

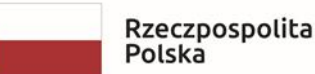

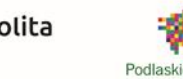

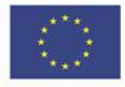

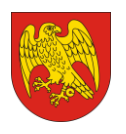

### **Specyfikacja techniczna**

Przedmiotem zamówienia jest dostawa sprzętu komputerowego, sprzętu do prezentacji multimedialnej i oprogramowania wolnych od wad fizycznych i prawnych, nieużywanych, bez usterek, kompletnych, na potrzeby Zespołu Szkół Rolniczych im. mjra Henryka Dobrzańskiego – Hubala w Sokółce, Zespołu Szkół Zawodowych im. Elizy Orzeszkowej w Sokółce, Starostwa Powiatowego w Sokółce i Powiatowego Centrum Pomocy Rodzinie w Sokółce.

**1. Minimalne wymogi techniczne dla sprzętu komputerowego, sprzętu do prezentacji multimedialnej i oprogramowania na potrzeby Zespołu Szkół Rolniczych im. mjra Henryka Dobrzańskiego – Hubala w Sokółce (część I zamówienia):**

### **1) Laptopy:**

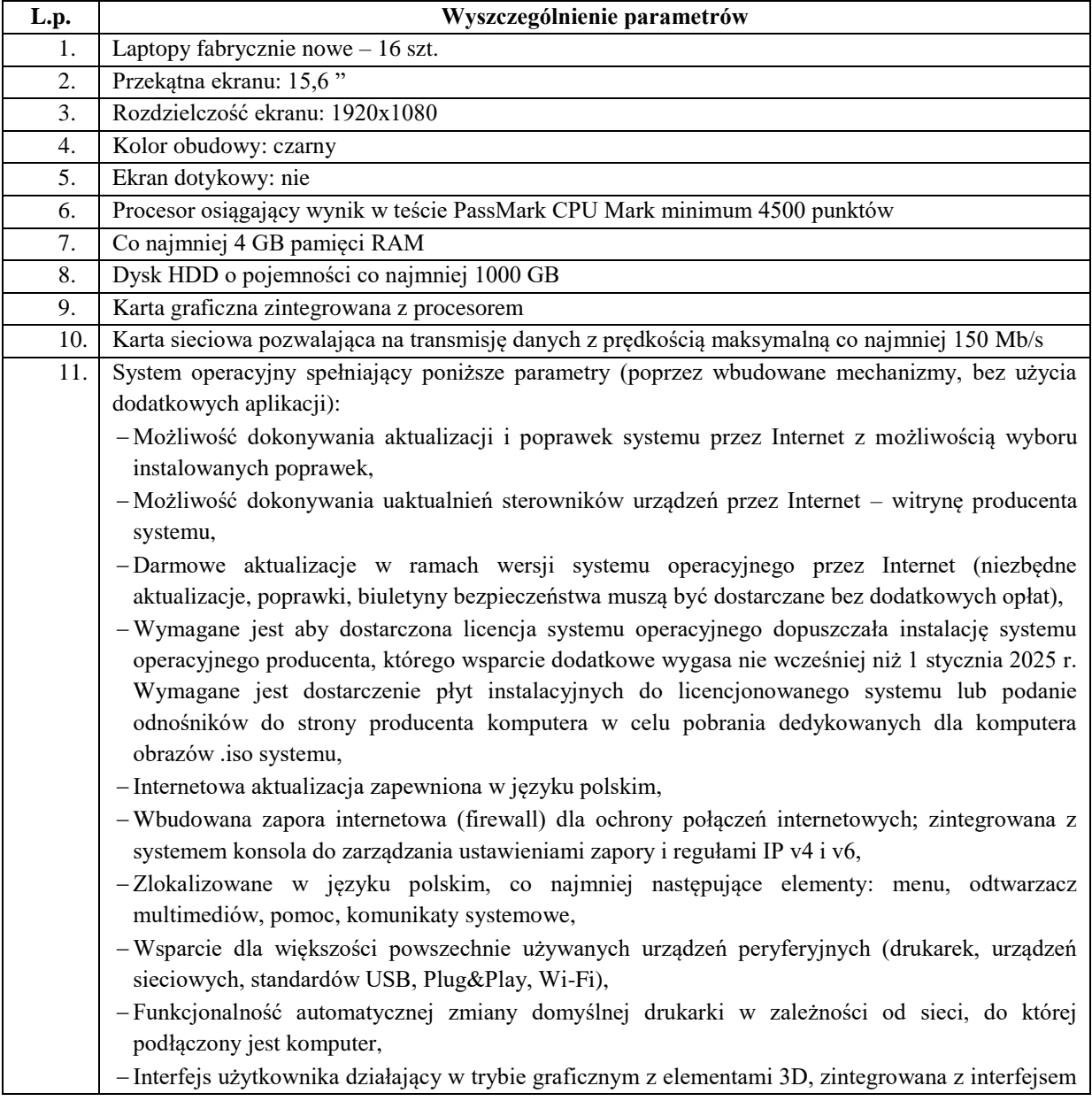

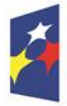

Rzeczpospolita Polska

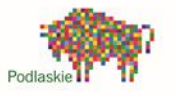

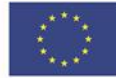

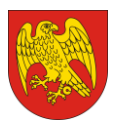

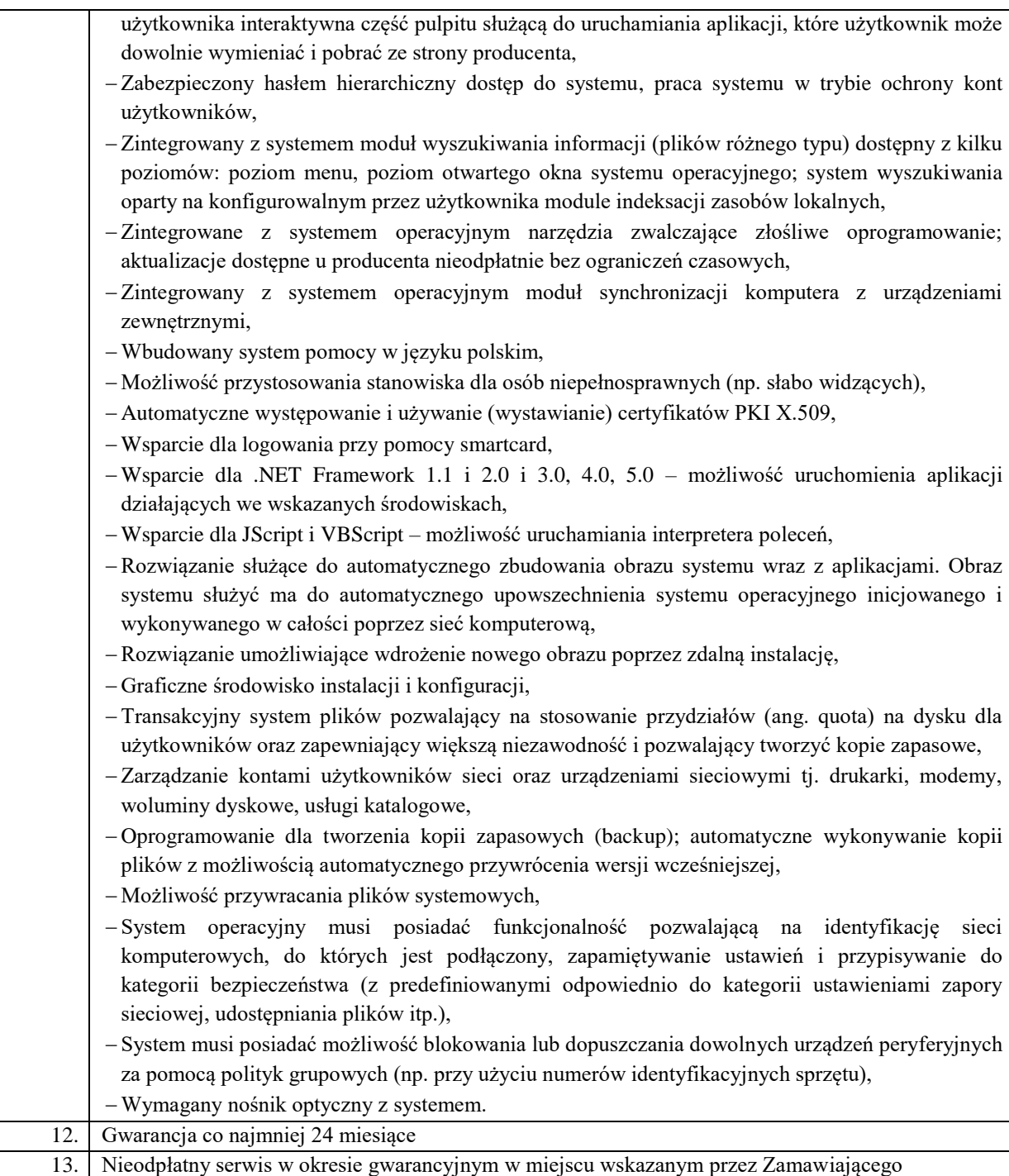

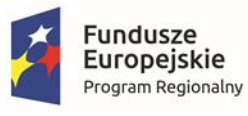

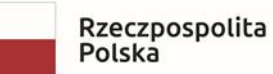

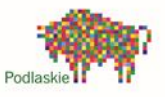

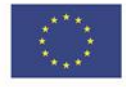

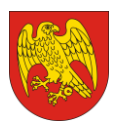

ul. Marsz. J. Piłsudskiego 8, 16-100 Sokółka tel. 85 711 08 76, fax 85 711 20 08 starostwo@sokolka-powiat.pl, www.sokolka-powiat.pl

#### **2) Pakiet oprogramowania biurowego:**

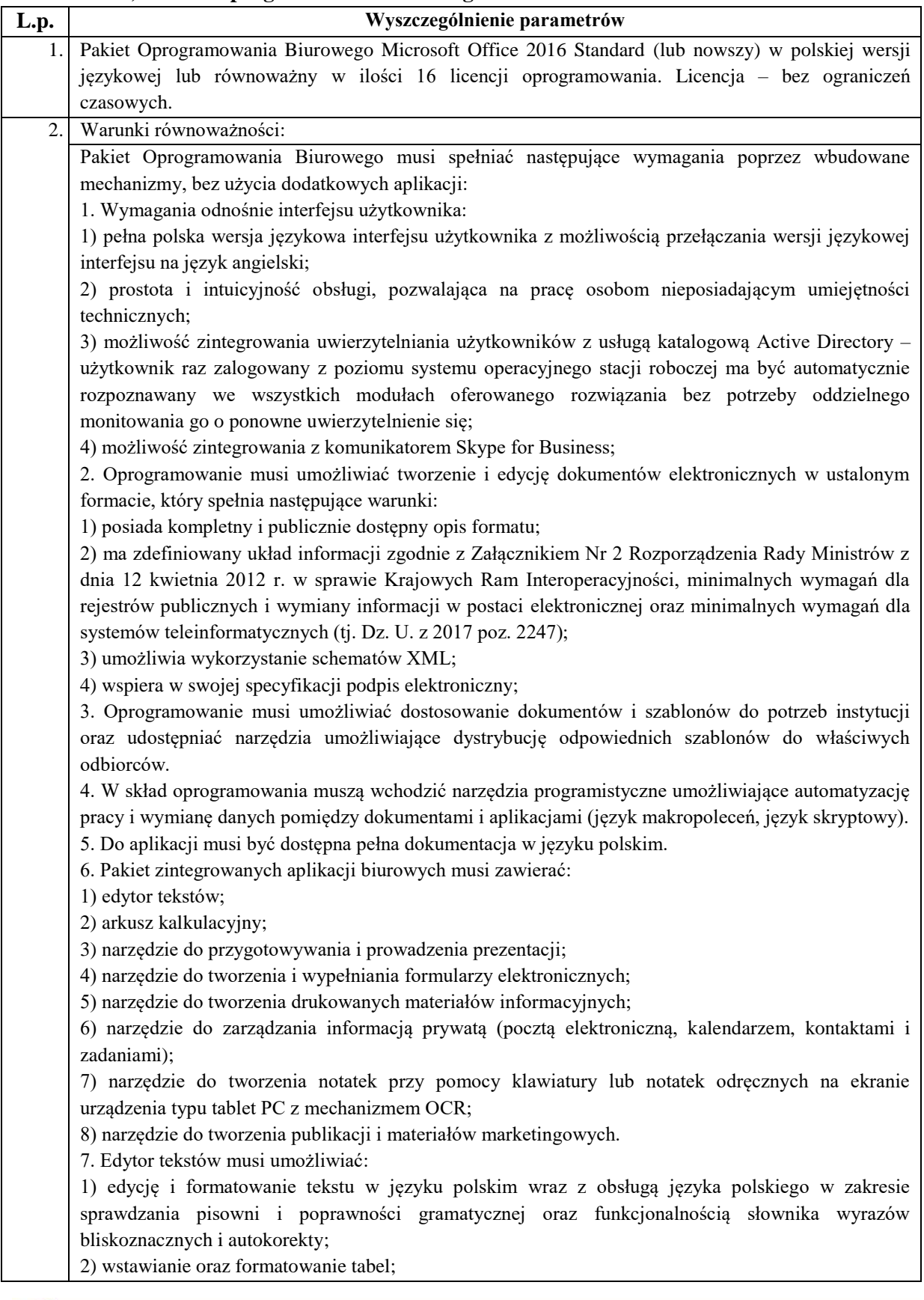

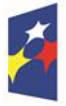

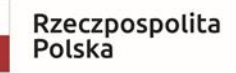

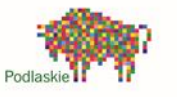

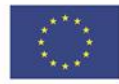

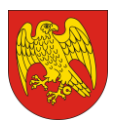

ul. Marsz. J. Piłsudskiego 8, 16-100 Sokółka tel. 85 711 08 76, fax 85 711 20 08 starostwo@sokolka-powiat.pl, www.sokolka-powiat.pl

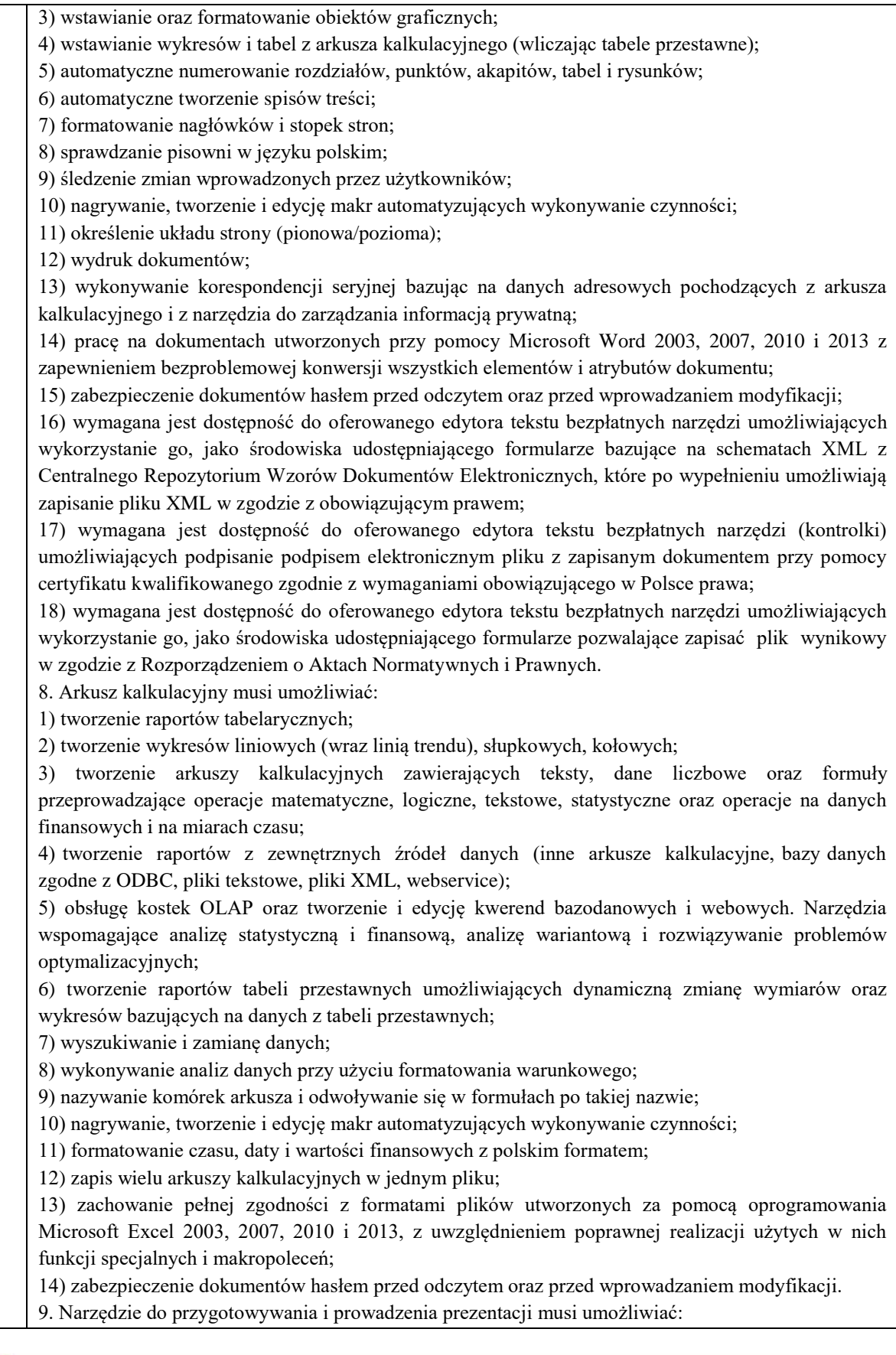

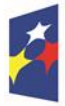

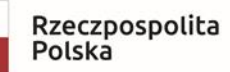

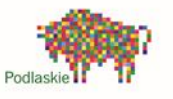

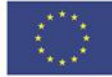

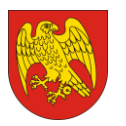

ul. Marsz. J. Piłsudskiego 8, 16-100 Sokółka tel. 85 711 08 76, fax 85 711 20 08 starostwo@sokolka-powiat.pl, www.sokolka-powiat.pl

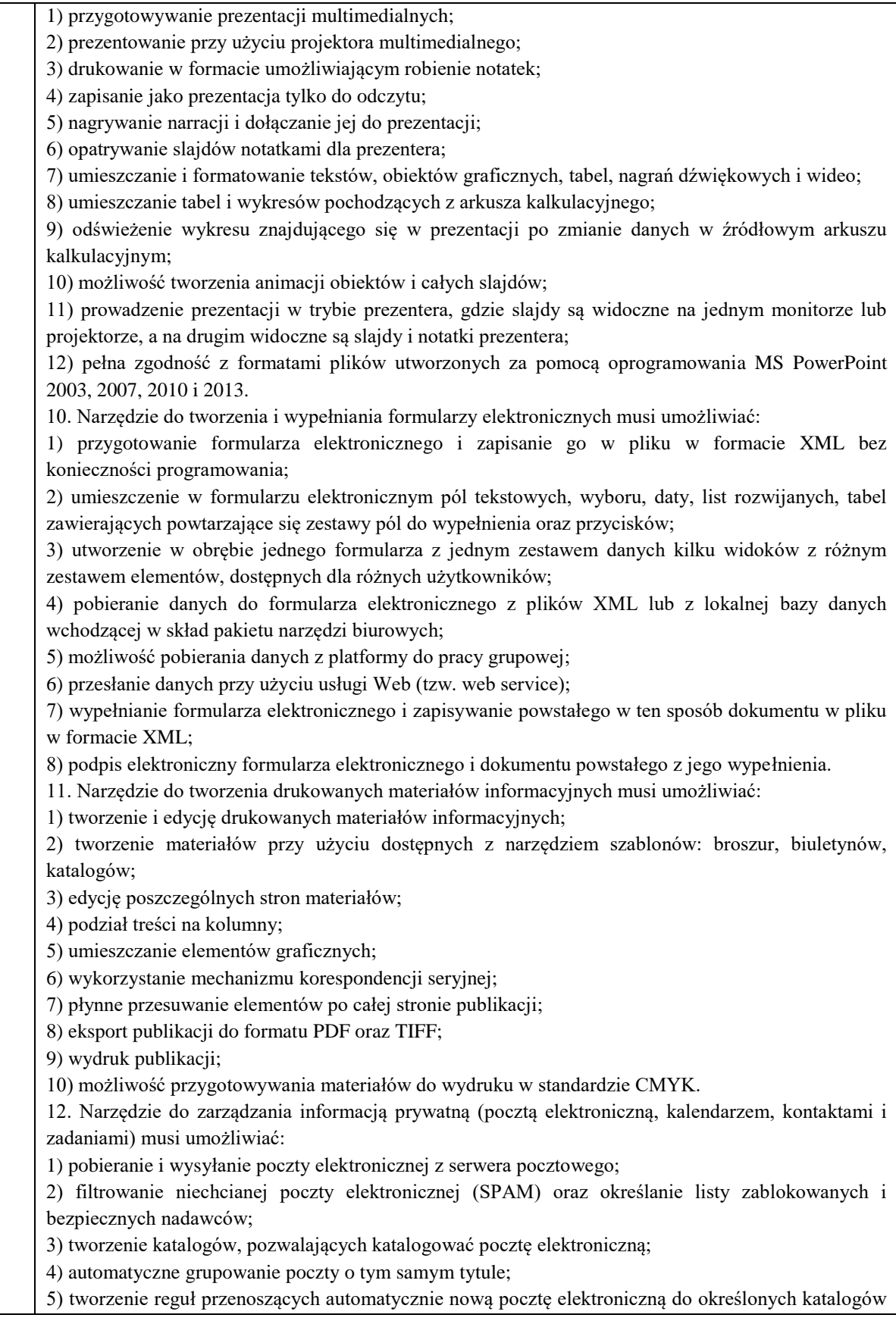

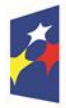

Rzeczpospolita<br>Polska

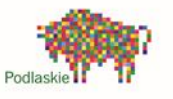

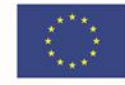

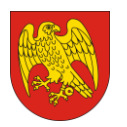

ul. Marsz. J. Piłsudskiego 8, 16-100 Sokółka tel. 85 711 08 76, fax 85 711 20 08 starostwo@sokolka-powiat.pl, www.sokolka-powiat.pl

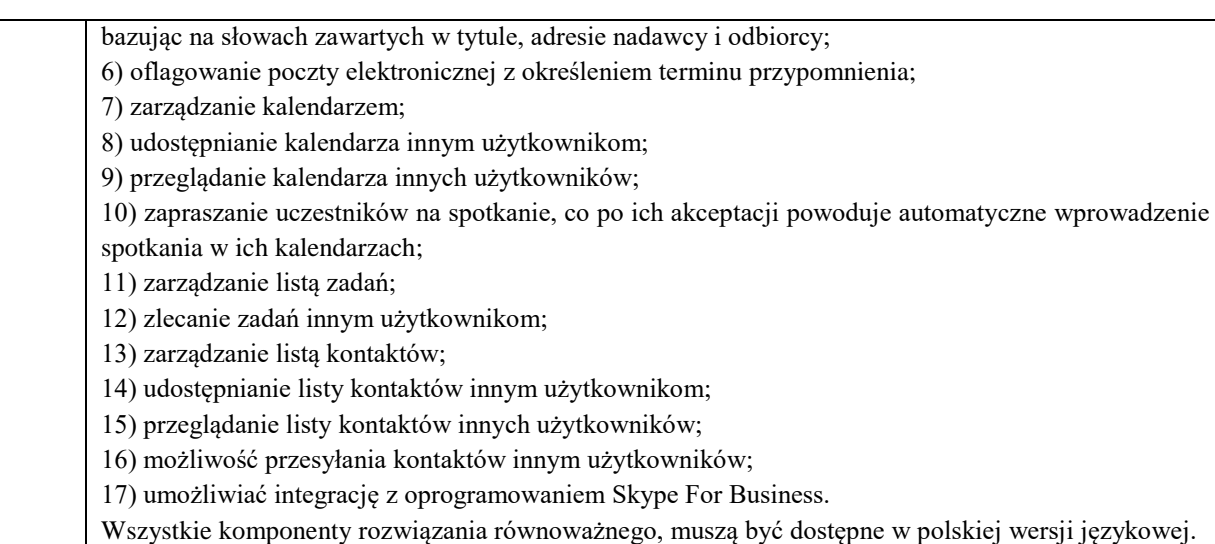

### **3) Urządzenie wielofunkcyjne laser mono A4:**

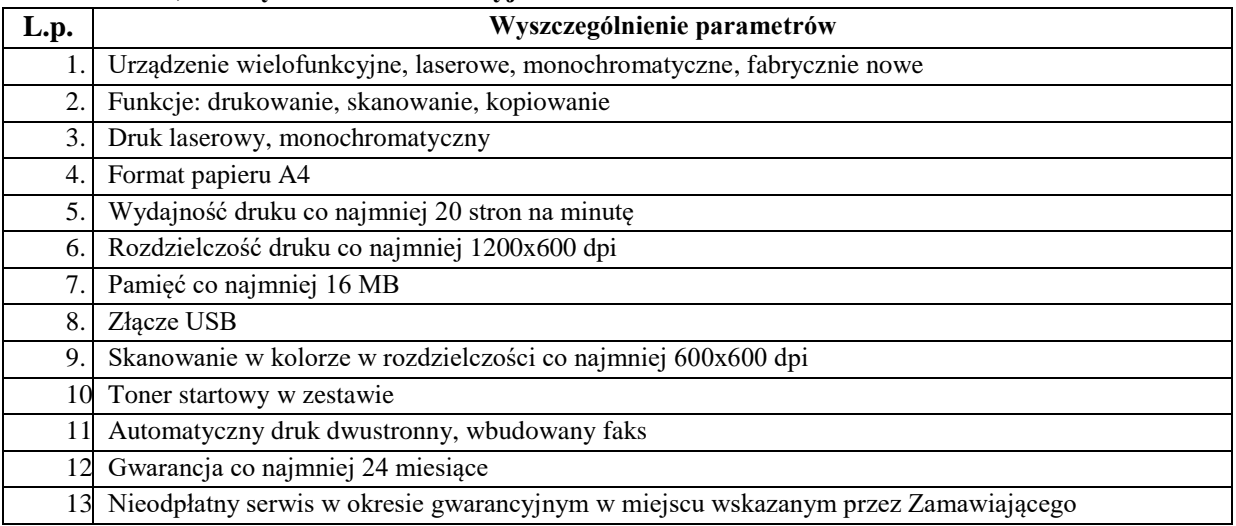

# **4) Projektor multimedialny:**

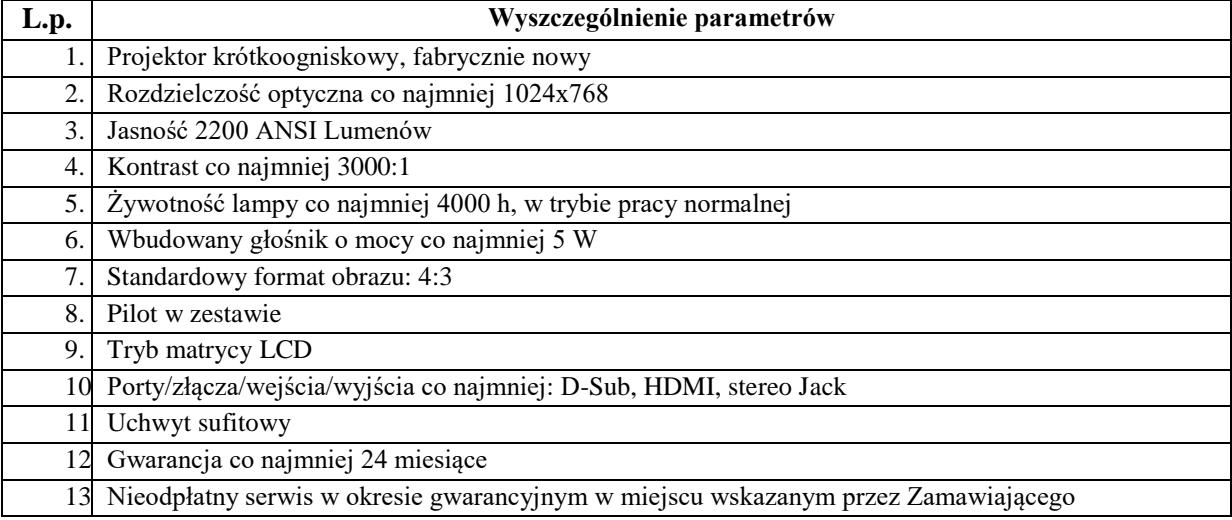

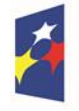

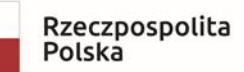

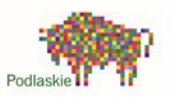

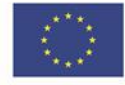

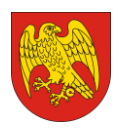

ul. Marsz. J. Piłsudskiego 8, 16-100 Sokółka tel. 85 711 08 76, fax 85 711 20 08 starostwo@sokolka-powiat.pl, www.sokolka-powiat.pl

### **5) Ekran projekcyjny:**

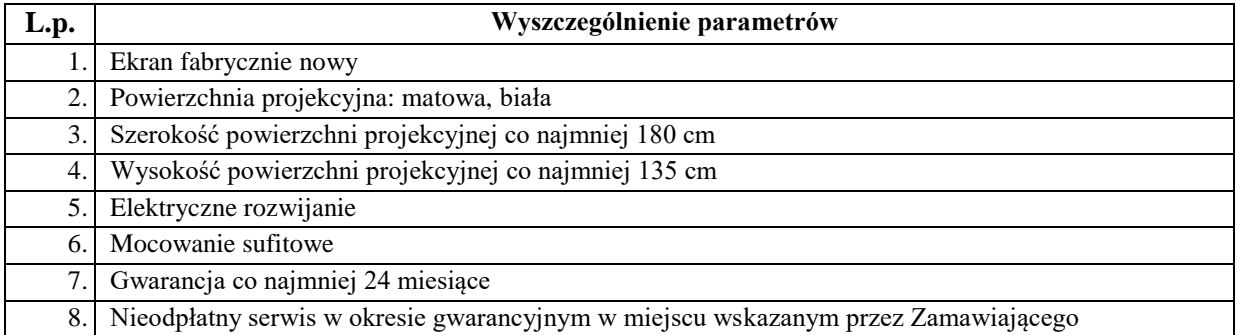

**2. Minimalne wymogi techniczne dla sprzętu komputerowego, sprzętu do prezentacji multimedialnej i oprogramowania na potrzeby Zespołu Szkół Zawodowych im. Elizy Orzeszkowej w Sokółce (część II zamówienia):**

### **1) stacje robocze – 12 szt. (6 stacji A i 6 stacji B):**

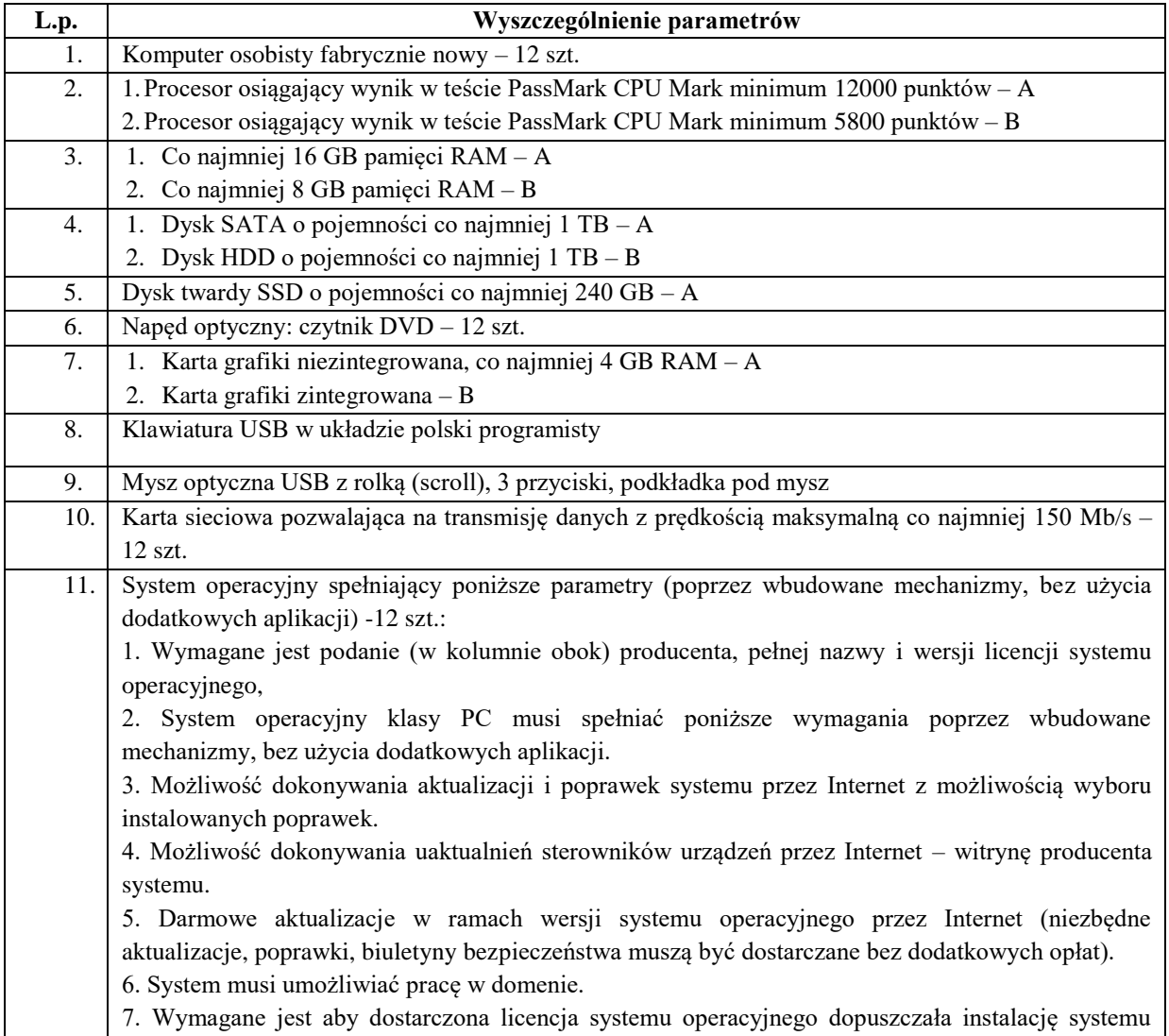

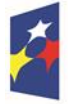

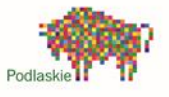

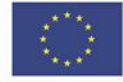

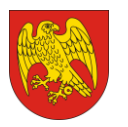

operacyjnego producenta, którego wsparcie dodatkowe wygasa nie wcześniej niż 1 stycznia 2025 r. Wymagane jest dostarczenie płyt instalacyjnych do licencjonowanego systemu lub podanie odnośników do strony producenta komputera w celu pobrania dedykowanych dla komputera obrazów .iso systemu.

8. Internetowa aktualizacja zapewniona w języku polskim.

9. Wbudowana zapora internetowa (firewall) dla ochrony połączeń internetowych; zintegrowana z systemem konsola do zarządzania ustawieniami zapory i regułami IP v4 i v6.

10. Zlokalizowane w języku polskim, co najmniej następujące elementy: menu, odtwarzacz multimediów, pomoc, komunikaty systemowe.

11. Wsparcie dla większości powszechnie używanych urządzeń peryferyjnych (drukarek, urządzeń sieciowych, standardów USB, Plug&Play, Wi-Fi).

12. Funkcjonalność automatycznej zmiany domyślnej drukarki w zależności od sieci, do której podłączony jest komputer.

13. Interfejs użytkownika działający w trybie graficznym z elementami 3D, zintegrowana z interfejsem użytkownika interaktywna część pulpitu służącą do uruchamiania aplikacji, które użytkownik może dowolnie wymieniać i pobrać ze strony producenta.

14. Możliwość zdalnej automatycznej instalacji, konfiguracji, administrowania oraz aktualizowania systemu.

15. Zabezpieczony hasłem hierarchiczny dostęp do systemu, konta i profile użytkowników zarządzane zdalnie; praca systemu w trybie ochrony kont użytkowników.

16. Zintegrowany z systemem moduł wyszukiwania informacji (plików różnego typu) dostępny z kilku poziomów: poziom menu, poziom otwartego okna systemu operacyjnego; system wyszukiwania oparty na konfigurowalnym przez użytkownika module indeksacji zasobów lokalnych. 17. Zintegrowane z systemem operacyjnym narzędzia zwalczające złośliwe oprogramowanie;

aktualizacje dostępne u producenta nieodpłatnie bez ograniczeń czasowych.

18. Zintegrowany z systemem operacyjnym moduł synchronizacji komputera z urządzeniami zewnętrznymi.

19. Wbudowany system pomocy w języku polskim.

20. Możliwość przystosowania stanowiska dla osób niepełnosprawnych (np. słabo widzących).

21. Zarządzanie stacją roboczą poprzez polityki rozumiane jako zestaw reguł definiujących lub ograniczających funkcjonalność systemu lub aplikacji.

22. Wdrażanie IPSEC oparte na politykach – wdrażanie IPSEC oparte na zestawach reguł definiujących ustawienia zarządzanych w sposób centralny.

23. Automatyczne występowanie i używanie (wystawianie) certyfikatów PKI X.509.

24. Wsparcie dla logowania przy pomocy smartcard.

25. Rozbudowane polityki bezpieczeństwa – polityki dla systemu operacyjnego i dla wskazanych aplikacji.

26. Posiadanie narzędzi służących do administracji, do wykonywania kopii zapasowych polityk i ich odtwarzania oraz generowania raportów z ustawień polityk.

27. Wsparcie dla .NET Framework 1.1 i 2.0 i 3.0, 4.0, 5.0 – możliwość uruchomienia aplikacji działających we wskazanych środowiskach.

28. Wsparcie dla JScript i VBScript – możliwość uruchamiania interpretera poleceń.

29. Zdalna pomoc i współdzielenie aplikacji – możliwość zdalnego przejęcia sesji zalogowanego użytkownika celem rozwiązania problemu z komputerem.

30. Rozwiązanie służące do automatycznego zbudowania obrazu systemu wraz z aplikacjami. Obraz systemu służyć ma do automatycznego upowszechnienia systemu operacyjnego inicjowanego i wykonywanego w całości poprzez sieć komputerową.

31. Rozwiązanie umożliwiające wdrożenie nowego obrazu poprzez zdalną instalację.

32. Graficzne środowisko instalacji i konfiguracji.

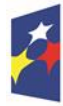

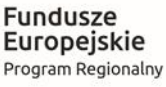

Rzeczpospolita Polska

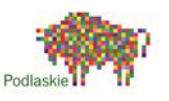

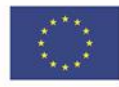

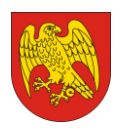

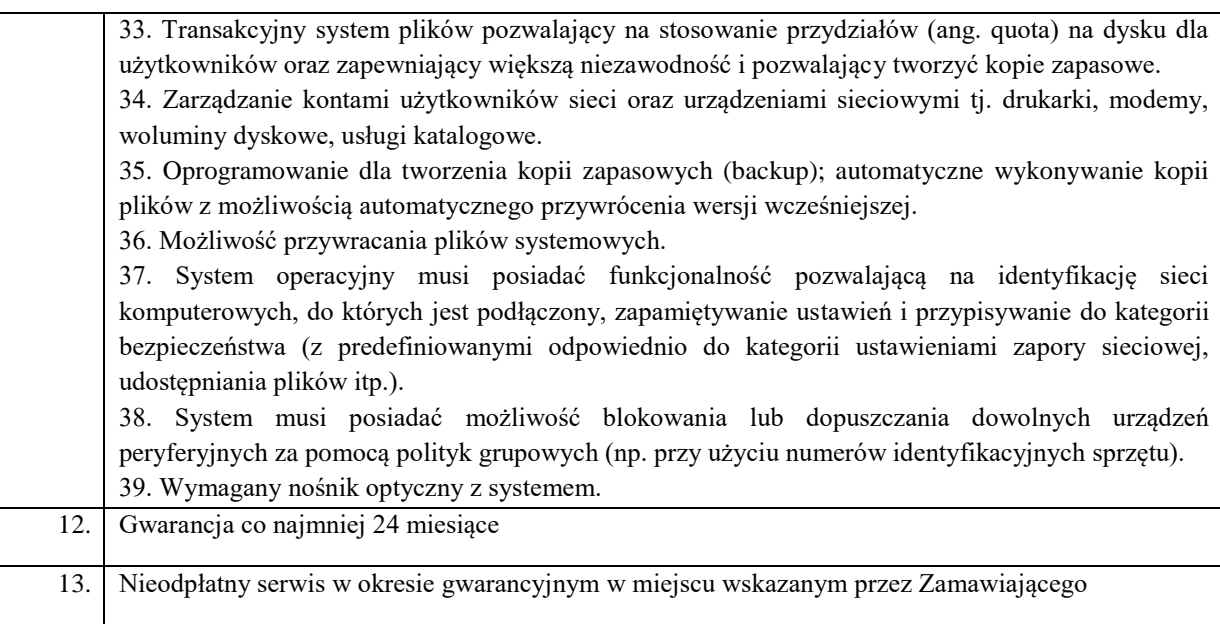

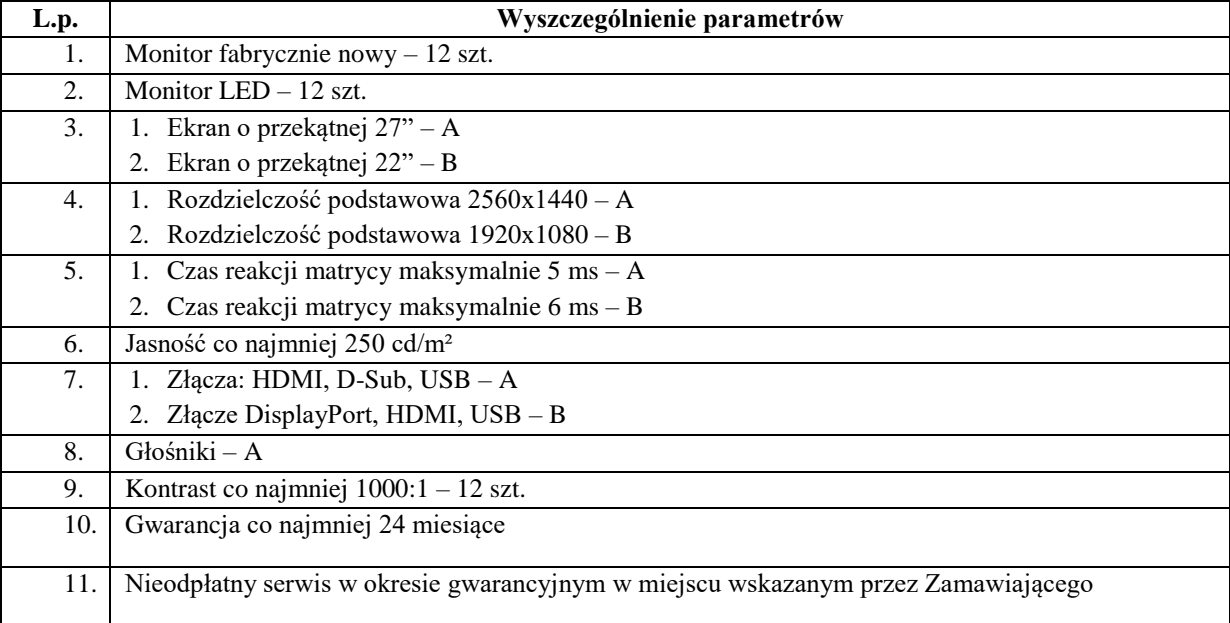

## **2) monitory – 12 szt. (6 monitorów A i 6 monitorów B):**

#### **3) Pakiet oprogramowania biurowego:**

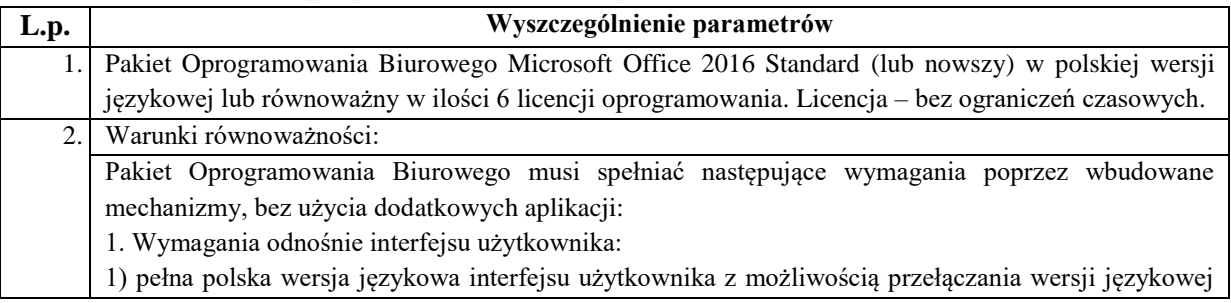

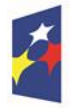

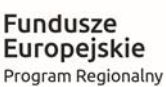

Rzeczpospolita Polska

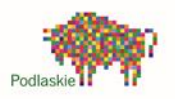

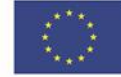

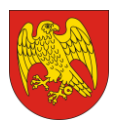

ul. Marsz. J. Piłsudskiego 8, 16-100 Sokółka tel. 85 711 08 76, fax 85 711 20 08 starostwo@sokolka-powiat.pl, www.sokolka-powiat.pl

interfejsu na język angielski;

2) prostota i intuicyjność obsługi, pozwalająca na pracę osobom nieposiadającym umiejętności technicznych;

3) możliwość zintegrowania uwierzytelniania użytkowników z usługą katalogową Active Directory – użytkownik raz zalogowany z poziomu systemu operacyjnego stacji roboczej ma być automatycznie rozpoznawany we wszystkich modułach oferowanego rozwiązania bez potrzeby oddzielnego monitowania go o ponowne uwierzytelnienie się;

4) możliwość zintegrowania z komunikatorem Skype for Business;

2. Oprogramowanie musi umożliwiać tworzenie i edycję dokumentów elektronicznych w ustalonym formacie, który spełnia następujące warunki:

1) posiada kompletny i publicznie dostępny opis formatu;

2) ma zdefiniowany układ informacji zgodnie z Załącznikiem Nr 2 Rozporządzenia Rady Ministrów z dnia 12 kwietnia 2012 r. w sprawie Krajowych Ram Interoperacyjności, minimalnych wymagań dla rejestrów publicznych i wymiany informacji w postaci elektronicznej oraz minimalnych wymagań dla systemów teleinformatycznych (tj. Dz. U. z 2017 poz. 2247);

3) umożliwia wykorzystanie schematów XML;

4) wspiera w swojej specyfikacji podpis elektroniczny;

3. Oprogramowanie musi umożliwiać dostosowanie dokumentów i szablonów do potrzeb instytucji oraz udostępniać narzędzia umożliwiające dystrybucję odpowiednich szablonów do właściwych odbiorców.

4. W skład oprogramowania muszą wchodzić narzędzia programistyczne umożliwiające automatyzację pracy i wymianę danych pomiędzy dokumentami i aplikacjami (język makropoleceń, język skryptowy).

5. Do aplikacji musi być dostępna pełna dokumentacja w języku polskim.

6. Pakiet zintegrowanych aplikacji biurowych musi zawierać:

1) edytor tekstów;

2) arkusz kalkulacyjny;

3) narzędzie do przygotowywania i prowadzenia prezentacji;

4) narzędzie do tworzenia i wypełniania formularzy elektronicznych;

5) narzędzie do tworzenia drukowanych materiałów informacyjnych;

6) narzędzie do zarządzania informacją prywatą (pocztą elektroniczną, kalendarzem, kontaktami i zadaniami);

7) narzędzie do tworzenia notatek przy pomocy klawiatury lub notatek odręcznych na ekranie urządzenia typu tablet PC z mechanizmem OCR;

8) narzędzie do tworzenia publikacji i materiałów marketingowych.

7. Edytor tekstów musi umożliwiać:

1) edycję i formatowanie tekstu w języku polskim wraz z obsługą języka polskiego w zakresie sprawdzania pisowni i poprawności gramatycznej oraz funkcjonalnością słownika wyrazów bliskoznacznych i autokorekty;

2) wstawianie oraz formatowanie tabel;

3) wstawianie oraz formatowanie obiektów graficznych;

4) wstawianie wykresów i tabel z arkusza kalkulacyjnego (wliczając tabele przestawne);

5) automatyczne numerowanie rozdziałów, punktów, akapitów, tabel i rysunków;

6) automatyczne tworzenie spisów treści;

7) formatowanie nagłówków i stopek stron;

8) sprawdzanie pisowni w języku polskim;

9) śledzenie zmian wprowadzonych przez użytkowników;

10) nagrywanie, tworzenie i edycję makr automatyzujących wykonywanie czynności;

11) określenie układu strony (pionowa/pozioma);

12) wydruk dokumentów;

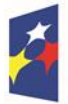

Rzeczpospolita Polska

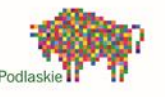

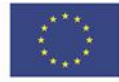

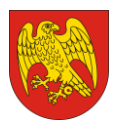

13) wykonywanie korespondencji seryjnej bazując na danych adresowych pochodzących z arkusza kalkulacyjnego i z narzędzia do zarządzania informacją prywatną; 14) pracę na dokumentach utworzonych przy pomocy Microsoft Word 2003, 2007, 2010 i 2013 z zapewnieniem bezproblemowej konwersji wszystkich elementów i atrybutów dokumentu; 15) zabezpieczenie dokumentów hasłem przed odczytem oraz przed wprowadzaniem modyfikacji; 16) wymagana jest dostępność do oferowanego edytora tekstu bezpłatnych narzędzi umożliwiających wykorzystanie go, jako środowiska udostępniającego formularze bazujące na schematach XML z Centralnego Repozytorium Wzorów Dokumentów Elektronicznych, które po wypełnieniu umożliwiają zapisanie pliku XML w zgodzie z obowiązującym prawem; 17) wymagana jest dostępność do oferowanego edytora tekstu bezpłatnych narzędzi (kontrolki) umożliwiających podpisanie podpisem elektronicznym pliku z zapisanym dokumentem przy pomocy certyfikatu kwalifikowanego zgodnie z wymaganiami obowiązującego w Polsce prawa; 18) wymagana jest dostępność do oferowanego edytora tekstu bezpłatnych narzędzi umożliwiających wykorzystanie go, jako środowiska udostępniającego formularze pozwalające zapisać plik wynikowy w zgodzie z Rozporządzeniem o Aktach Normatywnych i Prawnych. 8. Arkusz kalkulacyjny musi umożliwiać: 1) tworzenie raportów tabelarycznych; 2) tworzenie wykresów liniowych (wraz linią trendu), słupkowych, kołowych; 3) tworzenie arkuszy kalkulacyjnych zawierających teksty, dane liczbowe oraz formuły przeprowadzające operacje matematyczne, logiczne, tekstowe, statystyczne oraz operacje na danych finansowych i na miarach czasu; 4) tworzenie raportów z zewnętrznych źródeł danych (inne arkusze kalkulacyjne, bazy danych zgodne z ODBC, pliki tekstowe, pliki XML, webservice); 5) obsługę kostek OLAP oraz tworzenie i edycję kwerend bazodanowych i webowych. Narzędzia wspomagające analizę statystyczną i finansową, analizę wariantową i rozwiązywanie problemów optymalizacyjnych; 6) tworzenie raportów tabeli przestawnych umożliwiających dynamiczną zmianę wymiarów oraz wykresów bazujących na danych z tabeli przestawnych; 7) wyszukiwanie i zamianę danych; 8) wykonywanie analiz danych przy użyciu formatowania warunkowego; 9) nazywanie komórek arkusza i odwoływanie się w formułach po takiej nazwie; 10) nagrywanie, tworzenie i edycję makr automatyzujących wykonywanie czynności; 11) formatowanie czasu, daty i wartości finansowych z polskim formatem; 12) zapis wielu arkuszy kalkulacyjnych w jednym pliku; 13) zachowanie pełnej zgodności z formatami plików utworzonych za pomocą oprogramowania Microsoft Excel 2003, 2007, 2010 i 2013, z uwzględnieniem poprawnej realizacji użytych w nich funkcji specjalnych i makropoleceń; 14) zabezpieczenie dokumentów hasłem przed odczytem oraz przed wprowadzaniem modyfikacji. 9. Narzędzie do przygotowywania i prowadzenia prezentacji musi umożliwiać: 1) przygotowywanie prezentacji multimedialnych; 2) prezentowanie przy użyciu projektora multimedialnego; 3) drukowanie w formacie umożliwiającym robienie notatek; 4) zapisanie jako prezentacja tylko do odczytu; 5) nagrywanie narracji i dołączanie jej do prezentacji; 6) opatrywanie slajdów notatkami dla prezentera; 7) umieszczanie i formatowanie tekstów, obiektów graficznych, tabel, nagrań dźwiękowych i wideo; 8) umieszczanie tabel i wykresów pochodzących z arkusza kalkulacyjnego; 9) odświeżenie wykresu znajdującego się w prezentacji po zmianie danych w źródłowym arkuszu kalkulacyjnym;

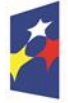

Rzeczpospolita Polska

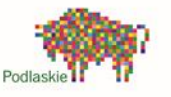

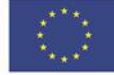

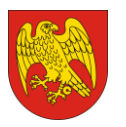

10) możliwość tworzenia animacji obiektów i całych slajdów; 11) prowadzenie prezentacji w trybie prezentera, gdzie slajdy są widoczne na jednym monitorze lub projektorze, a na drugim widoczne są slajdy i notatki prezentera; 12) pełna zgodność z formatami plików utworzonych za pomocą oprogramowania MS PowerPoint 2003, 2007, 2010 i 2013. 10. Narzędzie do tworzenia i wypełniania formularzy elektronicznych musi umożliwiać: 1) przygotowanie formularza elektronicznego i zapisanie go w pliku w formacie XML bez konieczności programowania; 2) umieszczenie w formularzu elektronicznym pól tekstowych, wyboru, daty, list rozwijanych, tabel zawierających powtarzające się zestawy pól do wypełnienia oraz przycisków; 3) utworzenie w obrębie jednego formularza z jednym zestawem danych kilku widoków z różnym zestawem elementów, dostępnych dla różnych użytkowników; 4) pobieranie danych do formularza elektronicznego z plików XML lub z lokalnej bazy danych wchodzącej w skład pakietu narzędzi biurowych; 5) możliwość pobierania danych z platformy do pracy grupowej; 6) przesłanie danych przy użyciu usługi Web (tzw. web service); 7) wypełnianie formularza elektronicznego i zapisywanie powstałego w ten sposób dokumentu w pliku w formacie XML; 8) podpis elektroniczny formularza elektronicznego i dokumentu powstałego z jego wypełnienia. 11. Narzędzie do tworzenia drukowanych materiałów informacyjnych musi umożliwiać: 1) tworzenie i edycję drukowanych materiałów informacyjnych; 2) tworzenie materiałów przy użyciu dostępnych z narzędziem szablonów: broszur, biuletynów, katalogów; 3) edycję poszczególnych stron materiałów; 4) podział treści na kolumny; 5) umieszczanie elementów graficznych; 6) wykorzystanie mechanizmu korespondencji seryjnej; 7) płynne przesuwanie elementów po całej stronie publikacji; 8) eksport publikacji do formatu PDF oraz TIFF; 9) wydruk publikacji; 10) możliwość przygotowywania materiałów do wydruku w standardzie CMYK. 12. Narzędzie do zarządzania informacją prywatną (pocztą elektroniczną, kalendarzem, kontaktami i zadaniami) musi umożliwiać: 1) pobieranie i wysyłanie poczty elektronicznej z serwera pocztowego; 2) filtrowanie niechcianej poczty elektronicznej (SPAM) oraz określanie listy zablokowanych i bezpiecznych nadawców; 3) tworzenie katalogów, pozwalających katalogować pocztę elektroniczną; 4) automatyczne grupowanie poczty o tym samym tytule; 5) tworzenie reguł przenoszących automatycznie nową pocztę elektroniczną do określonych katalogów bazując na słowach zawartych w tytule, adresie nadawcy i odbiorcy; 6) oflagowanie poczty elektronicznej z określeniem terminu przypomnienia; 7) zarządzanie kalendarzem; 8) udostępnianie kalendarza innym użytkownikom; 9) przeglądanie kalendarza innych użytkowników; 10) zapraszanie uczestników na spotkanie, co po ich akceptacji powoduje automatyczne wprowadzenie spotkania w ich kalendarzach; 11) zarządzanie listą zadań; 12) zlecanie zadań innym użytkownikom; 13) zarządzanie listą kontaktów;

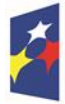

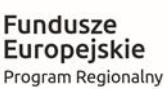

Rzeczpospolita Polska

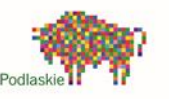

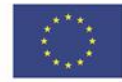

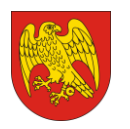

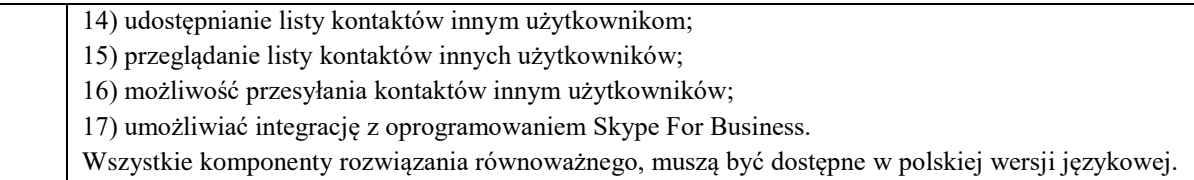

#### **4) Urządzenie wielofunkcyjne laser mono A3:**

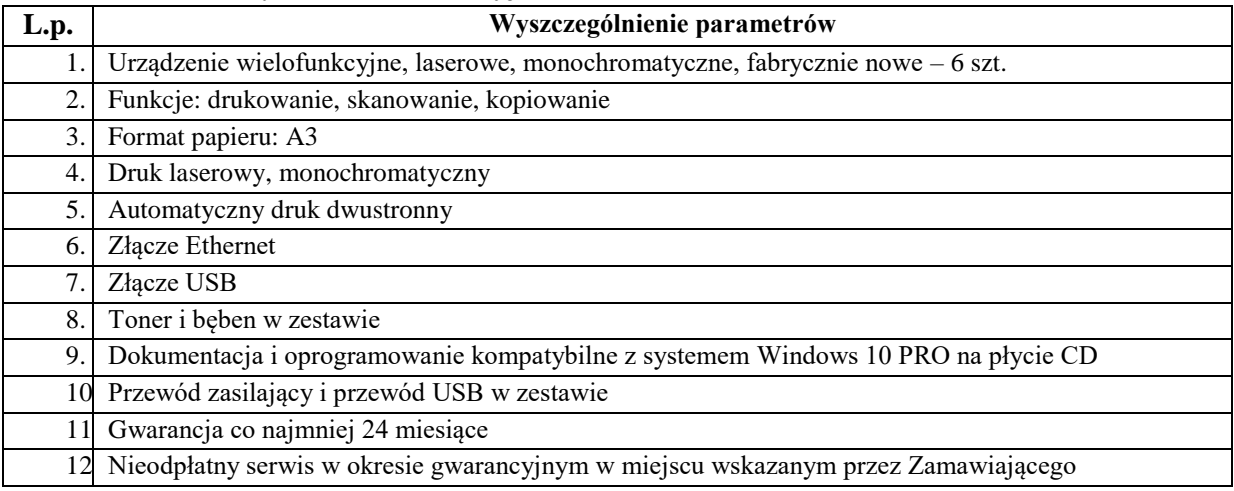

# **5) Projektor multimedialny:**

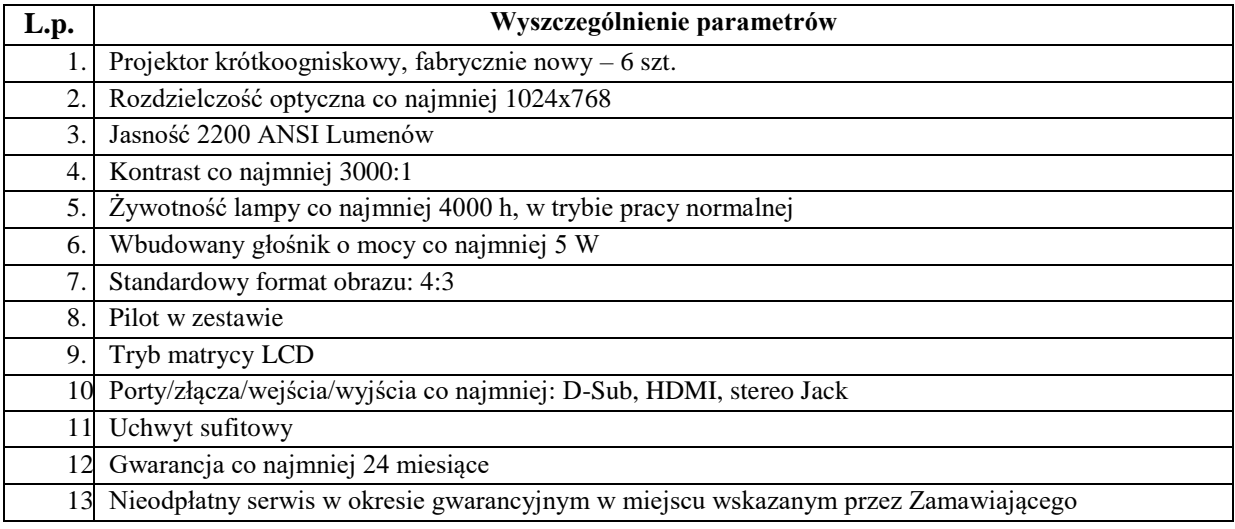

# **6) Ekran projekcyjny:**

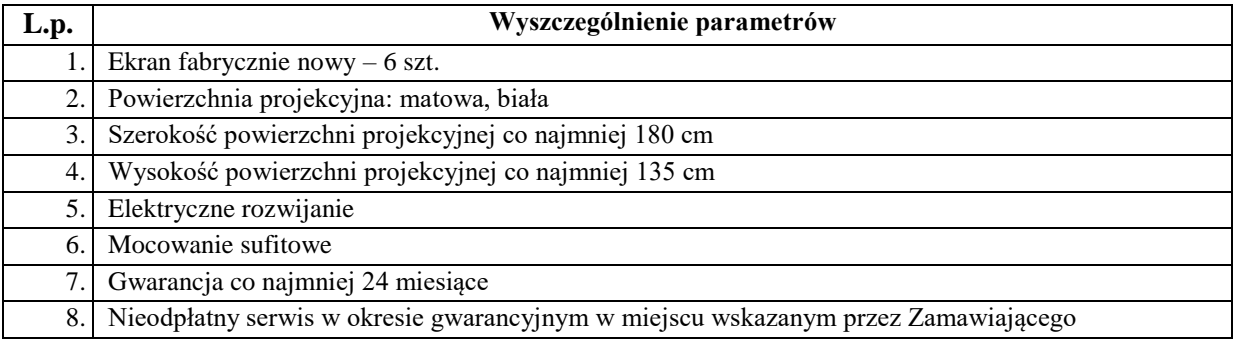

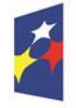

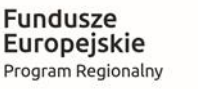

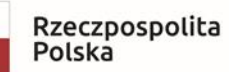

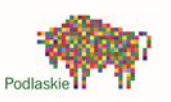

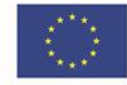

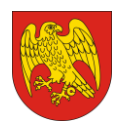

# **3. Minimalne wymogi techniczne dla Drukarki 3D ze skanerem 3D na potrzeby Zespołu Szkół Zawodowych im. Elizy Orzeszkowej w Sokółce (część III zamówienia):**

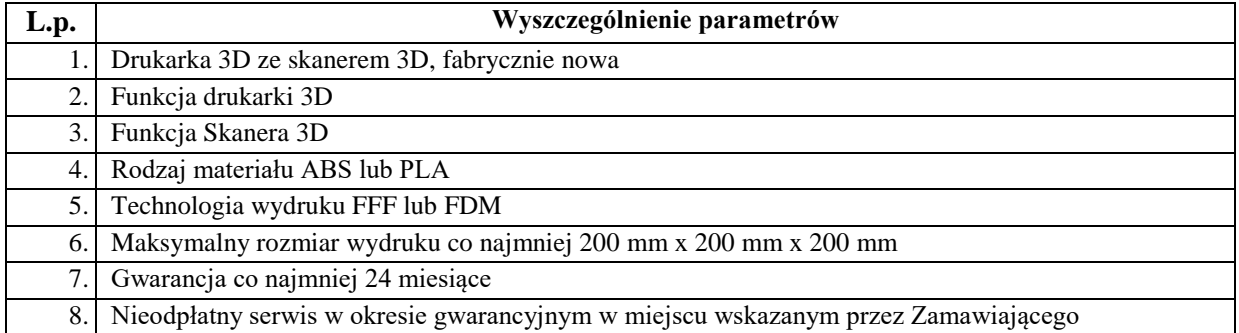

#### **1) Drukarka 3D ze skanerem 3D:**

# **4. Minimalne wymogi techniczne dla sprzętu komputerowego i oprogramowania na potrzeby Starostwa Powiatowego w Sokółce (część IV zamówienia):**

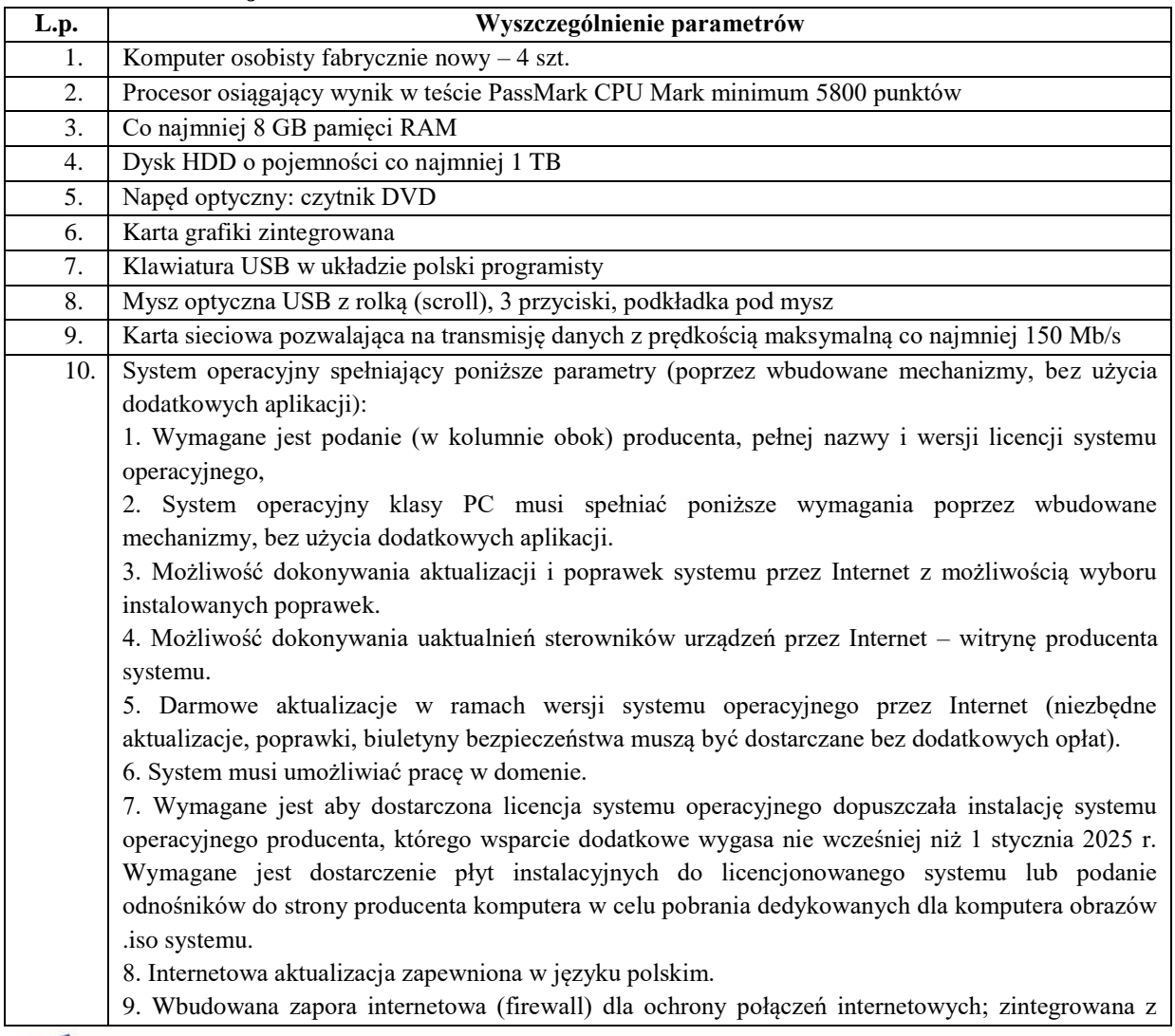

### **1) stacje robocze:**

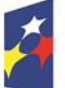

**Fundusze** 

Europejskie

Program Regionalny

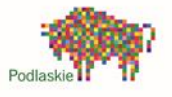

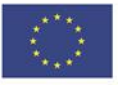

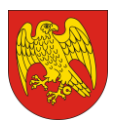

systemem konsola do zarządzania ustawieniami zapory i regułami IP v4 i v6. 10. Zlokalizowane w języku polskim, co najmniej następujące elementy: menu, odtwarzacz multimediów, pomoc, komunikaty systemowe. 11. Wsparcie dla większości powszechnie używanych urządzeń peryferyjnych (drukarek, urządzeń sieciowych, standardów USB, Plug&Play, Wi-Fi). 12. Funkcjonalność automatycznej zmiany domyślnej drukarki w zależności od sieci, do której podłączony jest komputer. 13. Interfejs użytkownika działający w trybie graficznym z elementami 3D, zintegrowana z interfejsem użytkownika interaktywna część pulpitu służącą do uruchamiania aplikacji, które użytkownik może dowolnie wymieniać i pobrać ze strony producenta. 14. Możliwość zdalnej automatycznej instalacji, konfiguracji, administrowania oraz aktualizowania systemu. 15. Zabezpieczony hasłem hierarchiczny dostęp do systemu, konta i profile użytkowników zarządzane zdalnie; praca systemu w trybie ochrony kont użytkowników. 16. Zintegrowany z systemem moduł wyszukiwania informacji (plików różnego typu) dostępny z kilku poziomów: poziom menu, poziom otwartego okna systemu operacyjnego; system wyszukiwania oparty na konfigurowalnym przez użytkownika module indeksacji zasobów lokalnych. 17. Zintegrowane z systemem operacyjnym narzędzia zwalczające złośliwe oprogramowanie; aktualizacje dostępne u producenta nieodpłatnie bez ograniczeń czasowych. 18. Zintegrowany z systemem operacyjnym moduł synchronizacji komputera z urządzeniami zewnętrznymi. 19. Wbudowany system pomocy w języku polskim. 20. Możliwość przystosowania stanowiska dla osób niepełnosprawnych (np. słabo widzących). 21. Zarządzanie stacją roboczą poprzez polityki rozumiane jako zestaw reguł definiujących lub ograniczających funkcjonalność systemu lub aplikacji. 22. Wdrażanie IPSEC oparte na politykach – wdrażanie IPSEC oparte na zestawach reguł definiujących ustawienia zarządzanych w sposób centralny. 23. Automatyczne występowanie i używanie (wystawianie) certyfikatów PKI X.509. 24. Wsparcie dla logowania przy pomocy smartcard. 25. Rozbudowane polityki bezpieczeństwa – polityki dla systemu operacyjnego i dla wskazanych aplikacji. 26. Posiadanie narzędzi służących do administracji, do wykonywania kopii zapasowych polityk i ich odtwarzania oraz generowania raportów z ustawień polityk. 27. Wsparcie dla Sun Java i .NET Framework 1.1 i 2.0 i 3.0, 4.0, 5.0 – możliwość uruchomienia aplikacji działających we wskazanych środowiskach. 28. Wsparcie dla JScript i VBScript – możliwość uruchamiania interpretera poleceń. 29. Zdalna pomoc i współdzielenie aplikacji – możliwość zdalnego przejęcia sesji zalogowanego użytkownika celem rozwiązania problemu z komputerem. 30. Rozwiązanie służące do automatycznego zbudowania obrazu systemu wraz z aplikacjami. Obraz systemu służyć ma do automatycznego upowszechnienia systemu operacyjnego inicjowanego i wykonywanego w całości poprzez sieć komputerową. 31. Rozwiązanie umożliwiające wdrożenie nowego obrazu poprzez zdalną instalację. 32. Graficzne środowisko instalacji i konfiguracji. 33. Transakcyjny system plików pozwalający na stosowanie przydziałów (ang. quota) na dysku dla użytkowników oraz zapewniający większą niezawodność i pozwalający tworzyć kopie zapasowe. 34. Zarządzanie kontami użytkowników sieci oraz urządzeniami sieciowymi tj. drukarki, modemy, woluminy dyskowe, usługi katalogowe. 35. Oprogramowanie dla tworzenia kopii zapasowych (backup); automatyczne wykonywanie kopii plików z możliwością automatycznego przywrócenia wersji wcześniejszej.

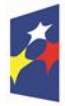

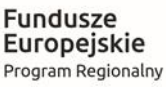

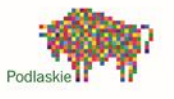

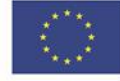

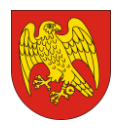

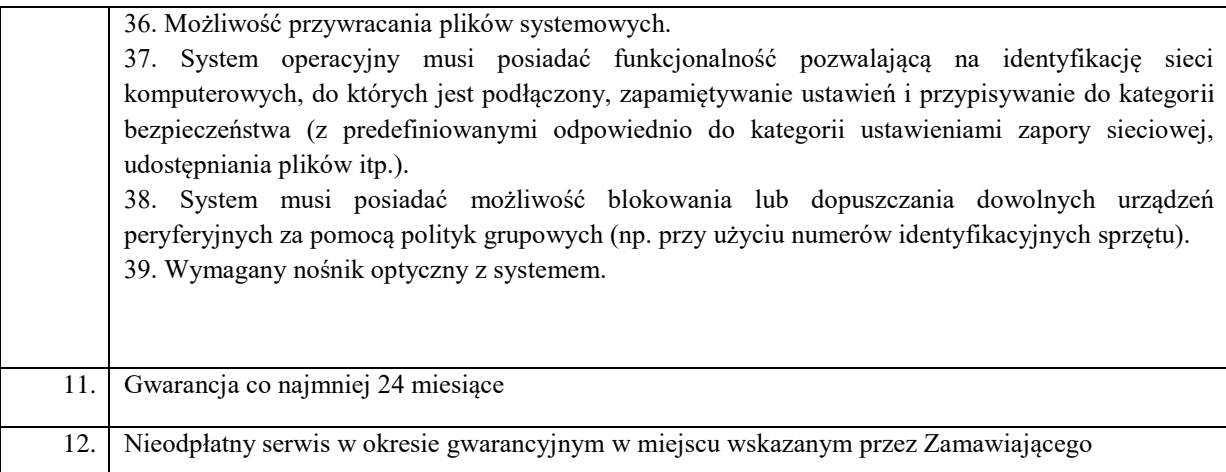

# **2) monitory:**

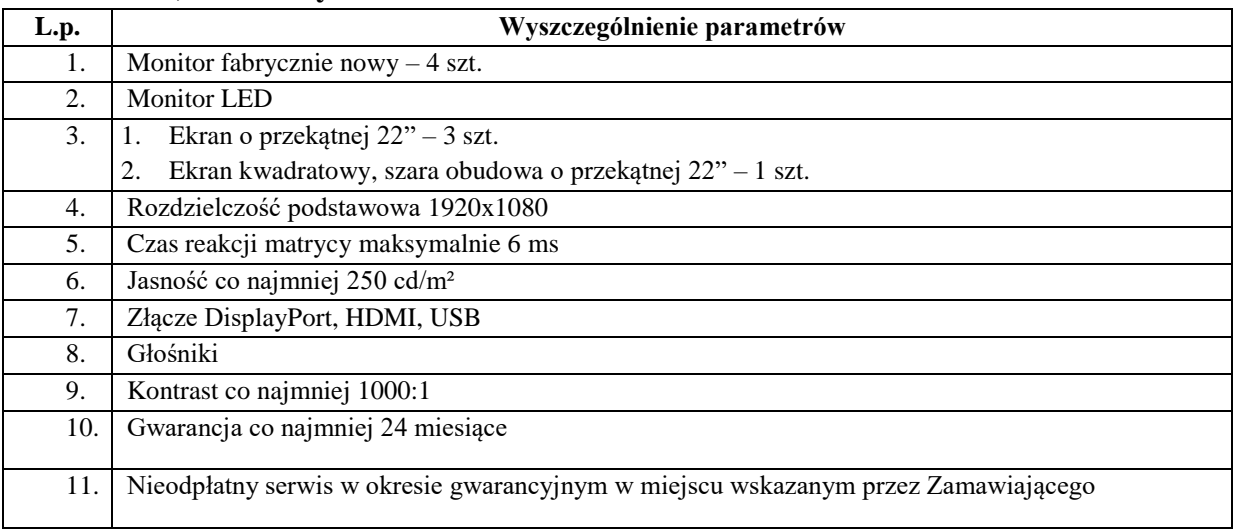

### **3) tablet multimedialny:**

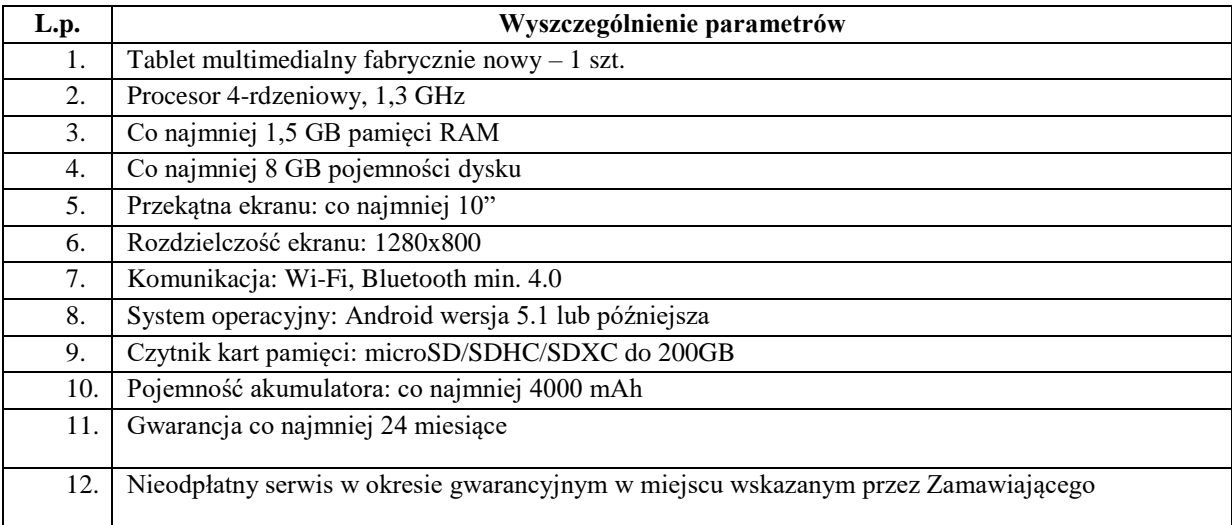

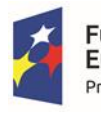

Fundusze Europejskie Program Regionalny

Rzeczpospolita<br>Polska

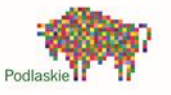

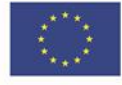

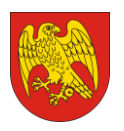

ul. Marsz. J. Piłsudskiego 8, 16-100 Sokółka tel. 85 711 08 76, fax 85 711 20 08 starostwo@sokolka-powiat.pl, www.sokolka-powiat.pl

### **4) laptopy:**

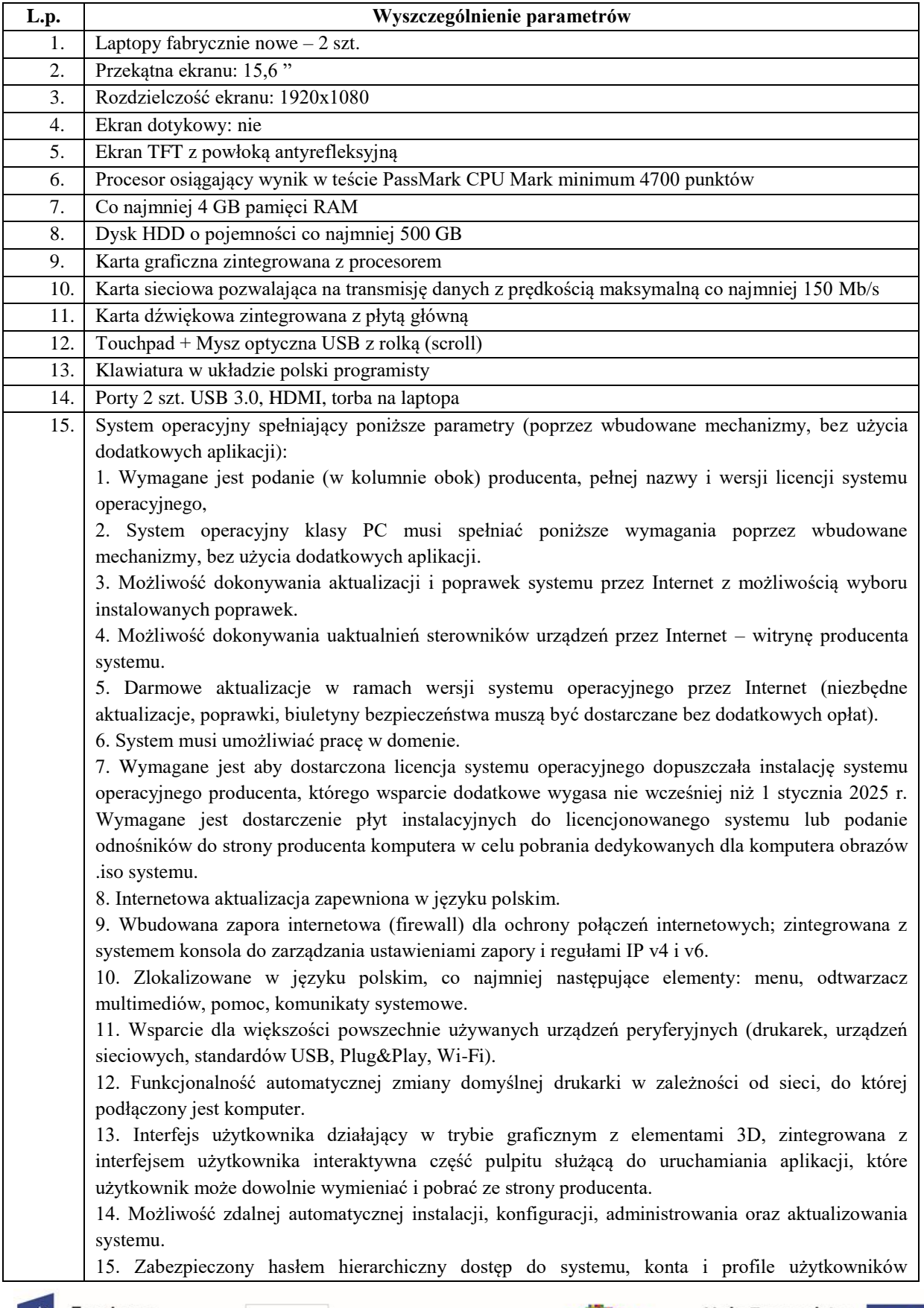

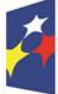

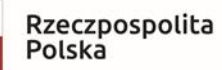

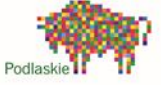

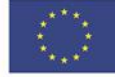

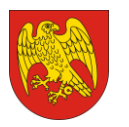

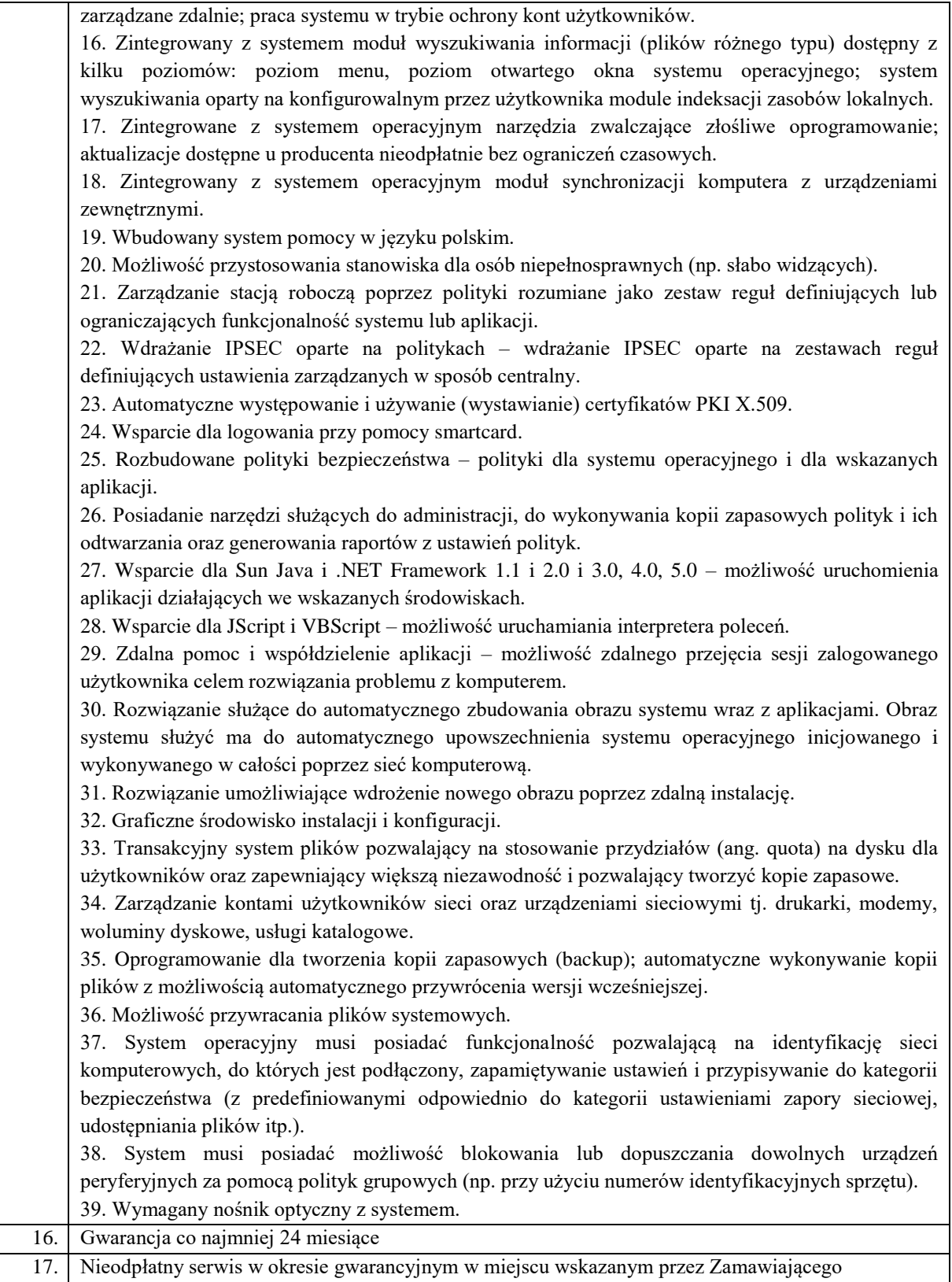

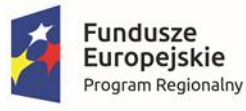

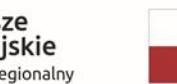

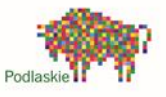

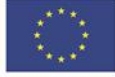

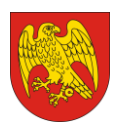

ul. Marsz. J. Piłsudskiego 8, 16-100 Sokółka tel. 85 711 08 76, fax 85 711 20 08 starostwo@sokolka-powiat.pl, www.sokolka-powiat.pl

#### **5) zasilacze UPS 400VA:**

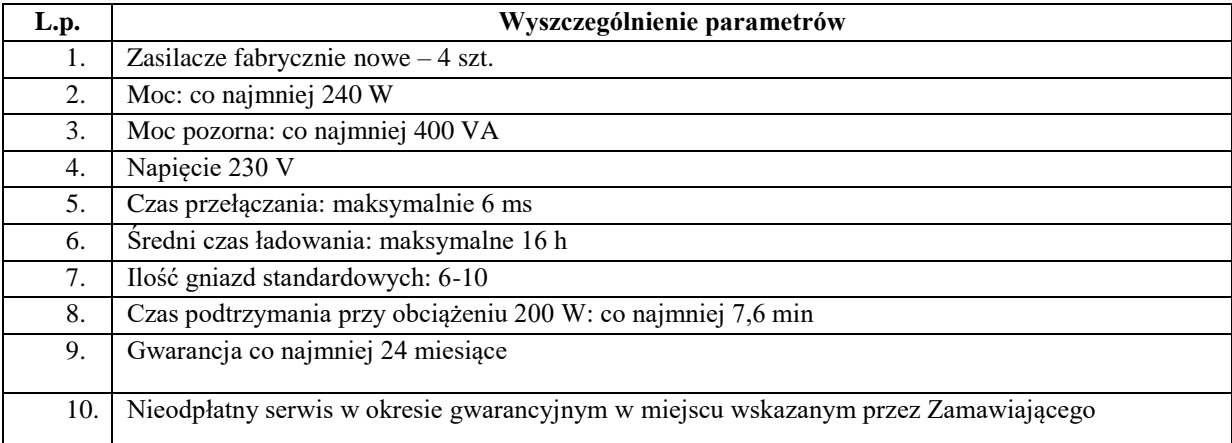

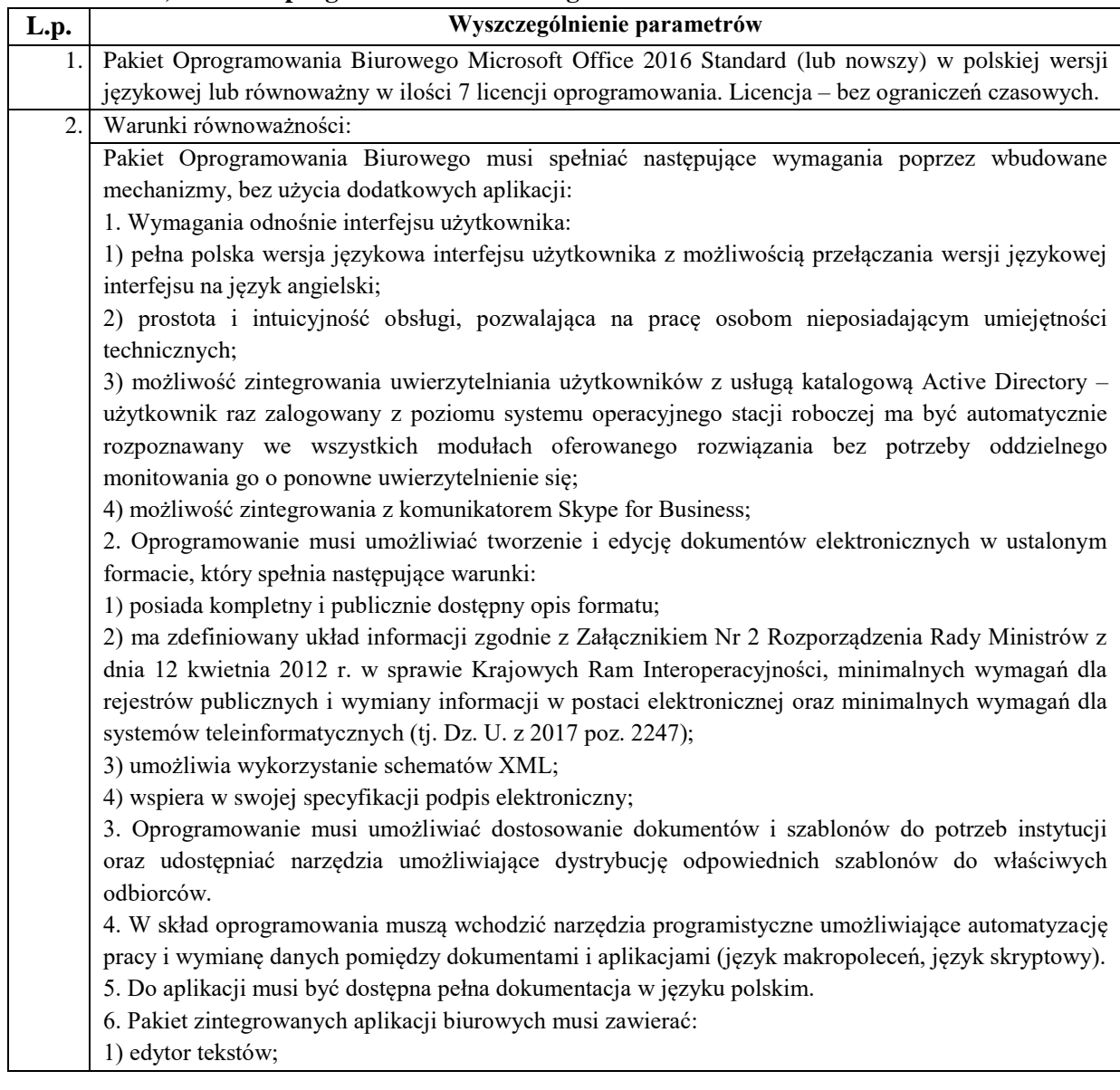

#### **6) Pakiet oprogramowania biurowego:**

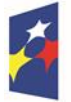

Rzeczpospolita<br>Polska

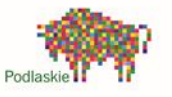

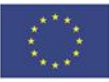

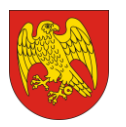

#### **POWIAT SOKÓLSKI** ul. Marsz. J. Piłsudskiego 8, 16-100 Sokółka tel. 85 711 08 76, fax 85 711 20 08

starostwo@sokolka-powiat.pl, www.sokolka-powiat.pl

2) arkusz kalkulacyjny; 3) narzędzie do przygotowywania i prowadzenia prezentacji; 4) narzędzie do tworzenia i wypełniania formularzy elektronicznych; 5) narzędzie do tworzenia drukowanych materiałów informacyjnych; 6) narzędzie do zarządzania informacją prywatą (pocztą elektroniczną, kalendarzem, kontaktami i zadaniami); 7) narzędzie do tworzenia notatek przy pomocy klawiatury lub notatek odręcznych na ekranie urządzenia typu tablet PC z mechanizmem OCR; 8) narzędzie do tworzenia publikacji i materiałów marketingowych. 7. Edytor tekstów musi umożliwiać: 1) edycję i formatowanie tekstu w języku polskim wraz z obsługą języka polskiego w zakresie sprawdzania pisowni i poprawności gramatycznej oraz funkcjonalnością słownika wyrazów bliskoznacznych i autokorekty; 2) wstawianie oraz formatowanie tabel; 3) wstawianie oraz formatowanie obiektów graficznych; 4) wstawianie wykresów i tabel z arkusza kalkulacyjnego (wliczając tabele przestawne); 5) automatyczne numerowanie rozdziałów, punktów, akapitów, tabel i rysunków; 6) automatyczne tworzenie spisów treści; 7) formatowanie nagłówków i stopek stron; 8) sprawdzanie pisowni w języku polskim; 9) śledzenie zmian wprowadzonych przez użytkowników; 10) nagrywanie, tworzenie i edycję makr automatyzujących wykonywanie czynności; 11) określenie układu strony (pionowa/pozioma); 12) wydruk dokumentów; 13) wykonywanie korespondencji seryjnej bazując na danych adresowych pochodzących z arkusza kalkulacyjnego i z narzędzia do zarządzania informacją prywatną; 14) pracę na dokumentach utworzonych przy pomocy Microsoft Word 2003, 2007, 2010 i 2013 z zapewnieniem bezproblemowej konwersji wszystkich elementów i atrybutów dokumentu; 15) zabezpieczenie dokumentów hasłem przed odczytem oraz przed wprowadzaniem modyfikacji; 16) wymagana jest dostępność do oferowanego edytora tekstu bezpłatnych narzędzi umożliwiających wykorzystanie go, jako środowiska udostępniającego formularze bazujące na schematach XML z Centralnego Repozytorium Wzorów Dokumentów Elektronicznych, które po wypełnieniu umożliwiają zapisanie pliku XML w zgodzie z obowiązującym prawem; 17) wymagana jest dostępność do oferowanego edytora tekstu bezpłatnych narzędzi (kontrolki) umożliwiających podpisanie podpisem elektronicznym pliku z zapisanym dokumentem przy pomocy certyfikatu kwalifikowanego zgodnie z wymaganiami obowiązującego w Polsce prawa; 18) wymagana jest dostępność do oferowanego edytora tekstu bezpłatnych narzędzi umożliwiających wykorzystanie go, jako środowiska udostępniającego formularze pozwalające zapisać plik wynikowy w zgodzie z Rozporządzeniem o Aktach Normatywnych i Prawnych. 8. Arkusz kalkulacyjny musi umożliwiać: 1) tworzenie raportów tabelarycznych; 2) tworzenie wykresów liniowych (wraz linią trendu), słupkowych, kołowych; 3) tworzenie arkuszy kalkulacyjnych zawierających teksty, dane liczbowe oraz formuły przeprowadzające operacje matematyczne, logiczne, tekstowe, statystyczne oraz operacje na danych finansowych i na miarach czasu; 4) tworzenie raportów z zewnętrznych źródeł danych (inne arkusze kalkulacyjne, bazy danych zgodne z ODBC, pliki tekstowe, pliki XML, webservice); 5) obsługę kostek OLAP oraz tworzenie i edycję kwerend bazodanowych i webowych. Narzędzia wspomagające analizę statystyczną i finansową, analizę wariantową i rozwiązywanie problemów

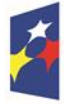

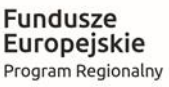

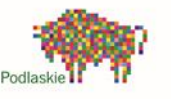

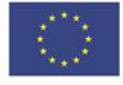

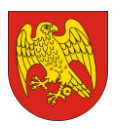

ul. Marsz. J. Piłsudskiego 8, 16-100 Sokółka tel. 85 711 08 76, fax 85 711 20 08 starostwo@sokolka-powiat.pl, www.sokolka-powiat.pl

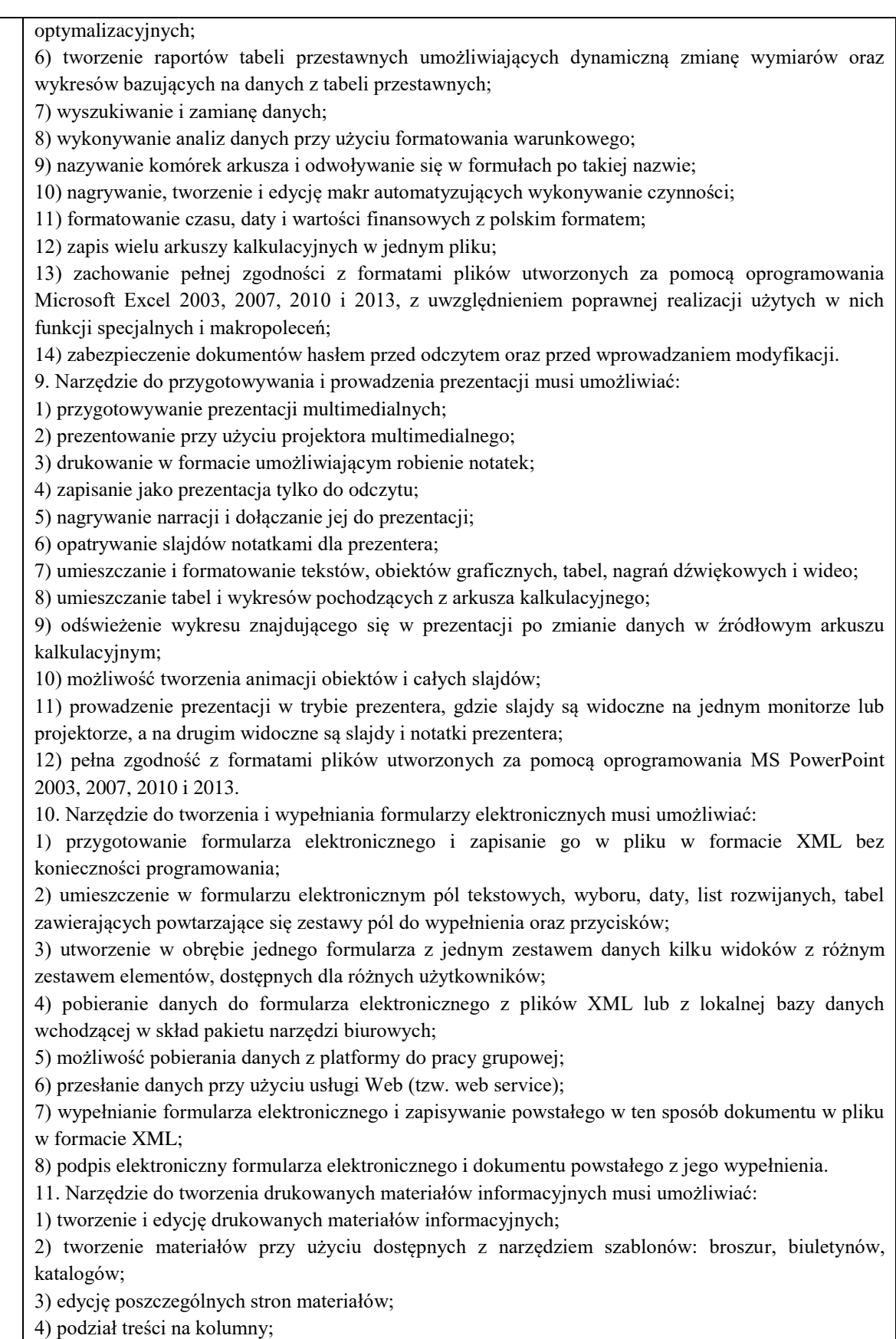

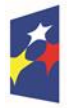

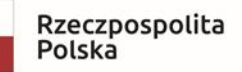

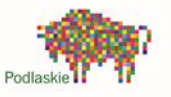

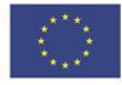

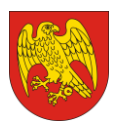

ul. Marsz. J. Piłsudskiego 8, 16-100 Sokółka tel. 85 711 08 76, fax 85 711 20 08 starostwo@sokolka-powiat.pl, www.sokolka-powiat.pl

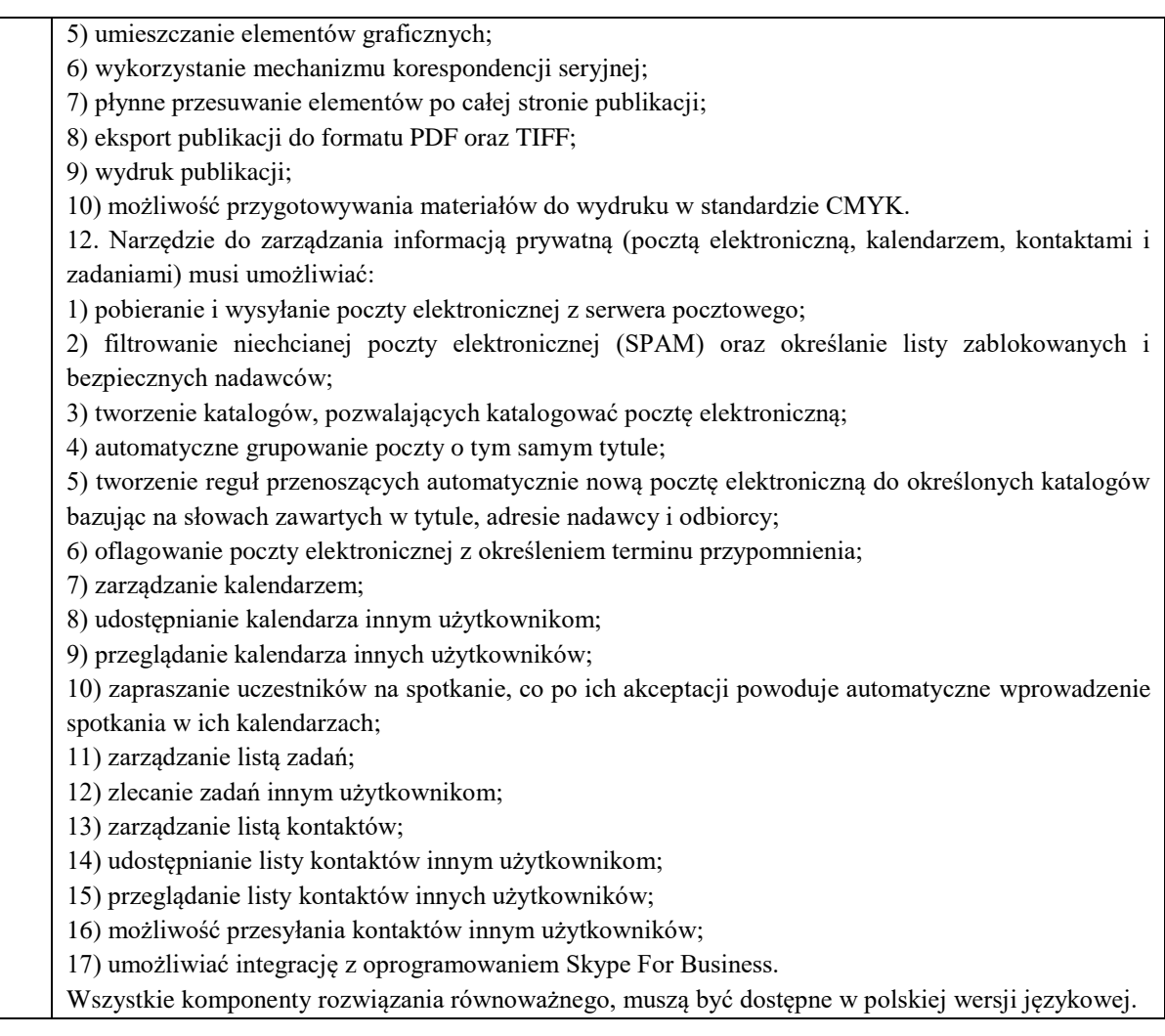

#### **7) Dyski RDX:**

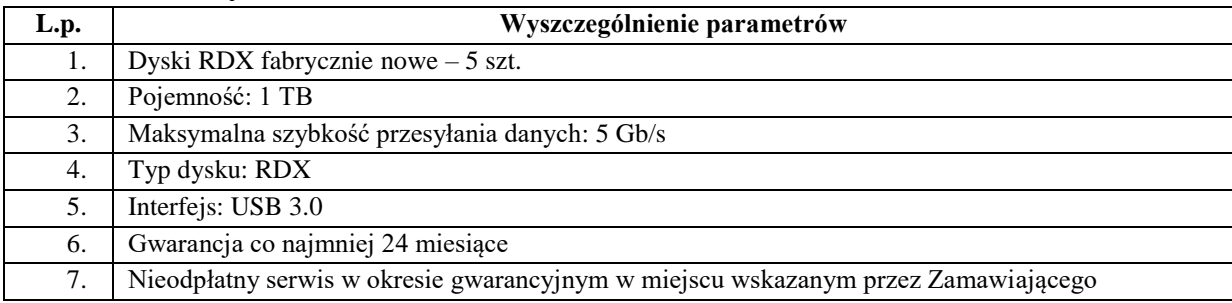

#### **8) Napęd RDX:**

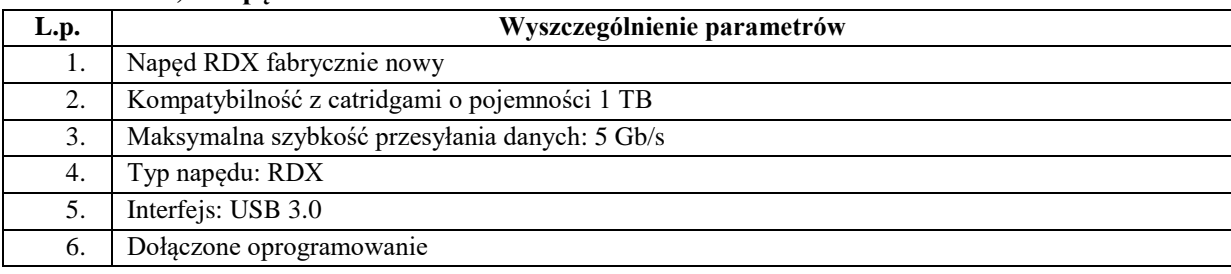

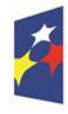

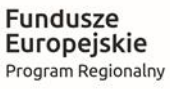

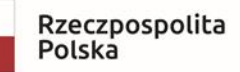

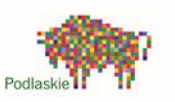

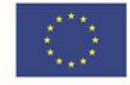

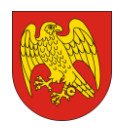

ul. Marsz. J. Piłsudskiego 8, 16-100 Sokółka tel. 85 711 08 76, fax 85 711 20 08 starostwo@sokolka-powiat.pl, www.sokolka-powiat.pl

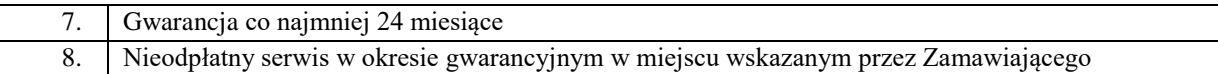

#### **9) Router:**

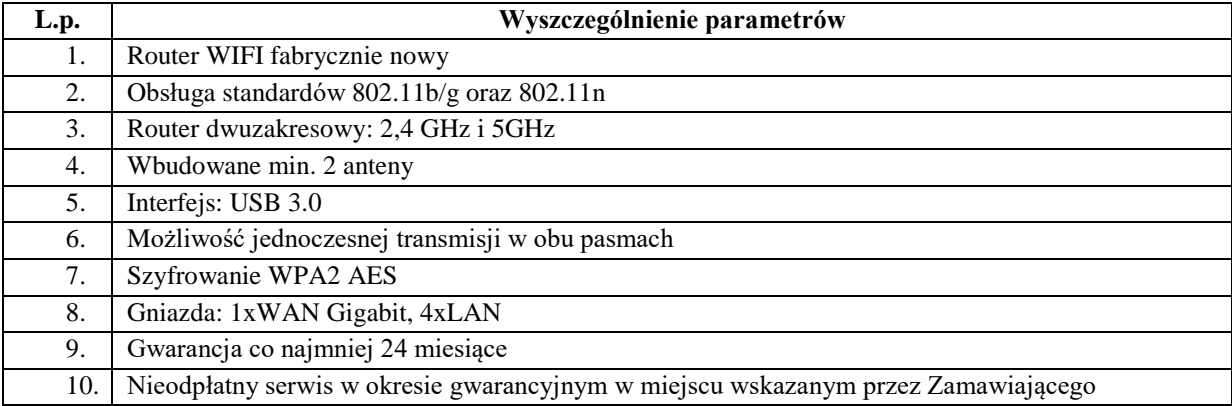

# **5. Minimalne wymogi techniczne dla pakietów oprogramowania antywirusowego na potrzeby Starostwa Powiatowego w Sokółce (część V zamówienia):**

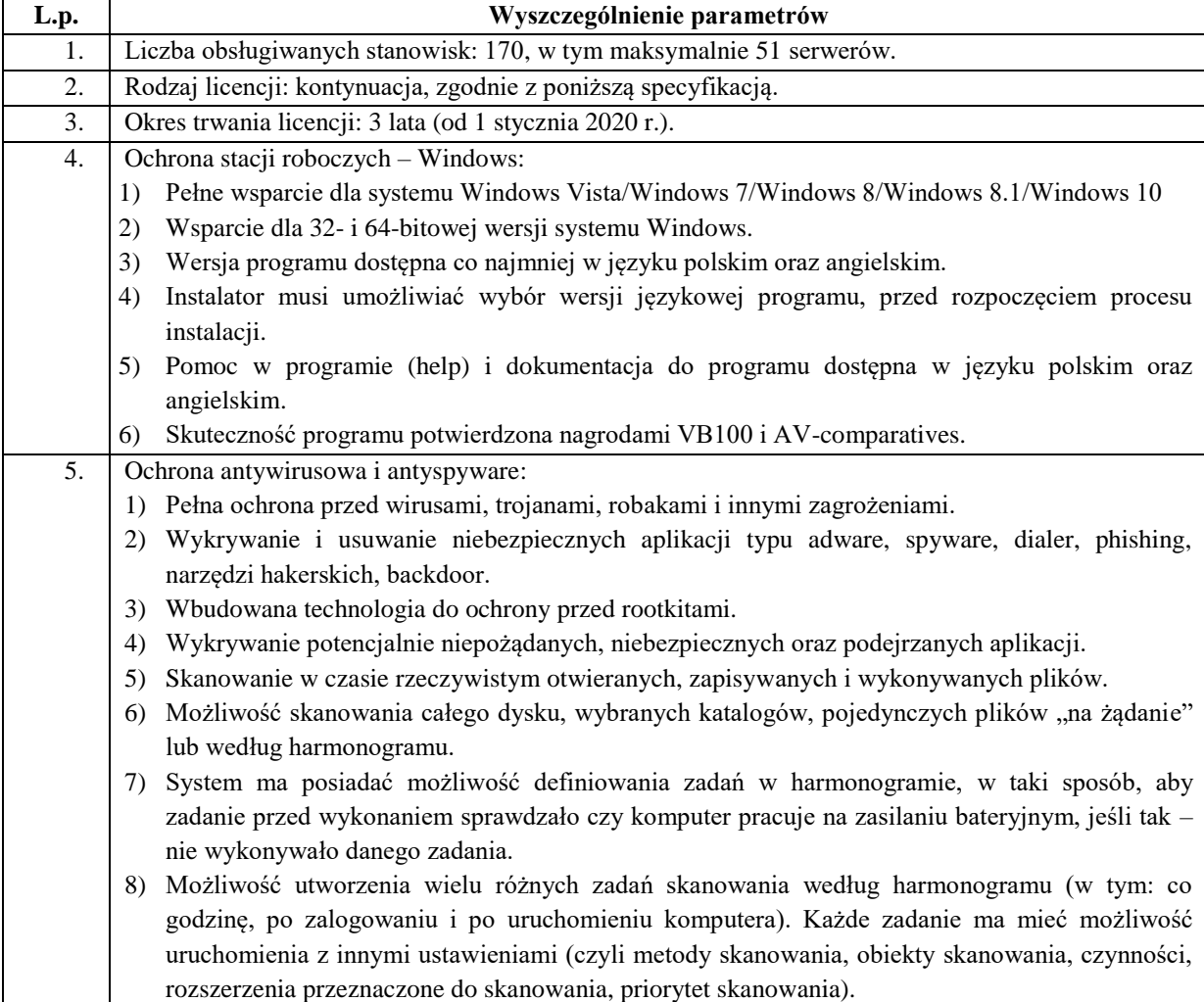

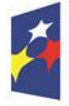

Rzeczpospolita<br>Polska

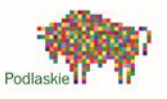

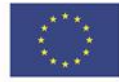

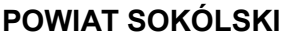

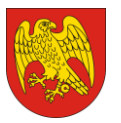

ul. Marsz. J. Piłsudskiego 8, 16-100 Sokółka tel. 85 711 08 76, fax 85 711 20 08 starostwo@sokolka-powiat.pl, www.sokolka-powiat.pl

- 9) Skanowanie "na żądanie" pojedynczych plików lub katalogów przy pomocy skrótu w menu kontekstowym.
- 10) Możliwość określania priorytetu wykorzystania procesora (CPU) podczas skanowania "na żądanie" i według harmonogramu.
- 11) Możliwość skanowania dysków sieciowych i dysków przenośnych.
- 12) Skanowanie plików spakowanych i skompresowanych.
- 13) Możliwość umieszczenia na liście wykluczeń ze skanowania wybranych plików, katalogów lub plików o określonych rozszerzeniach.
- 14) Administrator ma możliwość dodania wykluczenia dla zagrożenia po nazwie, sumie kontrolnej (SHA1) oraz lokalizacji pliku.
- 15) Możliwość automatycznego wyłączenia komputera po zakończonym skanowaniu.
- 16) Brak konieczności ponownego uruchomienia (restartu) komputera po instalacji programu.
- 17) Użytkownik musi posiadać możliwość tymczasowego wyłączenia ochrony na czas co najmniej 10 minut lub do ponownego uruchomienia komputera.
- 18) W momencie tymczasowego wyłączenia ochrony antywirusowej użytkownik musi być poinformowany o takim fakcie odpowiednim powiadomieniem i informacją w interfejsie aplikacji.
- 19) Ponowne włączenie ochrony antywirusowej nie może wymagać od użytkownika ponownego uruchomienia komputera.
- 20) Możliwość przeniesienia zainfekowanych plików i załączników poczty w bezpieczny obszar dysku (do katalogu kwarantanny) w celu dalszej kontroli. Pliki muszą być przechowywane w katalogu kwarantanny w postaci zaszyfrowanej.
- 21) Wbudowany konektor dla programów MS Outlook, Outlook Express, Windows Mail i Windows Live Mail.
- 22) Skanowanie i oczyszczanie w czasie rzeczywistym poczty przychodzącej i wychodzącej obsługiwanej przy pomocy programu MS Outlook, Outlook Express, Windows Mail i Windows Live Mail.
- 23) Skanowanie i oczyszczanie poczty przychodzącej POP3 i IMAP "w locie" (w czasie rzeczywistym), zanim zostanie dostarczona do klienta pocztowego, zainstalowanego na stacji roboczej (niezależnie od konkretnego klienta pocztowego).
- 24) Automatyczna integracja skanera POP3 i IMAP z dowolnym klientem pocztowym bez konieczności zmian w konfiguracji.
- 25) Możliwość opcjonalnego dołączenia informacji o przeskanowaniu do każdej odbieranej wiadomości e-mail lub tylko do zainfekowanych wiadomości e-mail.
- 26) Skanowanie ruchu HTTP na poziomie stacji roboczych. Zainfekowany ruch jest automatycznie blokowany, a użytkownikowi wyświetlane jest stosowne powiadomienie.
- 27) Blokowanie możliwości przeglądania wybranych stron internetowych. Program musi umożliwić blokowanie danej strony internetowej po podaniu przynajmniej całego adresu URL strony lub części adresu URL.
- 28) Możliwość zdefiniowania blokady wszystkich stron internetowych z wyjątkiem listy stron, ustalonej przez administratora.
- 29) Automatyczna integracja z dowolną przeglądarką internetową bez konieczności zmian w konfiguracji.
- 30) Program ma umożliwiać skanowanie ruchu sieciowego wewnątrz szyfrowanych protokołów HTTPS, POP3S, IMAPS.
- 31) Program ma zapewniać skanowanie ruchu szyfrowanego transparentnie bez potrzeby konfiguracji zewnętrznych aplikacji, takich jak: przeglądarki internetowe oraz programy pocztowe.
- 32) Możliwość zgłoszenia witryny z podejrzeniem phishingu z poziomu graficznego interfejsu użytkownika, w celu analizy przez laboratorium producenta.

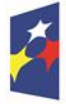

Rzeczpospolita Polska

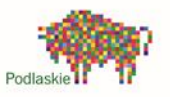

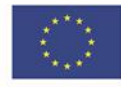

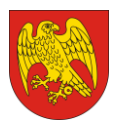

realizowała proces skanowania ruchu szyfrowanego. 34) Program musi posiadać funkcjonalność, która na bieżąco będzie odpytywać serwery producenta o znane i bezpieczne procesy uruchomione na komputerze użytkownika. 35) Procesy zweryfikowane jako bezpieczne mają być pomijane podczas procesu skanowania oraz przez moduły ochrony w czasie rzeczywistym. 36) Użytkownik musi posiadać możliwość przesłania pliku celem zweryfikowania jego reputacji bezpośrednio z poziomu menu kontekstowego. 37) W przypadku, gdy stacja robocza nie będzie posiadała dostępu do sieci Internet, ma odbywać się skanowanie wszystkich procesów, również tych, które wcześniej zostały uznane za bezpieczne. 38) Wbudowane dwa niezależne moduły heurystyczne – jeden wykorzystujący pasywne metody heurystyczne i drugi wykorzystujący aktywne metody heurystyczne oraz elementy sztucznej inteligencji. Musi istnieć możliwość wyboru z jaką heurystyką ma odbywać się skanowanie – z użyciem jednej lub obu metod jednocześnie. 39) Możliwość automatycznego wysyłania nowych do laboratoriów producenta bezpośrednio z programu (nie wymaga ingerencji użytkownika). Użytkownik musi mieć możliwość określenia rozszerzeń dla plików, które nie będą wysyłane automatycznie. 40) Do wysłania próbki zagrożenia do laboratorium producenta, aplikacja nie może wykorzystywać klienta pocztowego zainstalowanego na komputerze użytkownika.

33) Administrator ma mieć możliwość zdefiniowania portów TCP, na których aplikacja będzie

- 41) Dane statystyczne zbierane przez producenta na podstawie otrzymanych próbek nowych zagrożeń mają być w pełni anonimowe.
- 42) Możliwość ręcznego wysłania próbki nowego zagrożenia z katalogu kwarantanny do laboratorium producenta.
- 43) Możliwość zabezpieczenia konfiguracji programu hasłem, w taki sposób, aby każdy użytkownik przy próbie dostępu do konfiguracji, był proszony o jego podanie.
- 44) Możliwość zabezpieczenia programu przed deinstalacją przez niepowołaną osobę, nawet, gdy posiada ona prawa lokalnego lub domenowego administratora. Przy próbie deinstalacji program musi pytać o hasło.
- 45) Hasło do zabezpieczenia konfiguracji programu oraz deinstalacji musi być takie samo.
- 46) Program ma mieć możliwość kontroli zainstalowanych aktualizacji systemu operacyjnego i w przypadku braku aktualizacji – poinformować o tym użytkownika i wyświetlenia listy niezainstalowanych aktualizacji.
- 47) Program ma mieć możliwość definiowania typu aktualizacji systemowych o braku, których będzie informował użytkownika w tym przynajmniej: aktualizacje krytyczne, aktualizacje ważne, aktualizacje zalecane oraz aktualizacje o niskim priorytecie. Ma być możliwość dezaktywacji tego mechanizmu.
- 48) Po instalacji programu, użytkownik ma mieć możliwość przygotowania płyty CD, DVD lub pamięci USB, z której będzie w stanie uruchomić komputer w przypadku infekcji i przeskanować dysk w poszukiwaniu zagrożeń.
- 49) System antywirusowy, uruchomiony z płyty bootowalnej lub pamięci USB, ma umożliwiać pełną aktualizację silnika detekcji z Internetu lub z bazy zapisanej na dysku.
- 50) System antywirusowy, uruchomiony z płyty bootowalnej lub pamięci USB, ma pracować w trybie graficznym.
- 51) Program ma umożliwiać administratorowi blokowanie zewnętrznych nośników danych na stacji w tym przynajmniej: Pamięci masowych, optycznych pamięci masowych, pamięci masowych Firewire, urządzeń do tworzenia obrazów, drukarek USB, urządzeń Bluetooth, czytników kart inteligentnych, modemów, portów LPT/COM oraz urządzeń przenośnych.
- 52) Funkcja blokowania nośników wymiennych, bądź grup urządzeń, ma umożliwiać użytkownikowi tworzenie reguł dla podłączanych urządzeń, minimum w oparciu o typ, numer seryjny, dostawcę

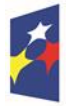

Rzeczpospolita Polska

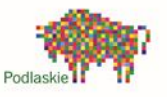

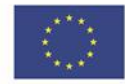

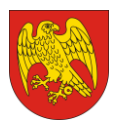

oraz model urządzenia.

- 53) Program musi mieć możliwość utworzenia reguły na podstawie podłączonego urządzenia. Dana funkcjonalność musi pozwalać na automatyczne wypełnienie typu, numeru seryjnego, dostawcy oraz modelu urządzenia.
- 54) Program ma umożliwiać użytkownikowi nadanie uprawnień dla podłączanych urządzeń, w tym co najmniej: dostęp w trybie do odczytu, pełen dostęp, ostrzeżenie, brak dostępu do podłączanego urządzenia.
- 55) Program ma posiadać funkcjonalność, umożliwiającą zastosowanie reguł dla podłączanych urządzeń w zależności od zalogowanego użytkownika.
- 56) W momencie podłączenia zewnętrznego nośnika, aplikacja musi wyświetlić użytkownikowi odpowiedni komunikat i umożliwić natychmiastowe przeskanowanie całej zawartości podłączanego nośnika.
- 57) Administrator ma posiadać możliwość takiej konfiguracji programu, aby skanowanie całego nośnika odbywało się automatycznie lub za potwierdzeniem przez użytkownika.
- 58) Program musi być wyposażony w system zapobiegania włamaniom działający na hoście (HIPS).
- 59) Moduł HIPS musi posiadać możliwość pracy w jednym z pięciu trybów: tryb automatyczny z regułami, gdzie program automatycznie tworzy i wykorzystuje reguły wraz z możliwością wykorzystania reguł utworzonych przez użytkownika, tryb interaktywny, w którym to program pyta użytkownika o akcję w przypadku wykrycia aktywności w systemie, tryb oparty na regułach, gdzie zastosowanie mają jedynie reguły utworzone przez użytkownika, tryb uczenia się, w którym program uczy się aktywności systemu i użytkownika oraz tworzy odpowiednie reguły w czasie określonym przez użytkownika. Po wygaśnięciu tego czasu program musi samoczynnie przełączyć się w tryb pracy oparty na regułach, tryb inteligentny, w którym program będzie powiadamiał wyłącznie o szczególnie podejrzanych zdarzeniach.
- 60) Tworzenie reguł dla modułu HIPS musi odbywać się co najmniej w oparciu o: aplikacje źródłowe, pliki docelowe, aplikacje docelowe, elementy docelowe rejestru systemowego.
- 61) Użytkownik na etapie tworzenia reguł dla modułu HIPS musi posiadać możliwość wybrania jednej z trzech akcji: pytaj, blokuj, zezwól.
- 62) Oprogramowanie musi posiadać zaawansowany skaner pamięci.
- 63) Program musi być wyposażony w mechanizm ochrony przed exploitami w popularnych aplikacjach, przynajmniej czytnikach PDF, aplikacjach JAVA, przeglądarkach internetowych.
- 64) Program ma być wyposażony we wbudowaną funkcję, która wygeneruje pełny raport na temat stacji, na której został zainstalowany, w tym przynajmniej z: zainstalowanych aplikacji, usług systemowych, informacji o systemie operacyjnym i sprzęcie, aktywnych procesów i połączeń sieciowych, harmonogramu systemu operacyjnego, pliku hosts, sterowników.
- 65) Funkcja, generująca taki log, ma posiadać przynajmniej 9 poziomów filtrowania wyników pod kątem tego, które z nich są podejrzane dla programu i mogą stanowić zagrożenie bezpieczeństwa.
- 66) Program ma posiadać funkcję, która aktywnie monitoruje wszystkie pliki programu, jego procesy, usługi i wpisy w rejestrze i skutecznie blokuje ich modyfikacje przez aplikacje trzecie.
- 67) Automatyczna, inkrementacyjna aktualizacja silnika detekcji.
- 68) Możliwość utworzenia kilku zadań aktualizacji. Każde zadanie musi być uruchamiane przynajmniej z jedną z opcji: co godzinę, po zalogowaniu, po uruchomieniu komputera.
- 69) Możliwość określenia maksymalnego wieku dla silnika detekcji, po upływie którego program zgłosi posiadanie nieaktualnego silnika detekcji.
- 70) Program musi posiadać funkcjonalność tworzenia lokalnego repozytorium aktualizacji modułów.
- 71) Program musi posiadać funkcjonalność udostępniania tworzonego repozytorium aktualizacji modułów za pomocą wbudowanego w program serwera HTTP.
- 72) Program musi być wyposażony w funkcjonalność, umożliwiającą tworzenie kopii wcześniejszych aktualizacji modułów w celu ich późniejszego przywrócenia (rollback).

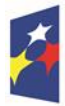

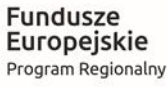

Rzeczpospolita Polska

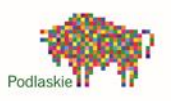

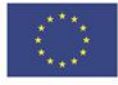

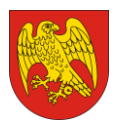

- 73) Program wyposażony tylko w jeden proces uruchamiany w pamięci, z którego korzystają wszystkie funkcje systemu (antywirus, antyspyware, metody heurystyczne, zapora sieciowa).
- 74) Aplikacja musi posiadać funkcjonalność, która automatycznie wykrywa aplikacje pracujące w trybie pełnoekranowym.
- 75) W momencie wykrycia trybu pełnoekranowego, aplikacja ma wstrzymać wyświetlanie wszystkich powiadomień związanych ze swoją pracą oraz wstrzymać zadania znajdujące się w harmonogramie zadań aplikacji.
- 76) Użytkownik ma mieć możliwość skonfigurowania po jakim czasie włączone mają zostać powiadomienia oraz zadania, pomimo pracy w trybie pełnoekranowym.
- 77) Program ma być wyposażony w dziennik zdarzeń, rejestrujący informacje na temat znalezionych zagrożeń, pracy zapory osobistej, modułu antyspamowego, kontroli stron internetowych i kontroli dostępu do urządzeń, skanowania oraz zdarzeń.
- 78) Wsparcie techniczne do programu świadczone w języku polskim przez polskiego dystrybutora, autoryzowanego przez producenta programu.
- 79) Program musi posiadać możliwość utworzenia dziennika diagnostycznego z poziomu interfejsu aplikacji.
- 80) Program musi posiadać możliwość aktywacji przy użyciu co najmniej jednej z trzech metod: poprzez podanie poświadczeń administratora licencji, klucza licencyjnego lub aktywacji programu w trybie offline.
- 81) Możliwość podejrzenia informacji o licencji, która znajduje się w programie.
- 82) W trakcie instalacji program ma umożliwiać wybór komponentów, które mają być instalowane. Instalator ma zezwalać na wybór co najmniej następujących modułów do instalacji: kontrola dostępu do urządzeń, zapora osobista, ochrona poczty, ochrona protokołów, kontrola dostępu do stron internetowych, RMM.
- 83) W programie musi istnieć możliwość tymczasowego wstrzymania działania polityk, wysłanych z poziomu serwera zdalnej administracji.
- 84) Wstrzymanie polityk ma umożliwić lokalną zmianę ustawień programu na stacji końcowej.
- 85) Funkcja wstrzymania polityki musi być realizowana tylko przez określony czas, po którym automatycznie zostaną przywrócone dotychczasowe ustawienia.
- 86) Administrator ma możliwość wstrzymania polityk na 10 minut, 30 minut, 1 godzinę lub 4 godziny.
- 87) Aktywacja funkcji wstrzymania polityki musi obsługiwać uwierzytelnienie za pomocą hasła lub konta użytkownika.
- 88) Program musi posiadać opcję automatycznego skanowania komputera po wyłączeniu wstrzymania polityki.
- 89) Możliwość zmiany konfiguracji programu z poziomu dedykowanego modułu wiersza poleceń. Zmiana konfiguracji jest w takim przypadku autoryzowana bez hasła lub za pomocą hasła do ustawień zaawansowanych.
- 90) Program musi posiadać możliwość definiowana stanów aplikacji, jakie będą wyświetlane użytkownikowi, co najmniej: ostrzeżeń o wyłączonych mechanizmach ochrony czy stanie licencji.
- 91) Administrator musi mieć możliwość dodania własnego komunikatu do stopki powiadomień, jakie będą wyświetlane użytkownikowi na pulpicie.
- 92) Program musi posiadać funkcjonalność skanera UEFI, który chroni użytkownika poprzez wykrywanie i blokowanie zagrożeń, atakujących jeszcze przed uruchomieniem systemu operacyjnego.
- 93) Wbudowany skaner UEFI nie może posiadać dodatkowego interfejsu graficznego i musi być transparentny dla użytkownika, aż do momentu wykrycia zagrożenia.
- 94) Aplikacja musi posiadać dedykowany moduł, zapewniający ochronę przed oprogramowaniem

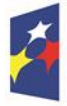

Rzeczpospolita Polska

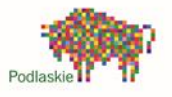

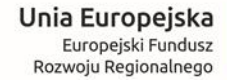

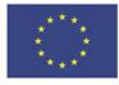

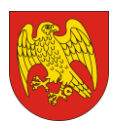

wymuszającym okup. 95) Administrator ma możliwość dodania wykluczenia dla procesu, wskazując plik wykonywalny. 96) Program musi posiadać możliwość przeskanowania pojedynczego pliku, poprzez opcję .przeciagnii i upuść". 97) Administrator musi posiadać możliwość określenia typu podejrzanych plików, jakie będą przesyłane do producenta, w tym co najmniej pliki wykonywalne, archiwa, skrypty, dokumenty. 98) Administrator musi posiadać możliwość wyłączenia z przesyłania do analizy producenta określonych plików i folderów. 99) Program ma posiadać funkcjonalność umożliwiającą zastosowanie reguł dla podłączanych urządzeń w zależności od zdefiniowanego przedziału czasowego. 100) Administrator musi posiadać możliwość zastosowania reguł dla kontroli dostępu do stron w zależności od zdefiniowanego przedziału czasowego. 101) Wbudowany system IDS z detekcją prób ataków, anomalii w pracy sieci oraz wykrywaniem aktywności wirusów sieciowych. 102) Program musi umożliwiać ochronę przed dołączeniem komputera do sieci botnet. 103) Program ma posiadać pełne wsparcie zarówno dla protokołu IPv4 jak i dla standardu IPv6. 6. Ochrona przed spamem: 1) Ochrona antyspamowa dla programów pocztowych MS Outlook, Outlook Express, Windows Mail oraz Windows Live Mail. 2) Program ma umożliwiać wyłączenie skanowania baz programu pocztowego po zmianie zawartości skrzynki odbiorczej. 3) Automatyczne wpisanie do białej listy wszystkich kontaktów z książki adresowej programu pocztowego. 4) Możliwość ręcznej zmiany klasyfikacji wiadomości spamu na pożądaną lub niepożądaną bezpośrednio z klienta pocztowego. 5) Możliwość ręcznego dodania nadawcy wiadomości do białej lub czarnej listy bezpośrednio z klienta pocztowego. 6) Możliwość definiowania folderu, gdzie program pocztowy będzie umieszczać spam. 7) Możliwość zdefiniowania dowolnego tekstu, dodawanego do tematu wiadomości zakwalifikowanej jako spam. 8) Program ma domyślnie współpracować z folderem "Wiadomości-śmieci", dostępnym w programie Microsoft Outlook. 9) Program ma umożliwiać funkcjonalność, która po zmianie klasyfikacji wiadomości typu spam na pożądaną, oznaczy ją jako "nieprzeczytana" 10) Program ma umożliwiać funkcjonalność, która po zmianie klasyfikacji wiadomości pożądanej na spam oznaczy ją jako "przeczytana". 11) Program musi posiadać funkcjonalność wyłączenia modułu antyspamowego na określony czas lub do czasu ponownego uruchomienia komputera. 7. Zapora osobista (personal firewall): 1) Zapora osobista ma pracować w jednym z czterech trybów: • tryb automatyczny – program blokuje cały ruch przychodzący i zezwala tylko na połączenia wychodzące, • tryb interaktywny – program pyta się o każde nowo nawiązywane połączenie, • tryb oparty na regułach – program blokuje cały ruch przychodzący i wychodzący, zezwalając tylko na połączenia skonfigurowane przez administratora, • tryb uczenia się – program automatycznie tworzy nowe reguły zezwalające na połączenia przychodzące i wychodzące. Administrator musi posiadać możliwość konfigurowania czasu działania trybu. 2) Program musi oceniać reguły zapory systemu Windows.

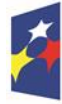

Rzeczpospolita Polska

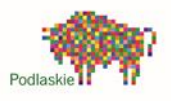

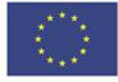

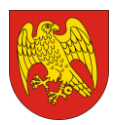

#### **POWIAT SOKÓLSKI** ul. Marsz. J. Piłsudskiego 8, 16-100 Sokółka tel. 85 711 08 76, fax 85 711 20 08

starostwo@sokolka-powiat.pl, www.sokolka-powiat.pl

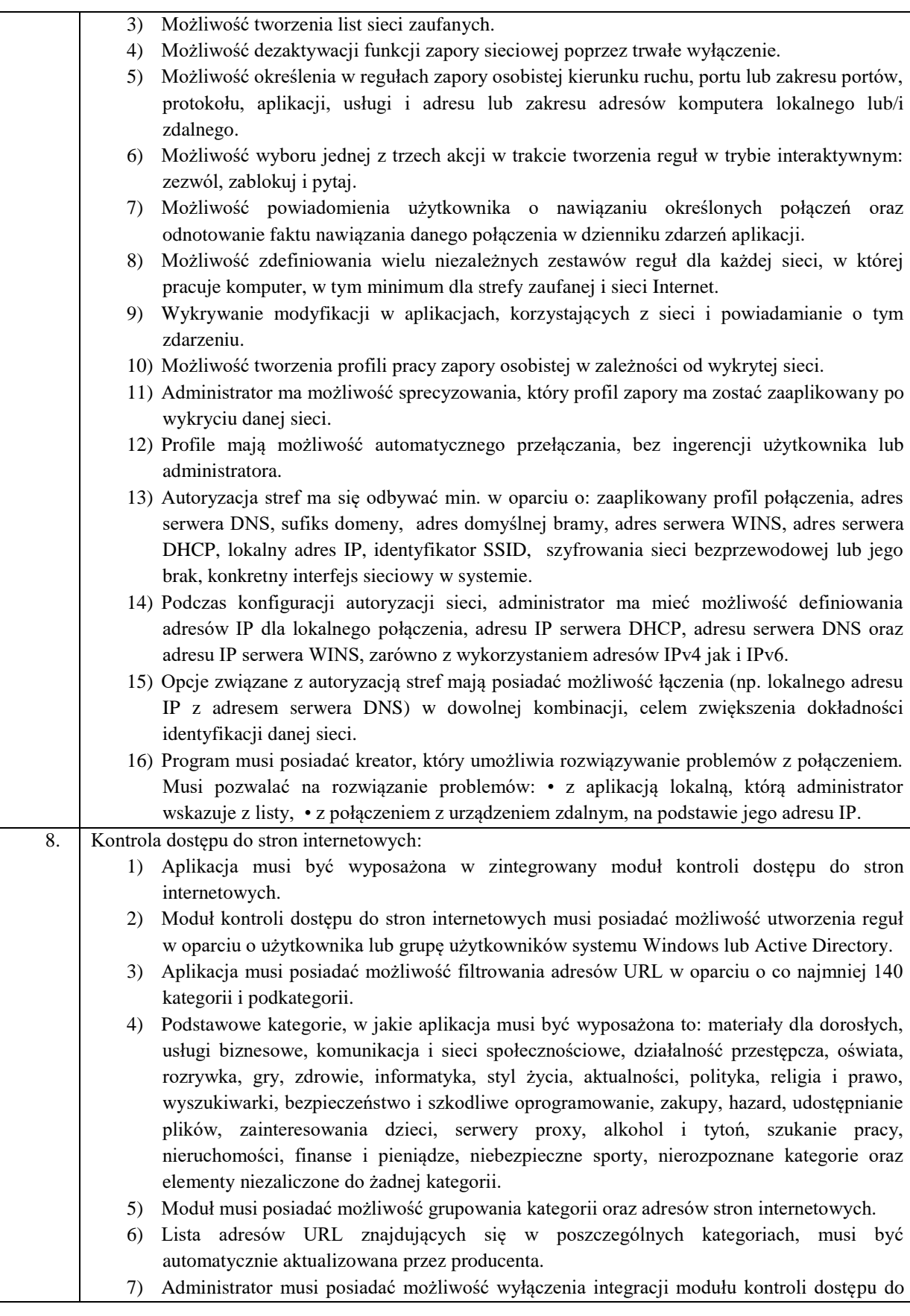

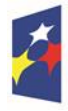

Rzeczpospolita<br>Polska

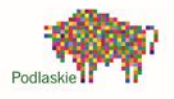

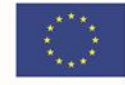

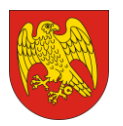

ul. Marsz. J. Piłsudskiego 8, 16-100 Sokółka tel. 85 711 08 76, fax 85 711 20 08 starostwo@sokolka-powiat.pl, www.sokolka-powiat.pl

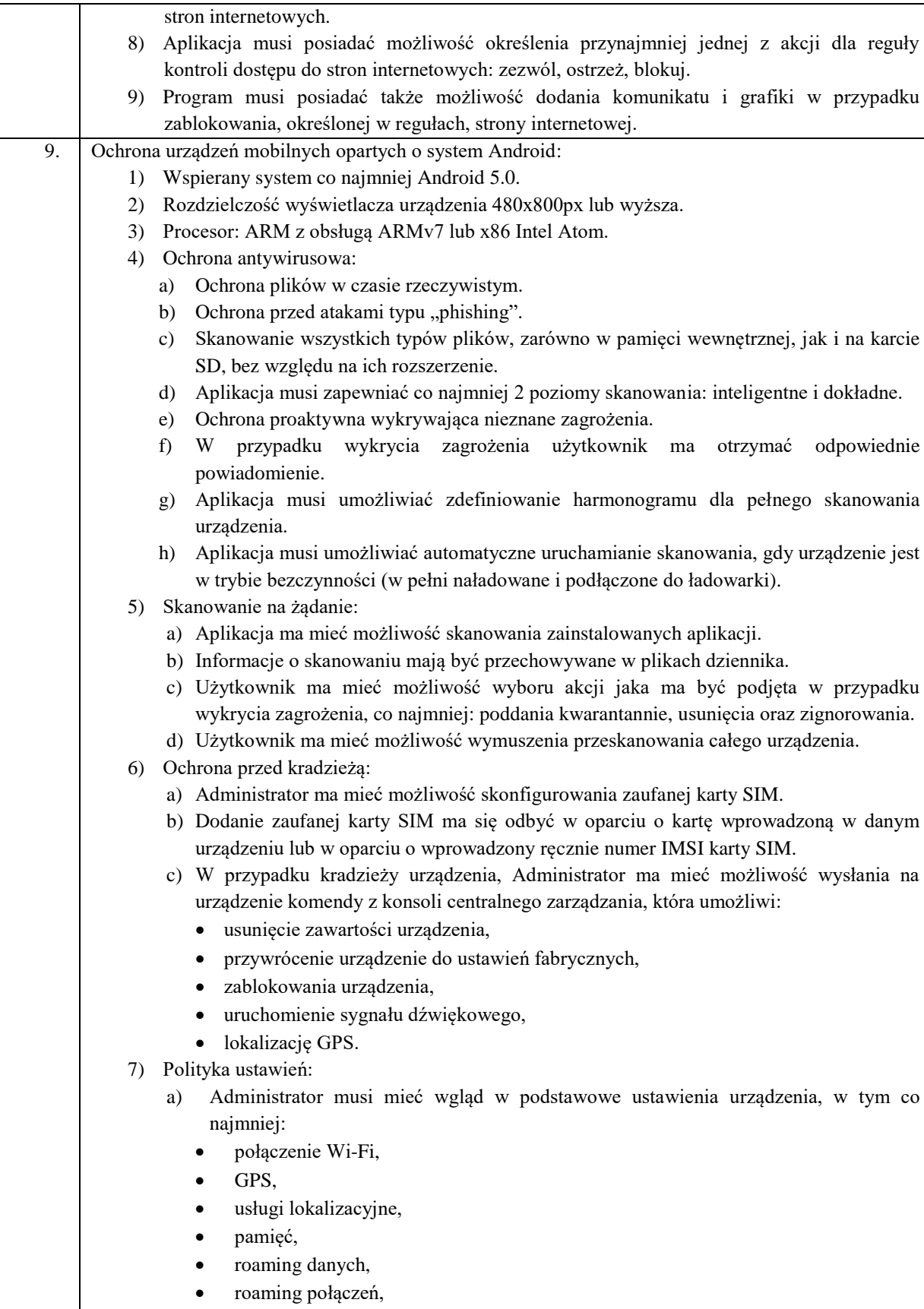

nieznane źródła,

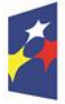

Rzeczpospolita<br>Polska

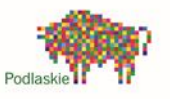

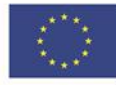

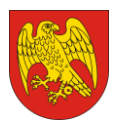

ul. Marsz. J. Piłsudskiego 8, 16-100 Sokółka tel. 85 711 08 76, fax 85 711 20 08 starostwo@sokolka-powiat.pl, www.sokolka-powiat.pl

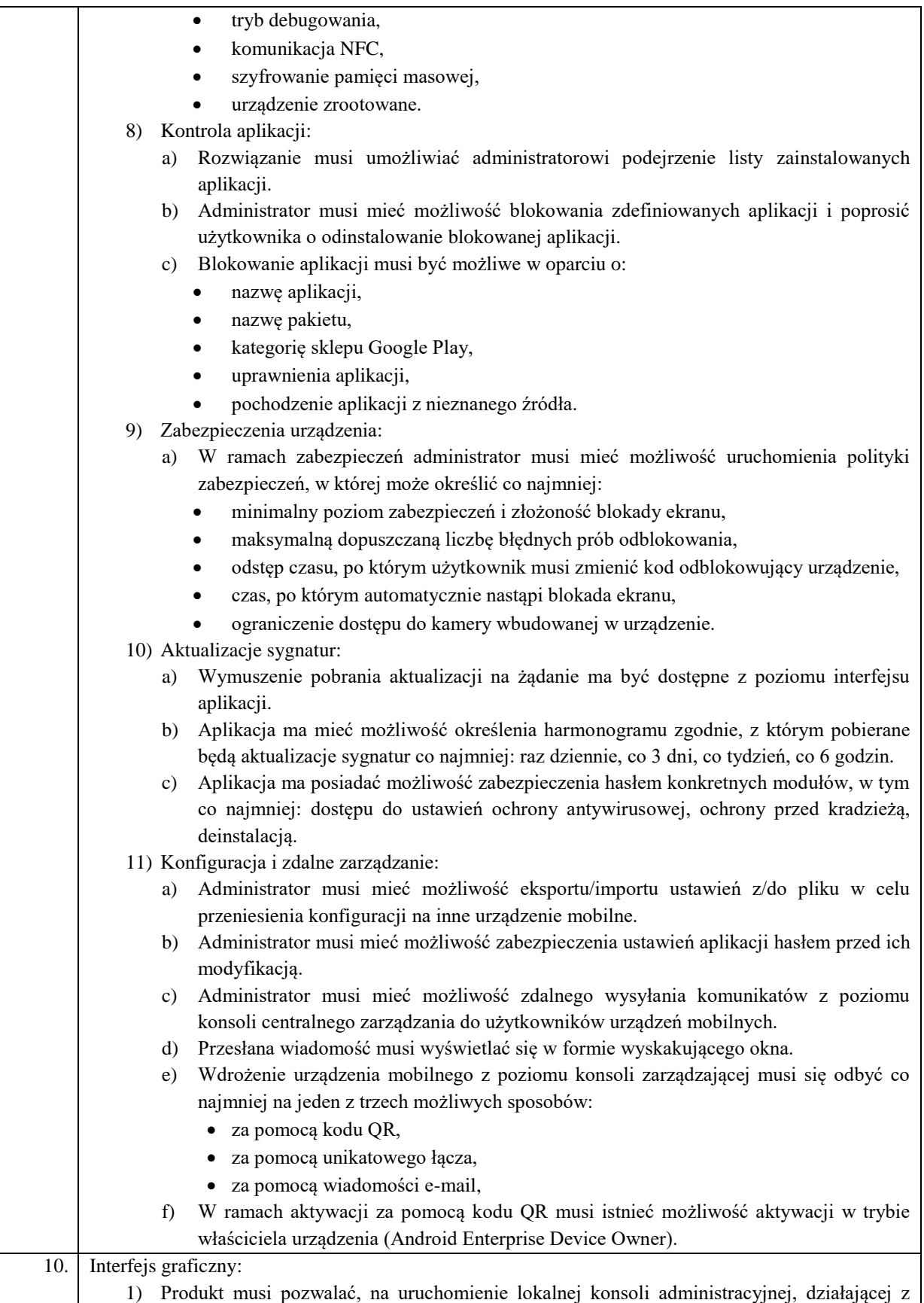

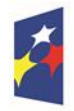

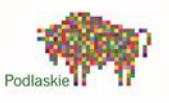

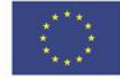

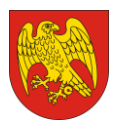

#### **POWIAT SOKÓLSKI** ul. Marsz. J. Piłsudskiego 8, 16-100 Sokółka tel. 85 711 08 76, fax 85 711 20 08 starostwo@sokolka-powiat.pl, www.sokolka-powiat.pl

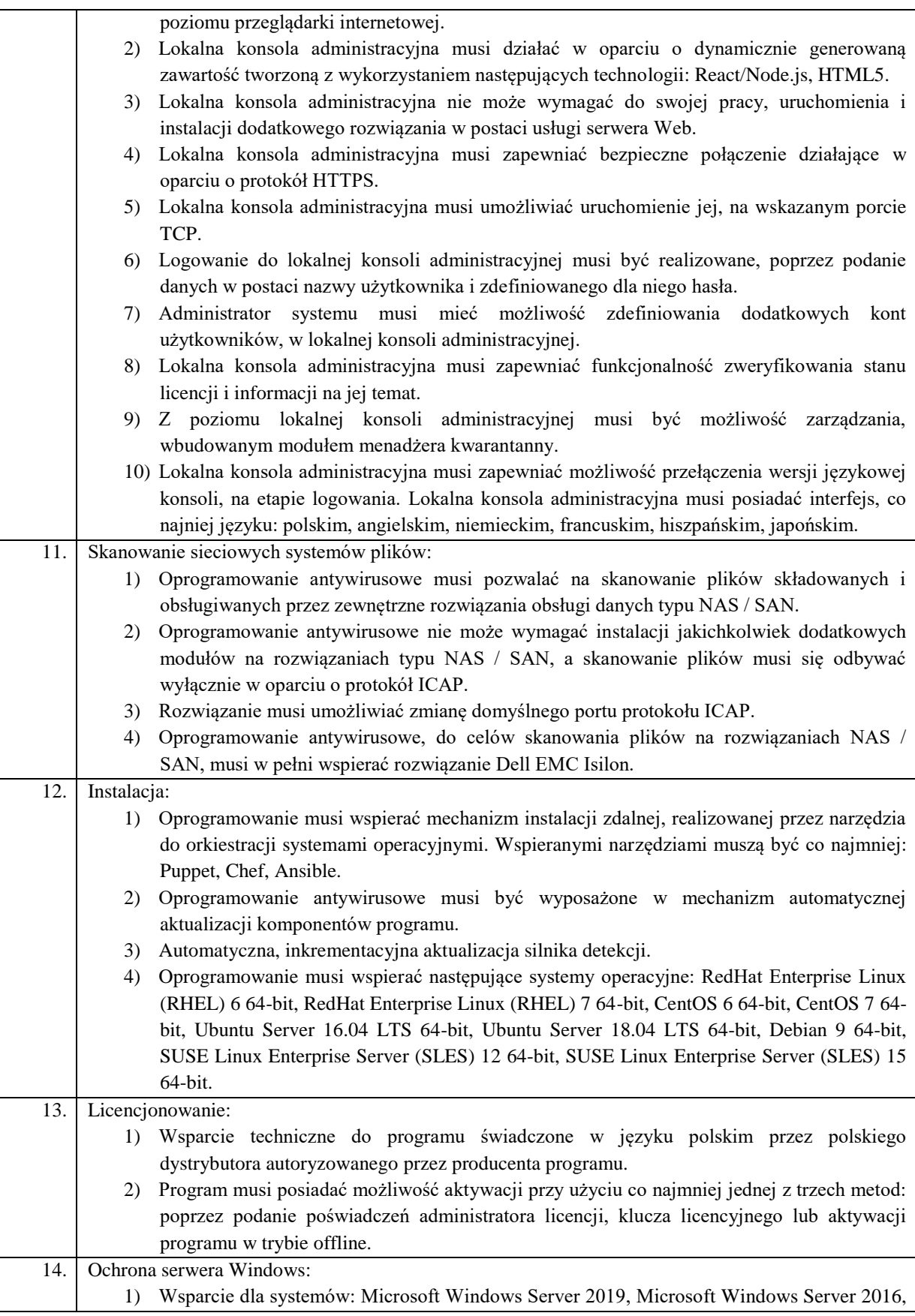

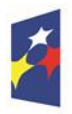

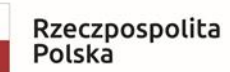

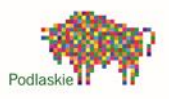

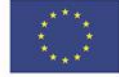

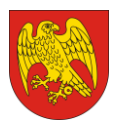

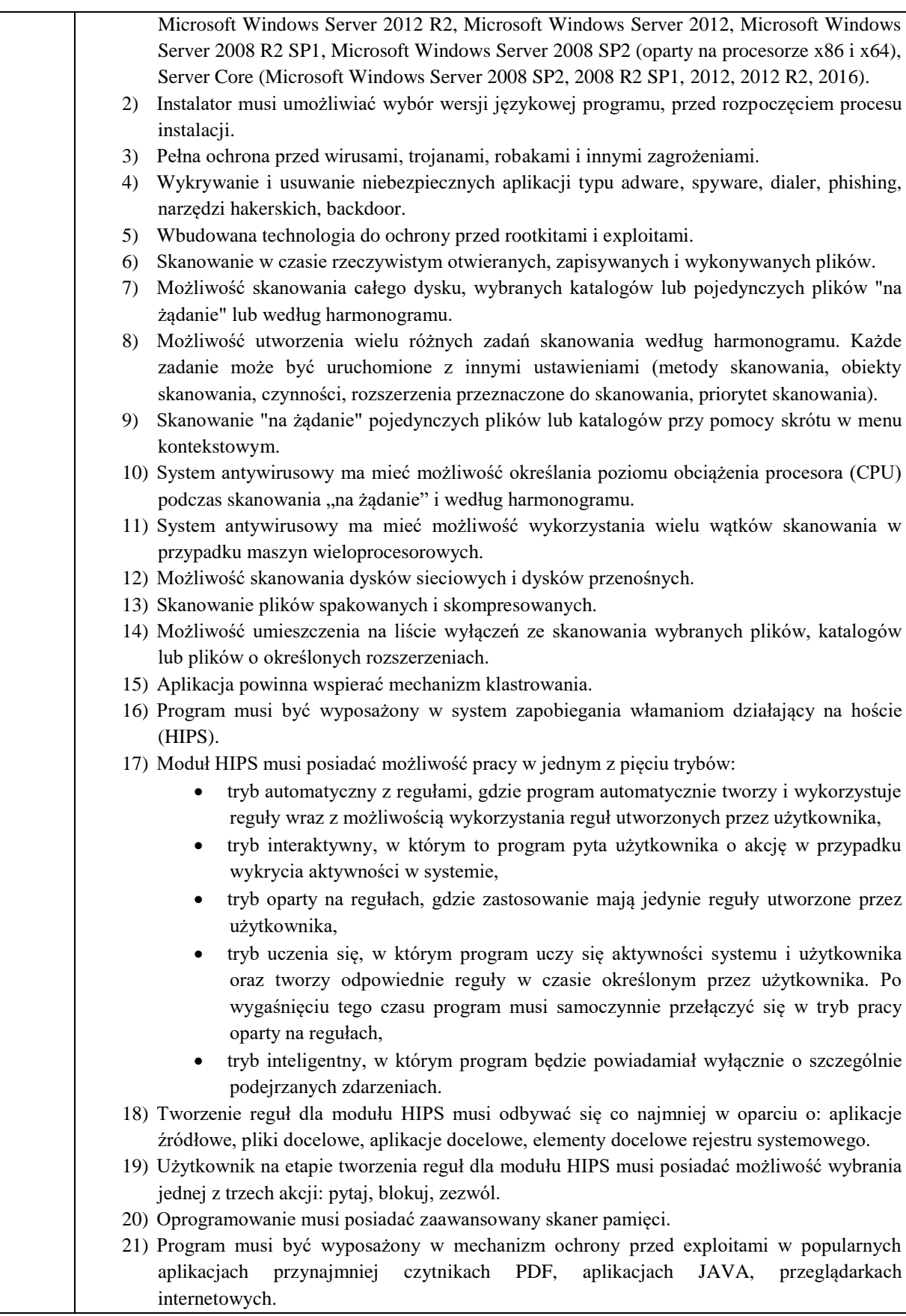

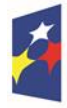

Rzeczpospolita<br>Polska

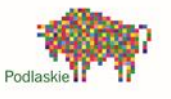

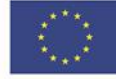

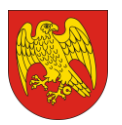

#### **POWIAT SOKÓLSKI** ul. Marsz. J. Piłsudskiego 8, 16-100 Sokółka tel. 85 711 08 76, fax 85 711 20 08 starostwo@sokolka-powiat.pl, www.sokolka-powiat.pl

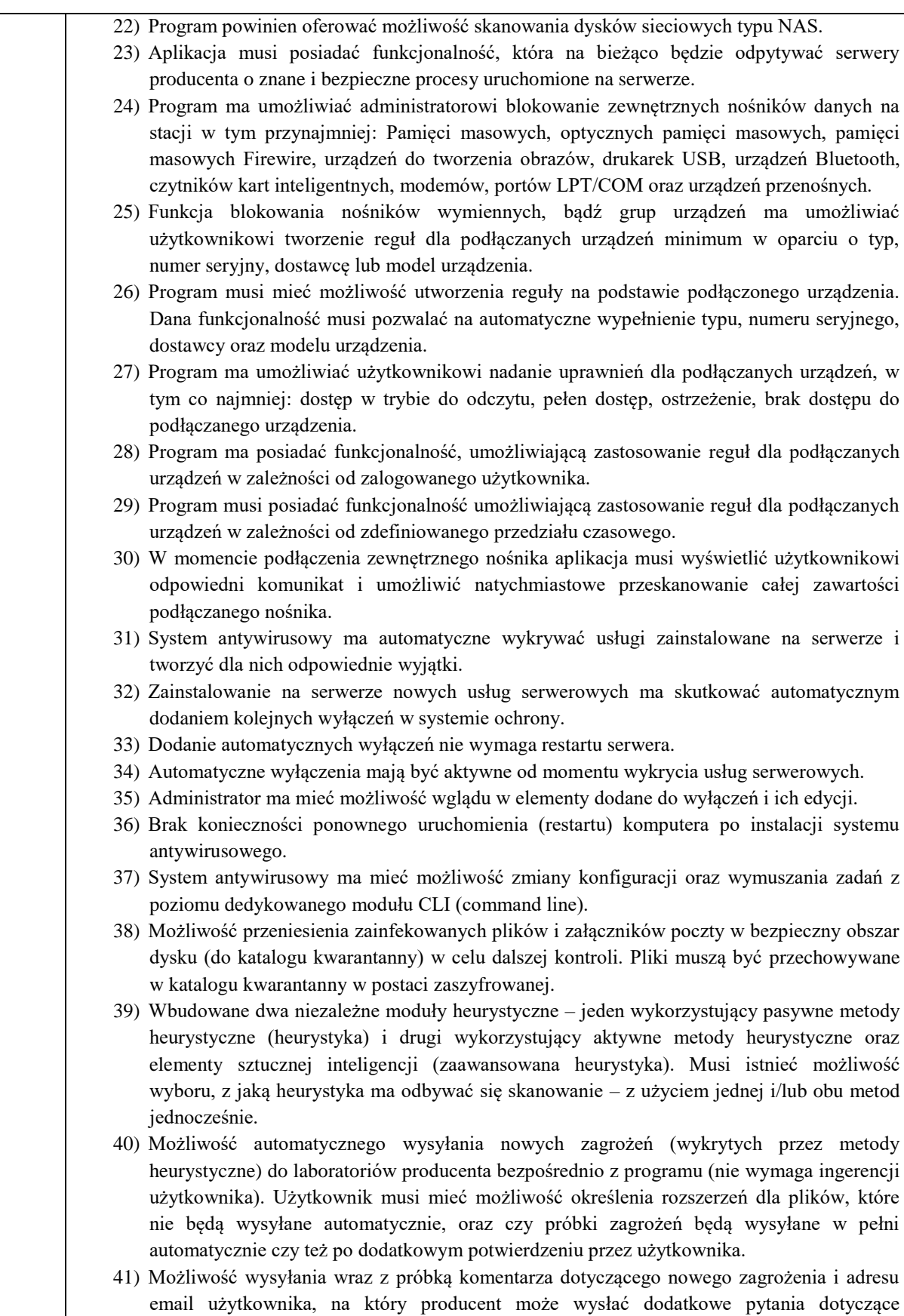

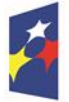

Rzeczpospolita<br>Polska

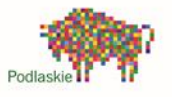

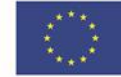

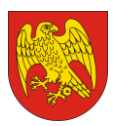

zgłaszanego zagrożenia. 42) Dane statystyczne zbierane przez producenta na podstawie otrzymanych próbek nowych zagrożeń mają być w pełni anonimowe. 43) Możliwość ręcznego wysłania próbki nowego zagrożenia z katalogu kwarantanny do laboratorium producenta. 44) W przypadku wykrycia zagrożenia, ostrzeżenie może zostać wysłane do użytkownika i/lub administratora poprzez e-mail. 45) Możliwość zabezpieczenia konfiguracji programu hasłem, w taki sposób, aby użytkownik siedzący przy serwerze przy próbie dostępu do konfiguracji systemu antywirusowego był proszony o podanie hasła. 46) Możliwość zabezpieczenia programu przed deinstalacją przez niepowołaną osobę, nawet, gdy posiada ona prawa lokalnego lub domenowego administratora, przy próbie deinstalacji program ma pytać o hasło. 47) Hasło do zabezpieczenia konfiguracji programu oraz deinstalacji musi być takie samo. 48) Program ma mieć możliwość kontroli zainstalowanych aktualizacji systemu operacyjnego i w przypadku braku jakiejś aktualizacji – poinformować o tym użytkownika i wyświetlić listę niezainstalowanych aktualizacji. 49) Program ma mieć możliwość definiowania typu aktualizacji systemowych o braku, których będzie informował użytkownika w tym przynajmniej: aktualizacje krytyczne, aktualizacje ważne, aktualizacje zalecane oraz aktualizacje o niskim priorytecie. Ma być możliwość dezaktywacji tego mechanizmu. 50) Po instalacji programu, użytkownik ma mieć możliwość przygotowania płyty CD, DVD lub pamięci USB, z której będzie w stanie uruchomić komputer w przypadku infekcji i przeskanować dysk w poszukiwaniu zagrożeń. 51) System antywirusowy, uruchomiony z płyty bootowalnej lub pamięci USB, ma umożliwiać pełną aktualizację silnika detekcji z Internetu lub z bazy zapisanej na dysku. 52) System antywirusowy, uruchomiony z płyty bootowalnej lub pamięci USB, ma pracować w trybie graficznym. 53) Program ma być wyposażony we wbudowaną funkcję, która wygeneruje pełny raport na temat stacji, na której został zainstalowany, w tym przynajmniej z: zainstalowanych aplikacji, usług systemowych, informacji o systemie operacyjnym i sprzęcie, aktywnych procesów i połączeń sieciowych, harmonogramu systemu operacyjnego, pliku hosts, sterowników. 54) Funkcja, generująca taki log, ma posiadać przynajmniej 9 poziomów filtrowania wyników pod kątem tego, które z nich są podejrzane dla programu i mogą stanowić zagrożenie bezpieczeństwa. 55) System antywirusowy ma oferować funkcję, która aktywnie monitoruje i skutecznie blokuje działania wszystkich plików programu, jego procesów, usług i wpisów w rejestrze przed próbą ich modyfikacji przez aplikacje trzecie. 56) Automatyczna, inkrementacyjna aktualizacja silnika detekcji. 57) Możliwość utworzenia kilku zadań aktualizacji. Każde zadanie musi być uruchamiane przynajmniej z jedną z opcji: co godzinę, po zalogowaniu, po uruchomieniu komputera. 58) Możliwość określenia maksymalnego wieku dla silnika detekcji, po upływie którego program zgłosi posiadanie nieaktualnego silnika detekcji. 59) Program musi posiadać funkcjonalność tworzenia lokalnego repozytorium aktualizacji modułów. 60) Program musi posiadać funkcjonalność udostępniania tworzonego repozytorium aktualizacji modułów za pomocą wbudowanego w program serwera HTTP. 61) Program musi być wyposażony w funkcjonalność umożliwiającą tworzenie kopii

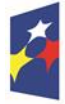

Rzeczpospolita Polska

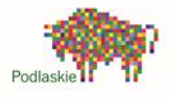

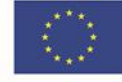

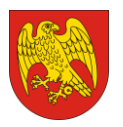

ul. Marsz. J. Piłsudskiego 8, 16-100 Sokółka tel. 85 711 08 76, fax 85 711 20 08 starostwo@sokolka-powiat.pl, www.sokolka-powiat.pl

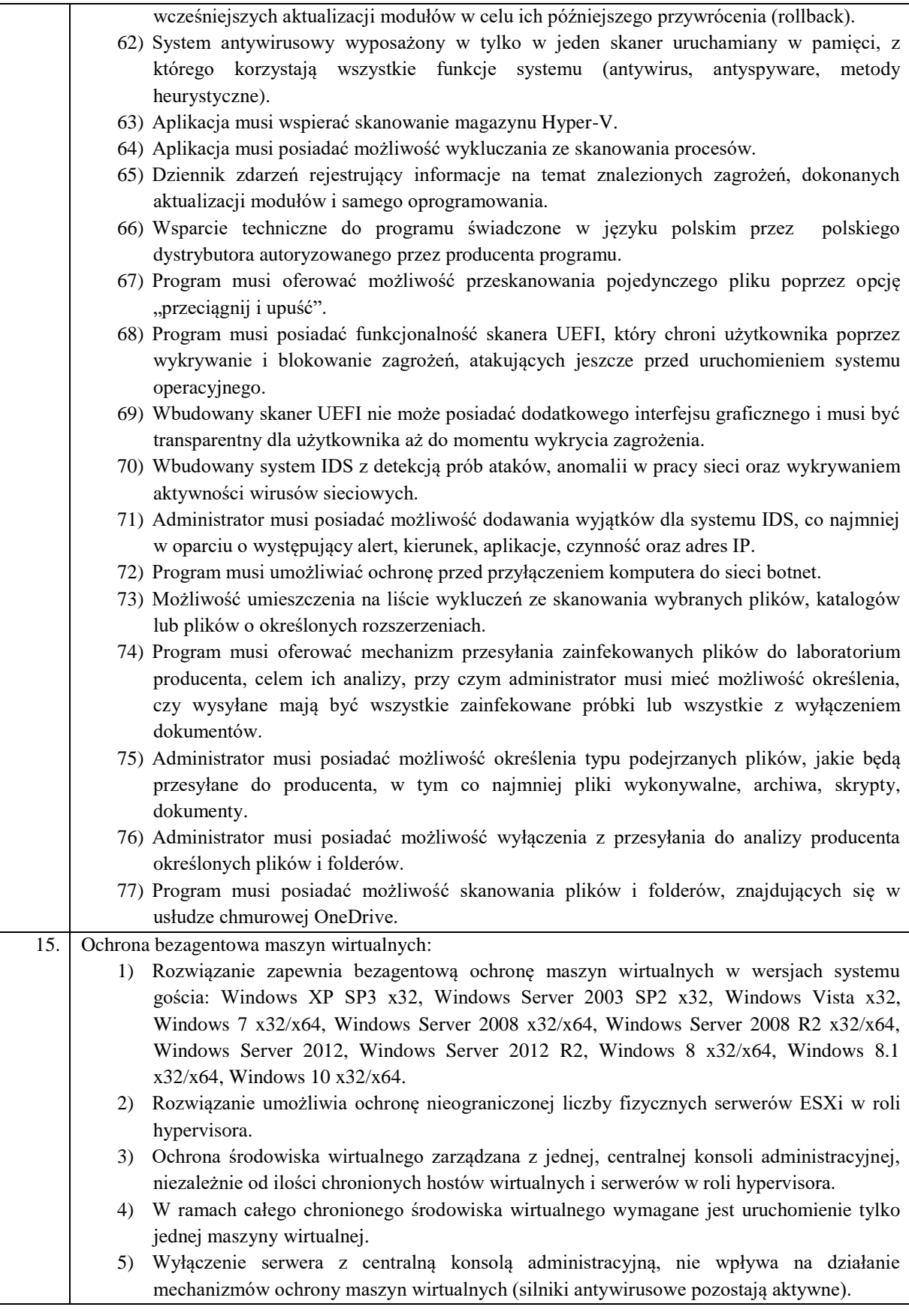

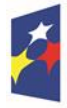

Rzeczpospolita<br>Polska

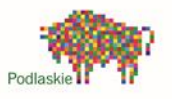

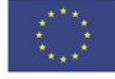

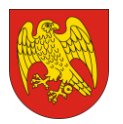

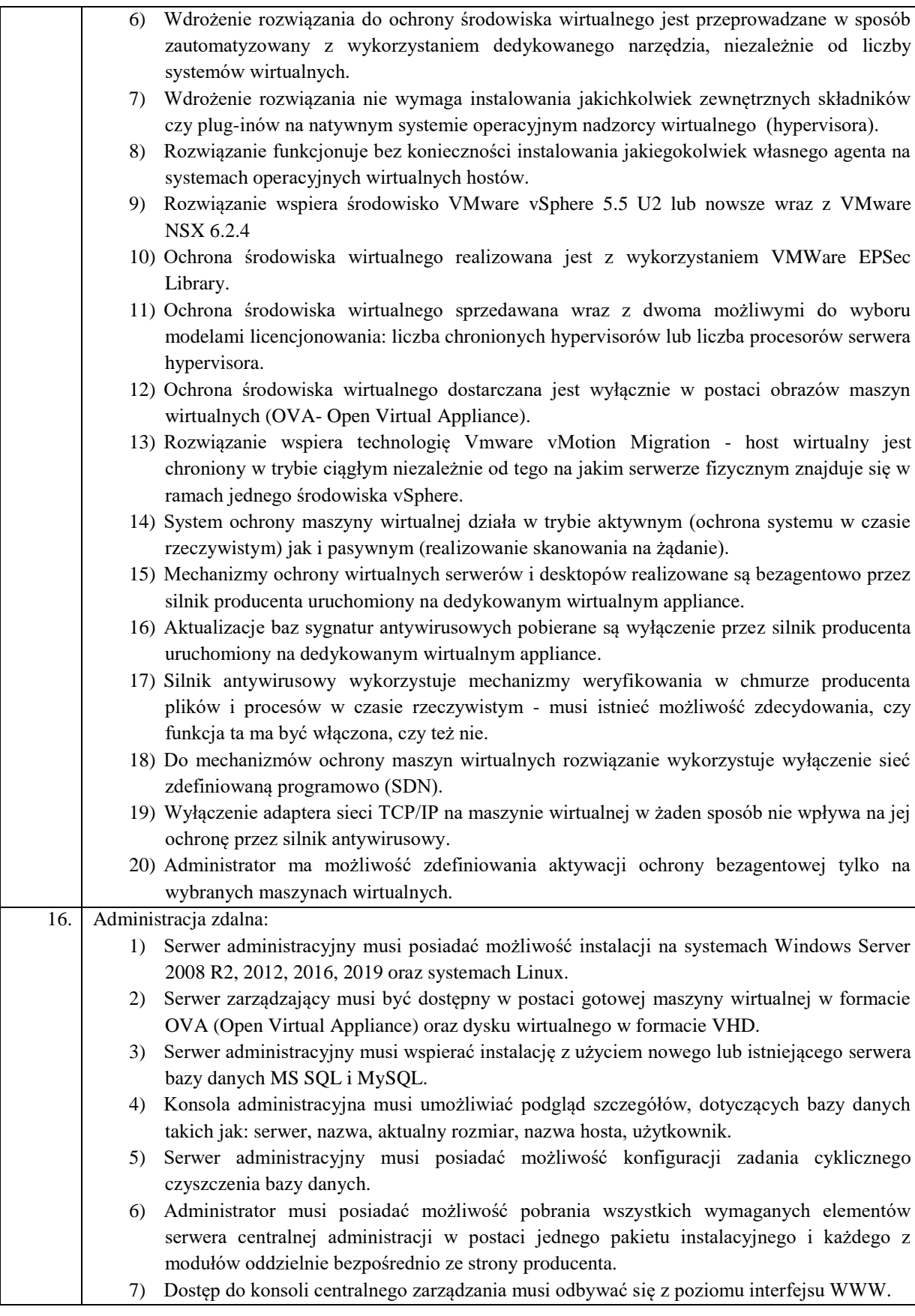

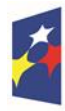

Rzeczpospolita<br>Polska

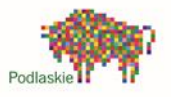

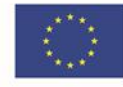

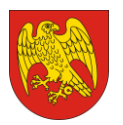

ul. Marsz. J. Piłsudskiego 8, 16-100 Sokółka tel. 85 711 08 76, fax 85 711 20 08 starostwo@sokolka-powiat.pl, www.sokolka-powiat.pl

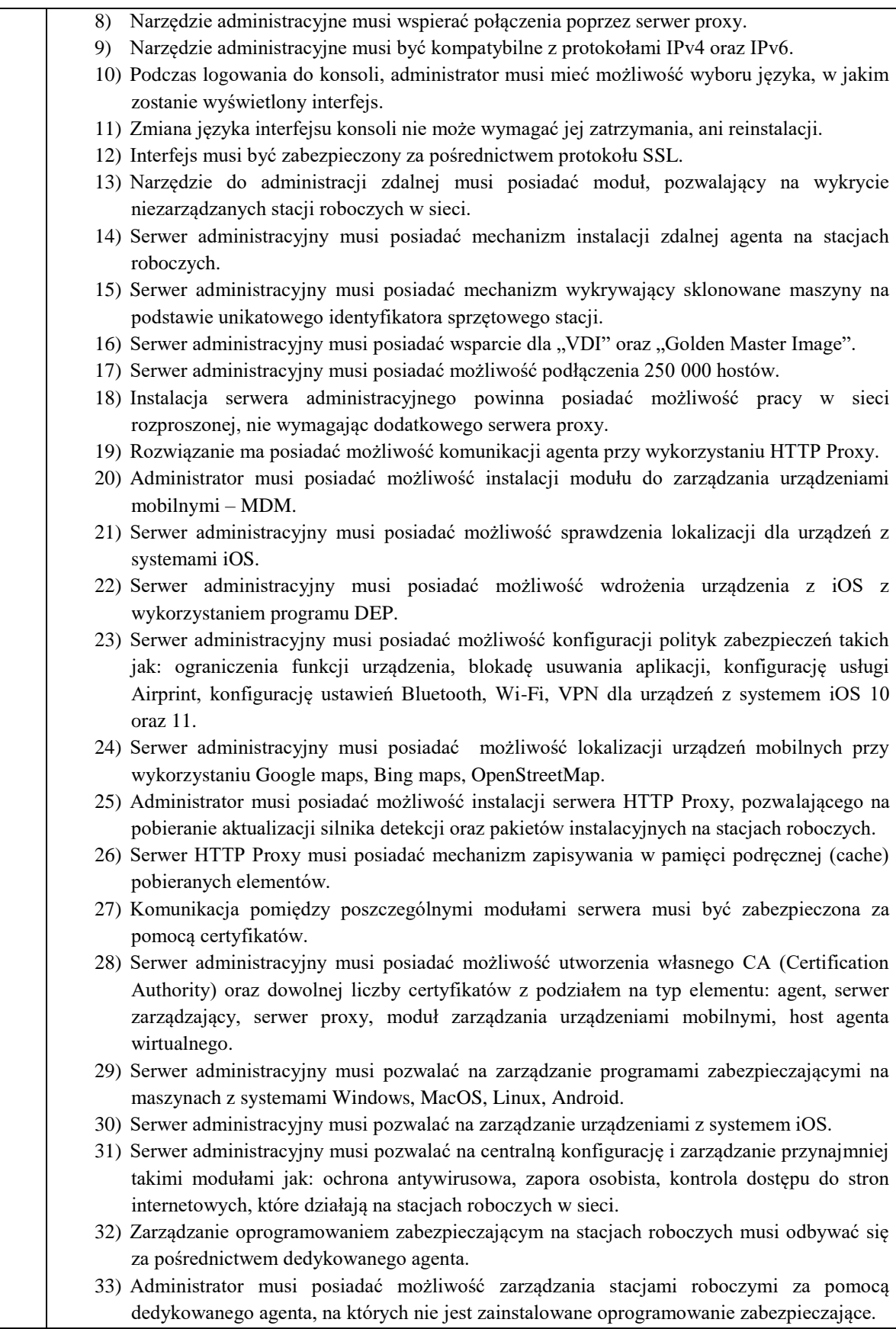

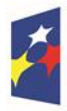

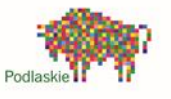

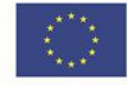

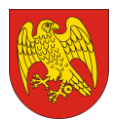

ul. Marsz. J. Piłsudskiego 8, 16-100 Sokółka tel. 85 711 08 76, fax 85 711 20 08 starostwo@sokolka-powiat.pl, www.sokolka-powiat.pl

34) Z poziomu konsoli zarządzania administrator ma mieć możliwość weryfikacji podzespołów zarządzanego komputera (w tym przynajmniej: producent, model, numer seryjny, informacje o systemie, procesor, pamięć RAM, wykorzystanie dysku twardego, informacje o wyświetlaczu, urządzenia peryferyjne, urządzenia audio, drukarki, karty sieciowe, urządzenia masowe) oraz wylistowanie zainstalowanego oprogramowania firm trzecich dla systemów Windows oraz MacOS z możliwością jego odinstalowania. 35) Serwer administracyjny musi posiadać możliwość wymuszenia połączenia agenta do serwera administracyjnego z pominięciem domyślnego czasu oczekiwania na połączenie. 36) Instalacja zdalna agenta z poziomu serwera administracyjnego nie może wymagać określenia architektury systemu (32 lub 64 bitowy) oraz jego rodzaju (Windows, MacOS, Linux), a wybór odpowiedniego pakietu musi być w pełni automatyczny. 37) W przypadku braku zainstalowanego produktu zabezpieczającego na urządzeniu mobilnym z systemem Android, musi istnieć możliwość jego pobrania ze sklepu Google Play. 38) Administrator musi posiadać możliwość utworzenia listy autoryzowanych urządzeń mobilnych, które mogą zostać podłączone do serwera centralnej administracji. 39) Serwer administracyjny musi posiadać możliwość zablokowania, odblokowania, wyczyszczenia zawartości, zlokalizowania oraz uruchomienia syreny na zarządzanym urządzaniu mobilnym. Funkcjonalność musi wykorzystywać połączenie internetowe, a nie komunikację za pośrednictwem wiadomości SMS. 40) Administrator musi posiadać możliwość utworzenia użytkownika serwera administracyjnego. 41) Administrator musi posiadać możliwość dodania grupy użytkowników z Active Directory do serwera administracyjnego. Użytkownik grupy usługi katalogowej Active Directory musi mieć możliwość logowania się do konsoli administracyjnej swoimi poświadczeniami domenowymi. 42) Administrator musi posiadać możliwość wymuszenia dwufazowej autoryzacji podczas logowania do konsoli administracyjnej. 43) Serwer administracyjny musi posiadać możliwość dodania zestawu uprawnień dla użytkowników w oparciu co najmniej o funkcje zarządzania: politykami, instalacją agentów, raportowaniem, zarządzaniem licencjami, zadaniami administracyjnymi. Każda z funkcji musi posiadać możliwość wyboru uprawnienia: odczyt, użyj, zapisz oraz brak. 44) Administrator musi posiadać możliwość przypisania kilku zestawów uprawnień do jednego użytkownika. 45) Użytkownik musi posiadać możliwość zmiany hasła dla swojego konta, bez konieczności logowania się do konsoli administracyjnej. 46) Serwer administracyjny musi posiadać możliwość konfiguracji czasu bezczynności, po którym użytkownik zostanie automatycznie wylogowany. 47) Serwer administracyjny musi posiadać zadania klienta oraz zadania serwera. Zadania serwera muszą zawierać przynajmniej zadanie instalacji agenta, generowania raportów oraz synchronizacji elementów z Active Directory. Zadania klienta muszą być wykonywane za pośrednictwem agenta na stacji roboczej. 48) Agent musi posiadać mechanizm pozwalający na zapis zadania w swojej pamięci wewnętrznej w celu ich późniejszego wykonania bez względu na stan połączenia z serwerem centralnej administracji. 49) Serwer administracyjny musi posiadać możliwość instalacji oprogramowania z użyciem parametrów instalacyjnych. 50) Serwer administracyjny musi posiadać możliwość deinstalacji programu zabezpieczającego firm trzecich, zgodnych z technologią OPSWAT. 51) Serwer administracyjny musi posiadać możliwość wysłania polecenia: wyświetlenia

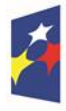

Rzeczpospolita Polska

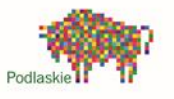

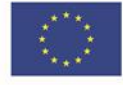

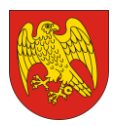

komunikatu, aktualizacji systemu operacyjnego, zamknięcia komputera, uruchomienia ponownego komputera oraz uruchomienia komendy na stacji klienckiej. 52) Serwer administracyjny musi posiadać możliwość uruchomienia zadania automatycznie, przynajmniej z wyzwalaczem: wyrażenie CRON, codziennie, cotygodniowo, comiesięcznie, corocznie, po wystąpieniu nowego zdarzenia oraz umieszczeniu agenta w grupie dynamicznej. 53) Serwer administracyjny musi posiadać możliwość tworzenia grup statycznych i dynamicznych komputerów. 54) Grupy dynamiczne muszą być tworzone na podstawie szablonu określającego warunki, jakie musi spełnić klient, aby został umieszczony w danej grupie. Warunki muszą zawierać co najmniej: adresy sieciowe IP, aktywne zagrożenia, stan funkcjonowania/ochrony, wersja systemu operacyjnego, podzespoły komputera. 55) Serwer administracyjny musi posiadać możliwość utworzenia polityk dla programów zabezpieczających i komponentów środowiska serwera centralnego zarządzania. 56) Serwer administracyjny musi posiadać możliwość przypisania polityki dla pojedynczego klienta lub dla grupy komputerów. 57) Serwer administracyjny musi posiadać możliwość przypisania kilku polityk z innymi priorytetami dla pojedynczego klienta. 58) Edytor konfiguracji polityki musi być identyczny jak edytor konfiguracji ustawień w programie zabezpieczającym na stacji roboczej. 59) Serwer administracyjny musi umożliwiać wyświetlenie polityk, które są przypisane do stacji. 60) Z poziomu konsoli musi istnieć możliwość scalania reguł zapory osobistej, harmonogramu, modułu HIPS z już istniejącymi regułami na stacji roboczej lub innej polityce. 61) Serwer administracyjny musi posiadać minimum 170 szablonów raportów, przygotowanych przez producenta. 62) Serwer administracyjny musi posiadać możliwość utworzenia własnych raportów. 63) Serwer administracyjny musi posiadać możliwość wyboru formy przedstawienia danych w raporcie w tym przynajmniej: w postaci tabeli, wykresu lub obu elementów jednocześnie. 64) Serwer administracyjny musi posiadać możliwość wyboru jednego z kilku typów wykresów: kołowy, pierścieniowy, liniowy, słupkowy, punktowy. 65) Serwer administracyjny musi posiadać możliwość określenia danych, jakie powinny znajdować się w poszczególnych kolumnach tabeli lub na osiach wykresu oraz ich odfiltrowania i posortowania. 66) Serwer administracyjny musi być wyposażony w mechanizm importu oraz eksportu szablonów raportów. 67) Serwer administracyjny powinien posiadać panel kontrolny z raportami, pozwalający na szybki dostępu do najbardziej interesujących danych. Panel ten musi być edytowalny. 68) Serwer administracyjny musi posiadać możliwość wygenerowania raportu na żądanie, zgodnie z harmonogramem lub umieszczenia raportu na panelu kontrolnym. Raport może zostać wysłany za pośrednictwem wiadomości email, zapisany do pliku w formacie PDF, CSV oraz PS. 69) Raport na panelu kontrolnym musi być w pełni interaktywny, pozwalając przejść do zarządzania stacją/stacjami, której raport dotyczy. 70) Serwer administracyjny musi posiadać możliwość utworzenia własnych powiadomień lub skorzystania z predefiniowanych wzorów. 71) Powiadomienia mailowe mają być wysyłane w formacie HTML. 72) Powiadomienia muszą być wywoływane po zmianie ilości członków danej grupy dynamicznej, wzroście liczby klientów grupy w stosunku do innej grupy, pojawienia się dziennika zagrożeń.

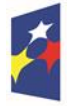

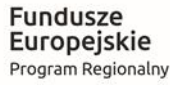

Rzeczpospolita Polska

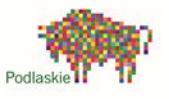

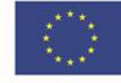

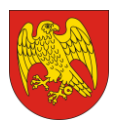

ul. Marsz. J. Piłsudskiego 8, 16-100 Sokółka tel. 85 711 08 76, fax 85 711 20 08 starostwo@sokolka-powiat.pl, www.sokolka-powiat.pl

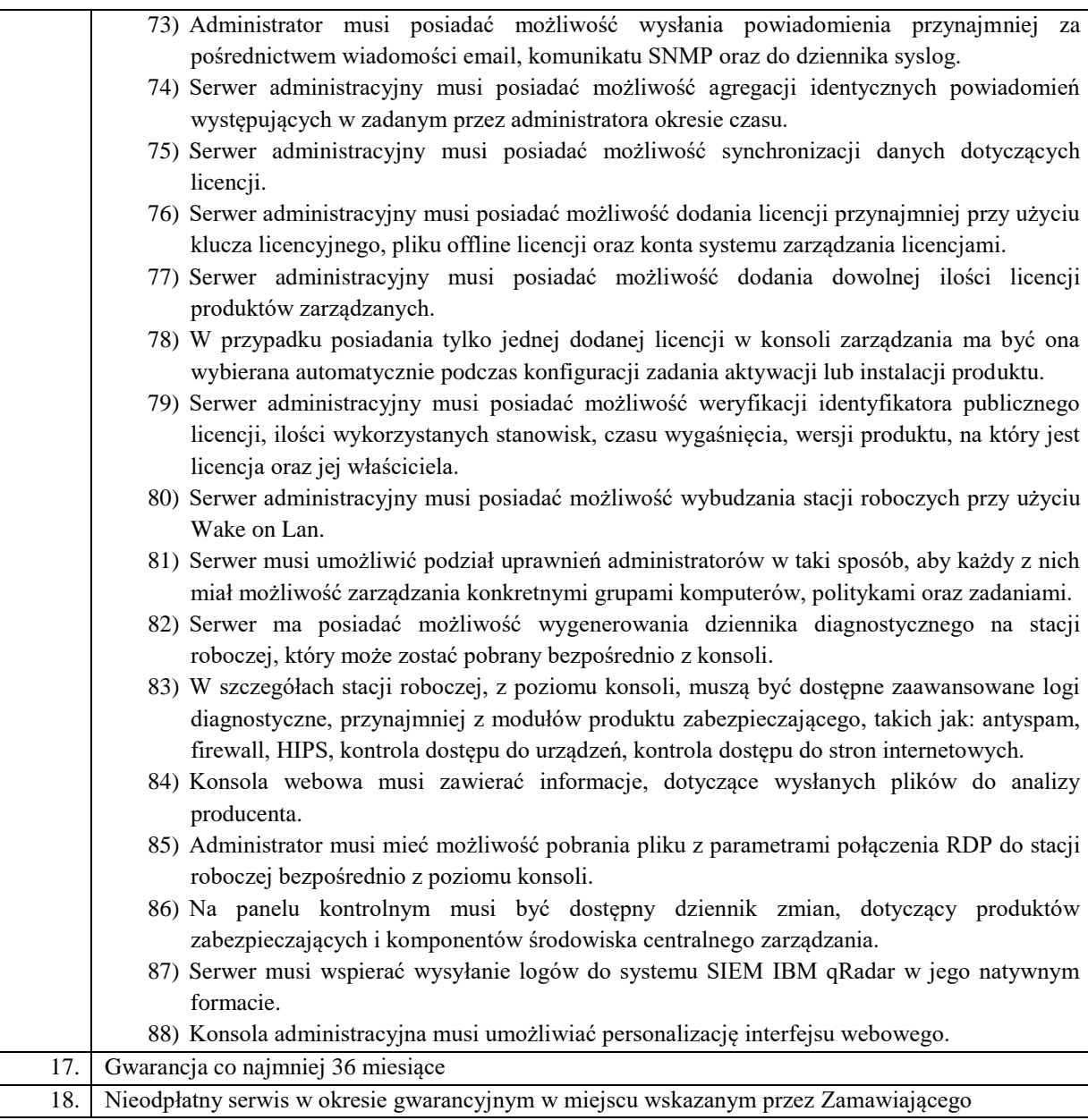

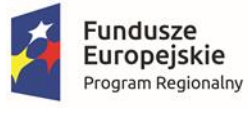

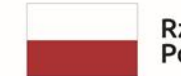

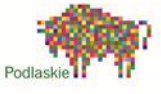

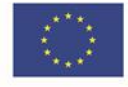

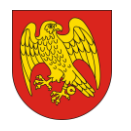

**6. Minimalne wymogi techniczne dla sprzętu komputerowego, oprogramowania i sprzętu elektronicznego na potrzeby Powiatowego Centrum Pomocy Rodzinie w Sokółce (część VI zamówienia):**

#### **1) Laptopy:**

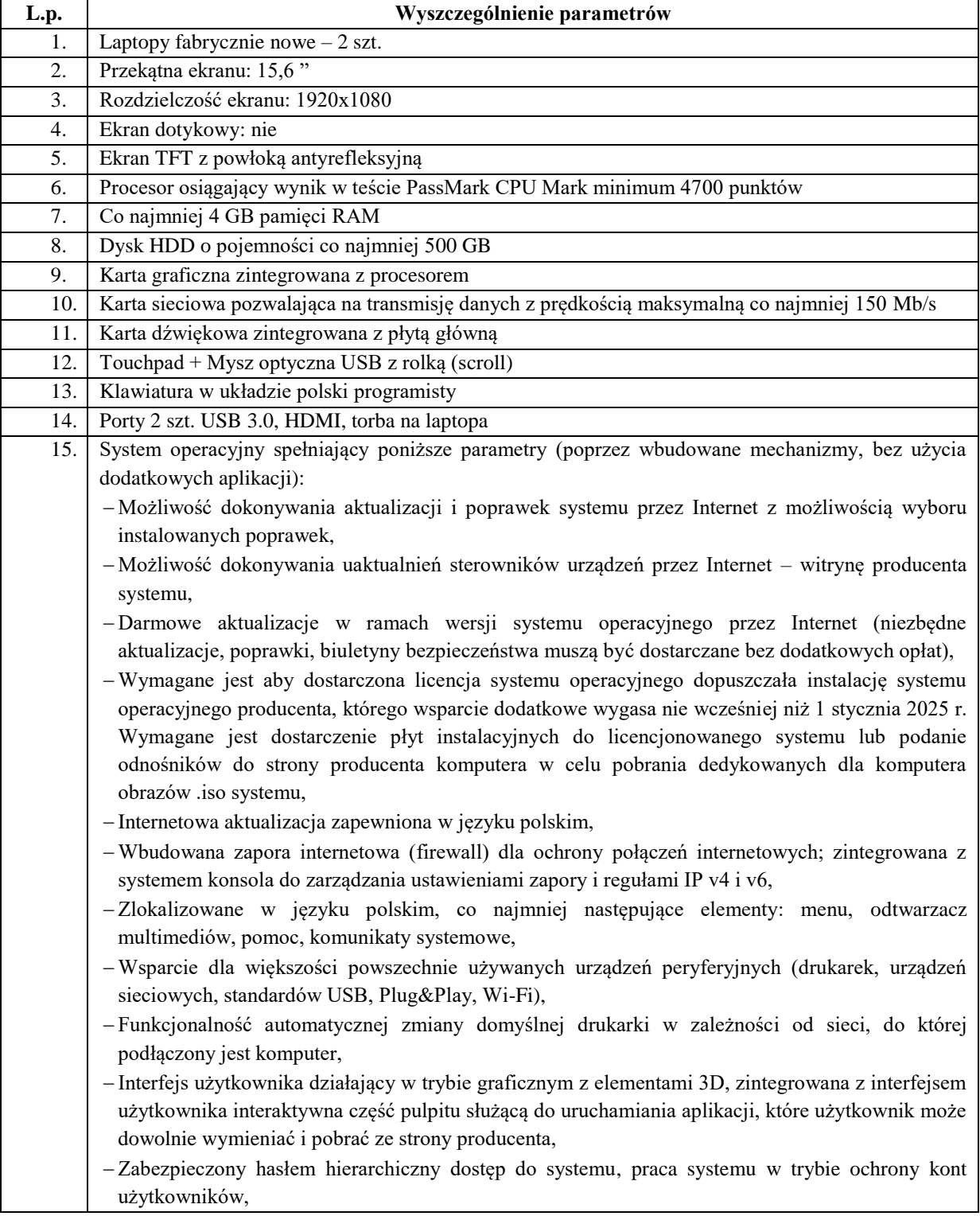

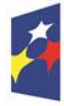

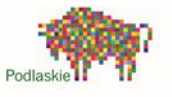

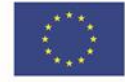

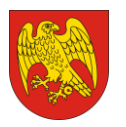

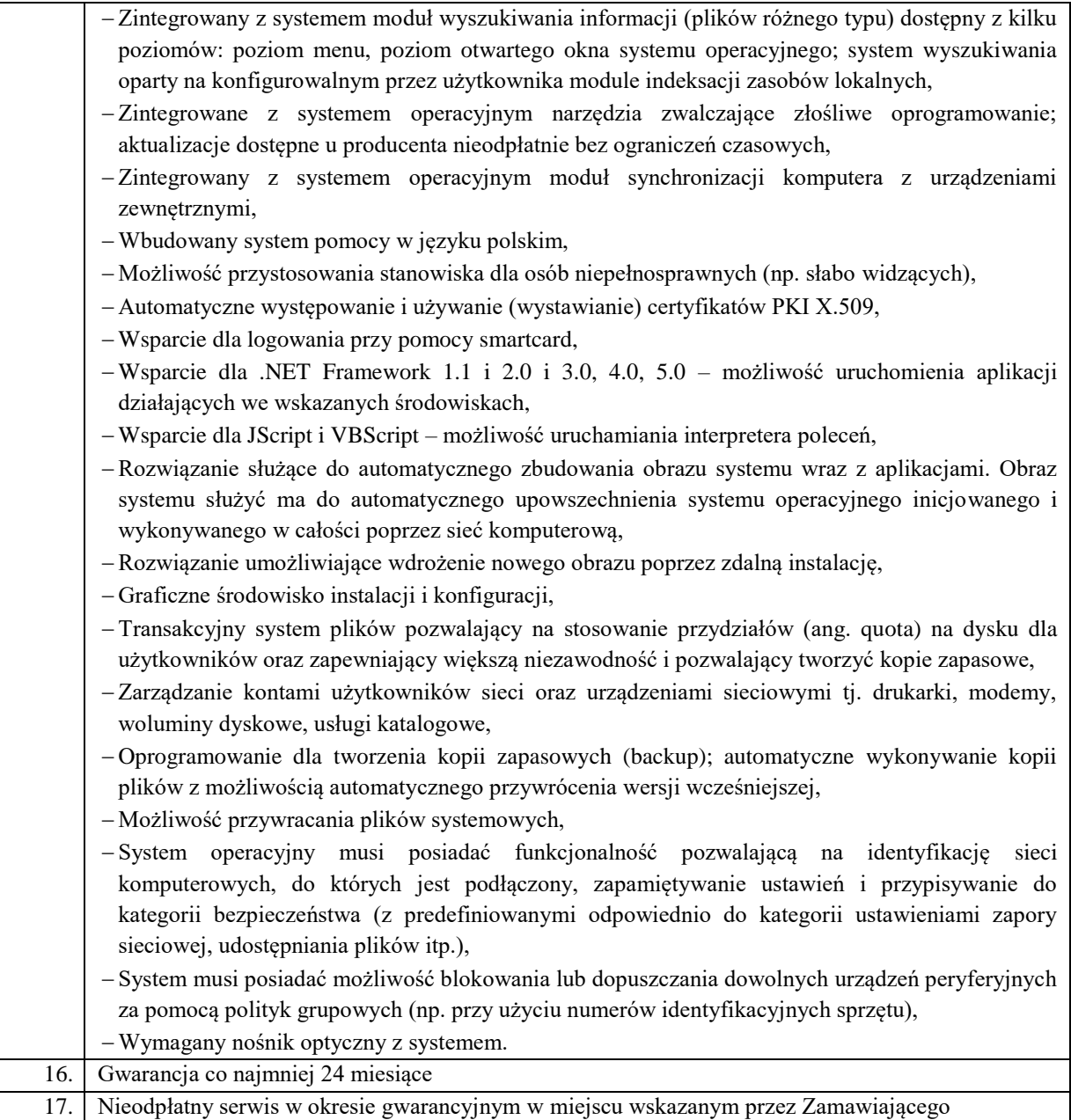

#### **2) Pakiet oprogramowania biurowego:**

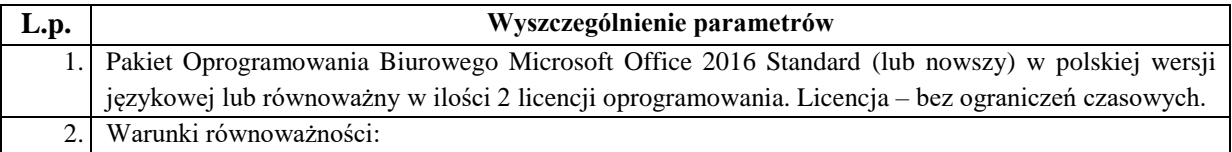

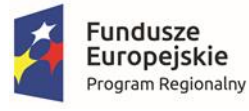

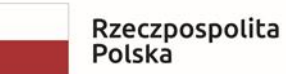

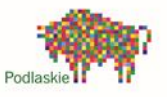

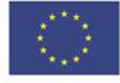

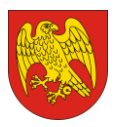

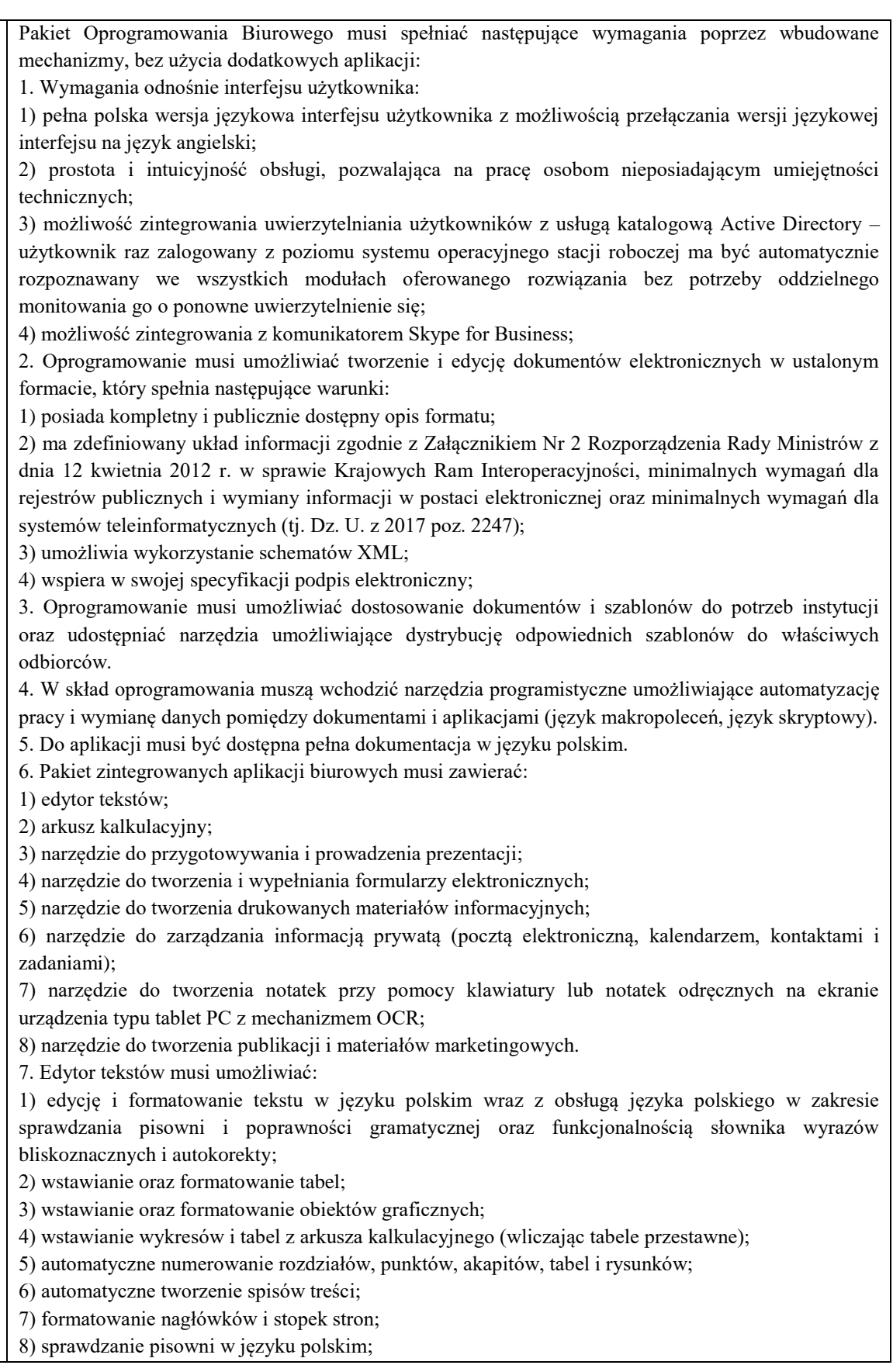

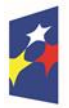

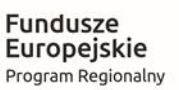

Rzeczpospolita<br>Polska

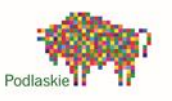

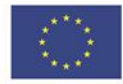

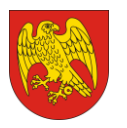

9) śledzenie zmian wprowadzonych przez użytkowników; 10) nagrywanie, tworzenie i edycję makr automatyzujących wykonywanie czynności; 11) określenie układu strony (pionowa/pozioma); 12) wydruk dokumentów; 13) wykonywanie korespondencji seryjnej bazując na danych adresowych pochodzących z arkusza kalkulacyjnego i z narzędzia do zarządzania informacją prywatną; 14) pracę na dokumentach utworzonych przy pomocy Microsoft Word 2003, 2007, 2010 i 2013 z zapewnieniem bezproblemowej konwersji wszystkich elementów i atrybutów dokumentu; 15) zabezpieczenie dokumentów hasłem przed odczytem oraz przed wprowadzaniem modyfikacji; 16) wymagana jest dostępność do oferowanego edytora tekstu bezpłatnych narzędzi umożliwiających wykorzystanie go, jako środowiska udostępniającego formularze bazujące na schematach XML z Centralnego Repozytorium Wzorów Dokumentów Elektronicznych, które po wypełnieniu umożliwiają zapisanie pliku XML w zgodzie z obowiązującym prawem; 17) wymagana jest dostępność do oferowanego edytora tekstu bezpłatnych narzędzi (kontrolki) umożliwiających podpisanie podpisem elektronicznym pliku z zapisanym dokumentem przy pomocy certyfikatu kwalifikowanego zgodnie z wymaganiami obowiązującego w Polsce prawa; 18) wymagana jest dostępność do oferowanego edytora tekstu bezpłatnych narzędzi umożliwiających wykorzystanie go, jako środowiska udostępniającego formularze pozwalające zapisać plik wynikowy w zgodzie z Rozporządzeniem o Aktach Normatywnych i Prawnych. 8. Arkusz kalkulacyjny musi umożliwiać: 1) tworzenie raportów tabelarycznych; 2) tworzenie wykresów liniowych (wraz linią trendu), słupkowych, kołowych; 3) tworzenie arkuszy kalkulacyjnych zawierających teksty, dane liczbowe oraz formuły przeprowadzające operacje matematyczne, logiczne, tekstowe, statystyczne oraz operacje na danych finansowych i na miarach czasu; 4) tworzenie raportów z zewnętrznych źródeł danych (inne arkusze kalkulacyjne, bazy danych zgodne z ODBC, pliki tekstowe, pliki XML, webservice); 5) obsługę kostek OLAP oraz tworzenie i edycję kwerend bazodanowych i webowych. Narzędzia wspomagające analizę statystyczną i finansową, analizę wariantową i rozwiązywanie problemów optymalizacyjnych; 6) tworzenie raportów tabeli przestawnych umożliwiających dynamiczną zmianę wymiarów oraz wykresów bazujących na danych z tabeli przestawnych; 7) wyszukiwanie i zamianę danych; 8) wykonywanie analiz danych przy użyciu formatowania warunkowego; 9) nazywanie komórek arkusza i odwoływanie się w formułach po takiej nazwie; 10) nagrywanie, tworzenie i edycję makr automatyzujących wykonywanie czynności; 11) formatowanie czasu, daty i wartości finansowych z polskim formatem; 12) zapis wielu arkuszy kalkulacyjnych w jednym pliku; 13) zachowanie pełnej zgodności z formatami plików utworzonych za pomocą oprogramowania Microsoft Excel 2003, 2007, 2010 i 2013, z uwzględnieniem poprawnej realizacji użytych w nich funkcji specjalnych i makropoleceń; 14) zabezpieczenie dokumentów hasłem przed odczytem oraz przed wprowadzaniem modyfikacji. 9. Narzędzie do przygotowywania i prowadzenia prezentacji musi umożliwiać: 1) przygotowywanie prezentacji multimedialnych; 2) prezentowanie przy użyciu projektora multimedialnego; 3) drukowanie w formacie umożliwiającym robienie notatek; 4) zapisanie jako prezentacja tylko do odczytu; 5) nagrywanie narracji i dołączanie jej do prezentacji; 6) opatrywanie slajdów notatkami dla prezentera;

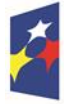

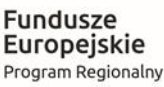

Rzeczpospolita Polska

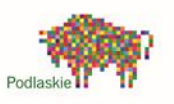

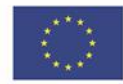

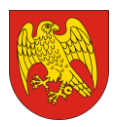

starostwo@sokolka-powiat.pl, www.sokolka-powiat.pl

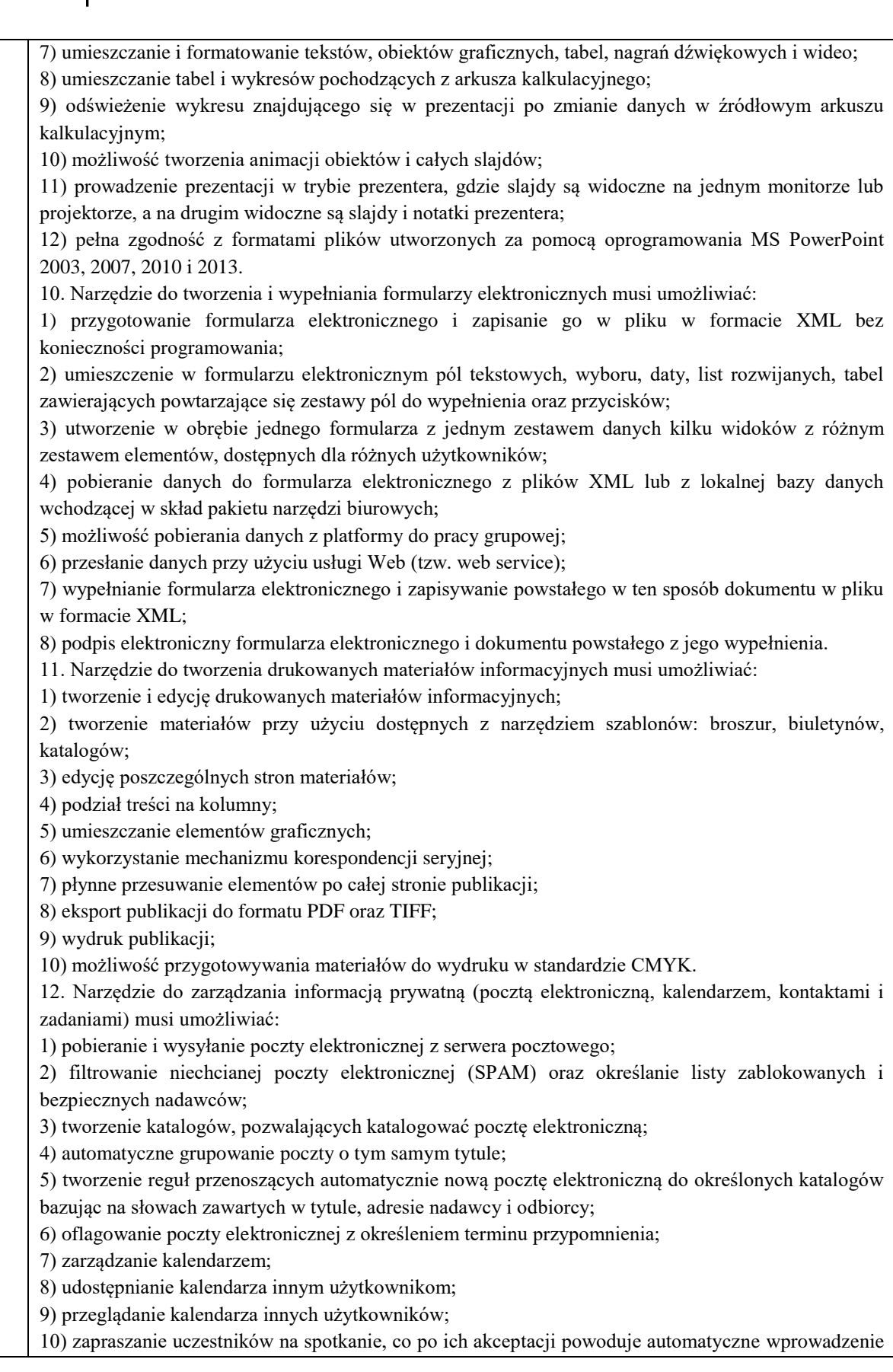

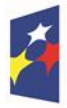

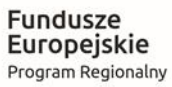

Rzeczpospolita<br>Polska

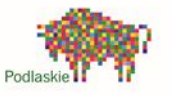

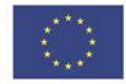

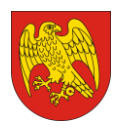

ul. Marsz. J. Piłsudskiego 8, 16-100 Sokółka tel. 85 711 08 76, fax 85 711 20 08 starostwo@sokolka-powiat.pl, www.sokolka-powiat.pl

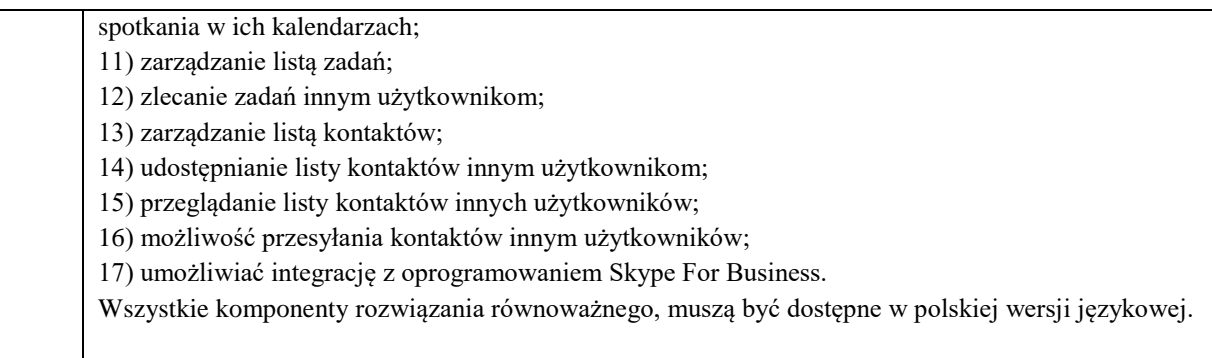

# **3) Urządzenie wielofunkcyjne laser mono A4:**

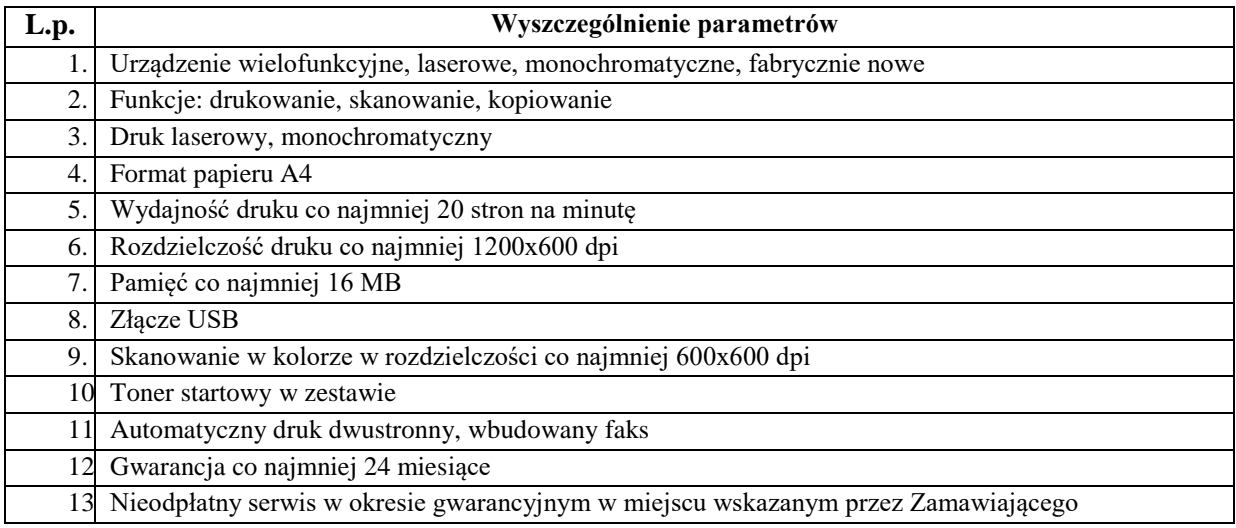

# **4) Aparat fotograficzny:**

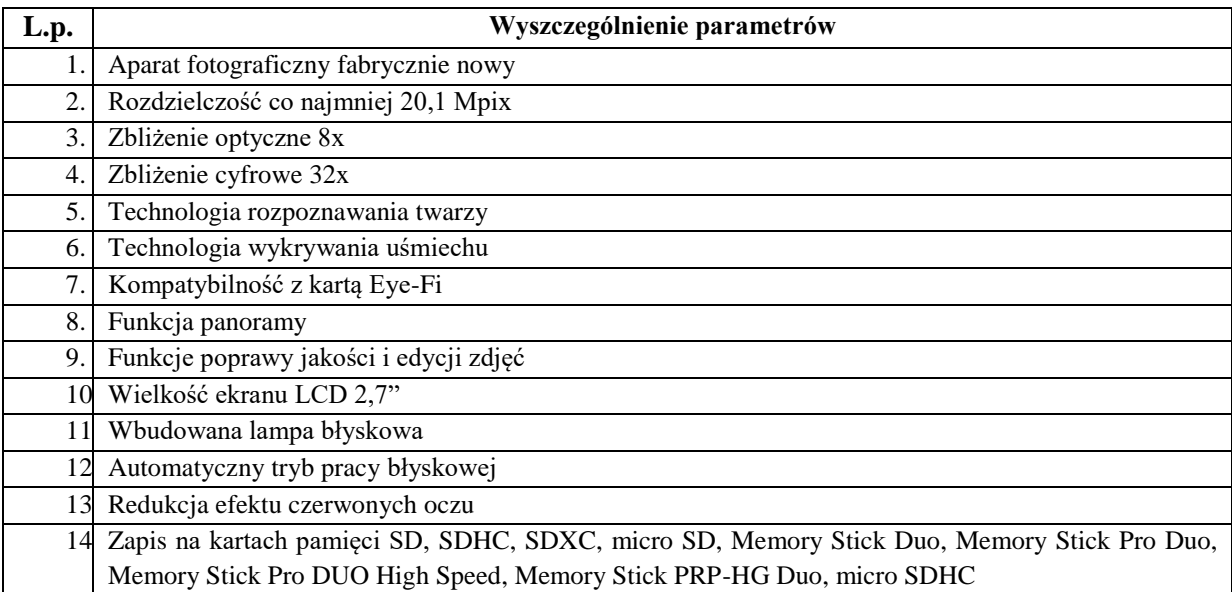

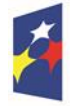

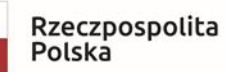

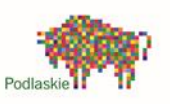

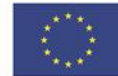

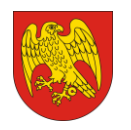

#### **POWIAT SOKÓLSKI** ul. Marsz. J. Piłsudskiego 8, 16-100 Sokółka

tel. 85 711 08 76, fax 85 711 20 08 starostwo@sokolka-powiat.pl, www.sokolka-powiat.pl

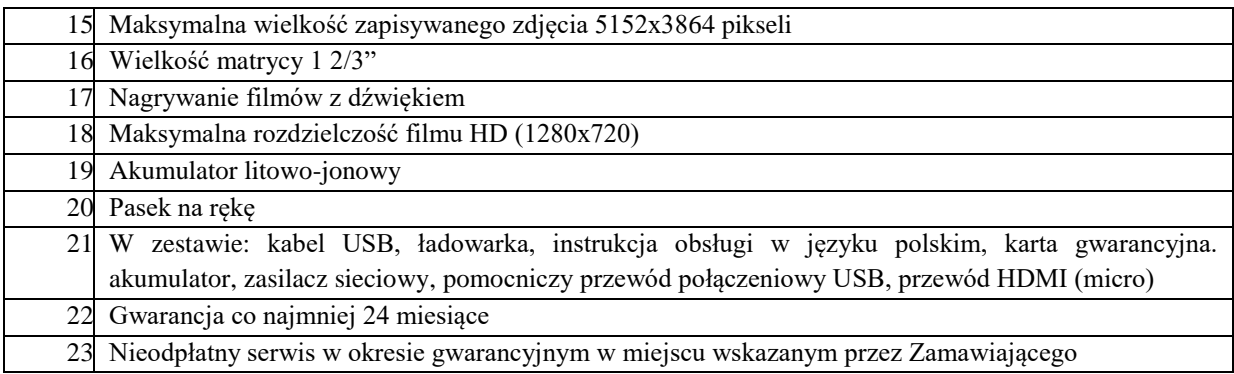

# **5) Telewizor plazmowy:**

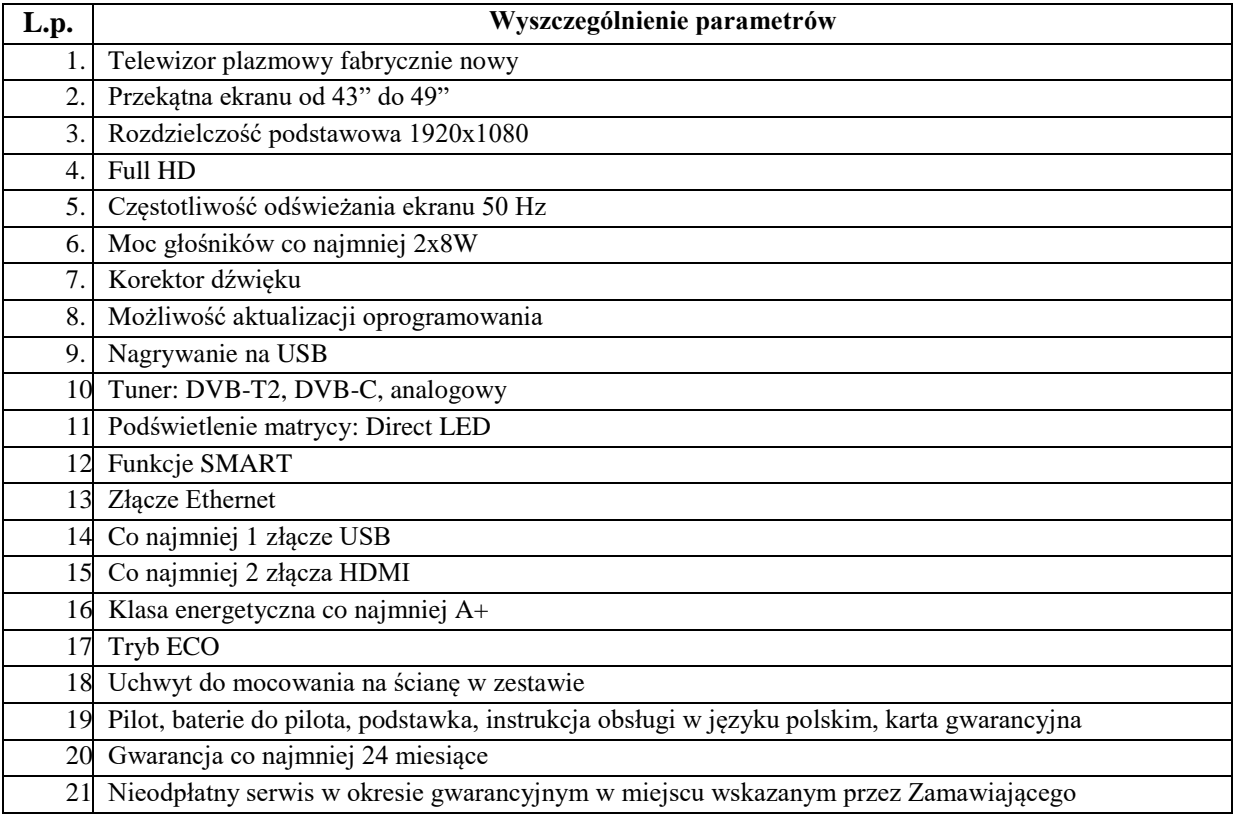

# **6) Odtwarzacz DVD:**

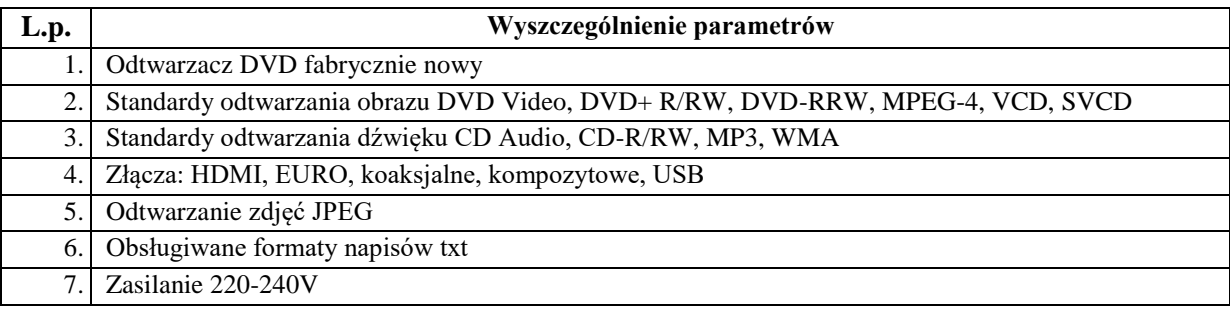

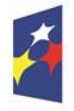

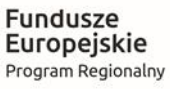

Rzeczpospolita<br>Polska

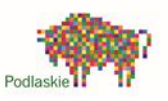

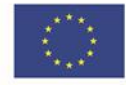

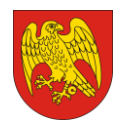

#### **POWIAT SOKÓLSKI** ul. Marsz. J. Piłsudskiego 8, 16-100 Sokółka tel. 85 711 08 76, fax 85 711 20 08 starostwo@sokolka-powiat.pl, www.sokolka-powiat.pl

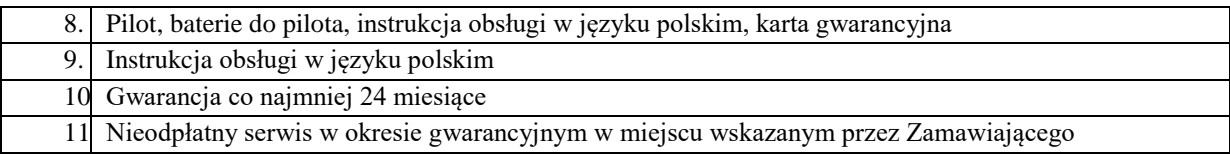

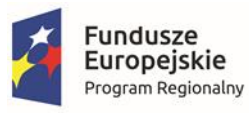

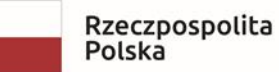

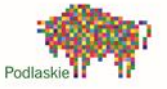

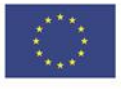